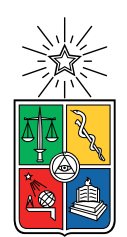

UNIVERSIDAD DE CHILE FACULTAD DE CIENCIAS FÍSICAS Y MATEMÁTICAS DEPARTAMENTO DE INGENIERÍA MECÁNICA

## ANÁLISIS DE CONFIGURACIONES DE CARGA Y DESCARGA EN ESTANQUES DE ALMACENAMIENTO, EVALUANDO SU EFICIENCIA DE ESTRATIFICACIÓN

MEMORIA PARA OPTAR AL TÍTULO DE INGENIERO CIVIL MECÁNICO

IAN WOLDE PONCE

PROFESOR GUÍA: JOSÉ CARDEMIL IGLESIAS

MIEMBROS DE LA COMISIÓN: ÁLVARO VALENCIA MUSALEM SEBASTIAN MAGGI SILVA

> SANTIAGO DE CHILE 2019

RESUMEN DE LA MEMORIA PARA OPTAR AL TÍTULO DE INGENIERO CIVIL MECÁNICO POR: IAN WOLDE PONCE FECHA: 2019 PROF. GUÍA: JOSÉ CARDEMIL IGLESIAS

### ANÁLISIS DE CONFIGURACIONES DE CARGA Y DESCARGA EN ESTANQUES DE ALMACENAMIENTO, EVALUANDO SU EFICIENCIA DE ESTRATIFICACIÓN

Para satisfacer las necesidades de calefacción y agua caliente sanitaria en contextos domiciliarios, surge el uso de energías renovables no convencionales, en donde la energía solar térmica destaca por su factibilidad técnica. Para lograr mitigar las variaciones de este recurso y satisfacer completamente las demandas, se utilizan sistemas de almacenamiento térmico, en donde el uso de agua como fluido de trabajo se muestra como una de las opciones más baratas y seguras; y la estratificación de temperatura en el estanque de almacenamiento ha mostrado ser conveniente en términos de aprovechamiento de la energía y acoplamiento a otros sistemas como bombas de calor. El fenómeno de la estratificación térmica se genera debido a que a diferentes temperaturas, los fluidos varían su densidad, provocando que en un mismo estanque puedan existir distintas masas de fluido a diferentes temperaturas. En un intento por fomentar el fenómeno de la estratificación térmica, se realizan simulaciones computacionales de configuraciones de carga y descarga de dos estanque de almacenamiento, con variaciones el caudal y alturas de entrada de éste en el estanque; y evaluando el impacto de dos geometrías de difusores en el comportamiento térmico. Las simulaciones son realizadas en el software ANSYS Fluent, utilizando un modelo de turbulencia y la aproximación de Bousinessq para emular las fuerzas de empuje. Para comparar cuantitativamente los perfiles de temperatura resultantes de cada configuración, se utiliza la eficiencia de estratificación térmica, basada en la generación de entropía producto de las irreversibilidades internas. Este parámetro resulta independiente de los flujos entrantes y salientes, y de las pérdidas térmicas. Los resultados de las simulaciones son validados experimentalmente en un banco de pruebas, y muestran en primer lugar, para un estanque con una baja relación de aspecto (altura dividido en diámetro), el efecto de los difusores propuestos es bajo en comparación al caso base, con mejoras en en la eficiencia de estratificación de hasta un 2 %. En cambio, la altura de entrada se muestra como un factor determinante, en donde una mayor altura lleva a una mejor estratificación, con mejoras de hasta un 15 % para un estanque con baja relación de aspecto y hasta un 20 % para un estanque con una alta relación de aspecto. Para este segundo estanque, los difusores mostraron un impacto considerable, llegando a mejoras de hasta un 15 % para un difusor tipo T que divide el flujo entrante.

ii

A mi familia y amigos

iv

# Agradecimientos

El paso por la universidad no fue para nada fácil, estuvo lleno de desafíos y situaciones complejas, pero sin duda es un lugar maravilloso, que me ayudó a crecer y ser quien soy hoy.

En primer lugar, agradecer al profesor José Miguel Cardemil, su guía fue uno de los factores que mas me hizo aprender en el paso por la universidad, enseñándome como hacer las cosas bien, entendiendo tanto el trasfondo científico como el contexto ingenieril.

A mi familia, que me apoyó en todo el proceso de la universidad, con sus altos y bajos. Mi madre fue un pilar fundamental, siempre con un consejo útil sobre el estudio, y estando ahí para cuando lo necesitara; y a mi amado Diego, quien estuvo apoyándome en todo momento, me vio reír y llorar en mi camino a ser ingeniero.

A mis amigos, con quienes estudié y compartí todos estos años, la gente de la sección 3, en especial a Cristobal, Francisca y Roberto; mis amigos dentro de mecánica, los Tropikalisimos, a la gente de Beauchef Diverso, y en especial a mi querido coro, con quienes aprendí y compartí tantas experiencias y en donde crecí, mucho más que solo como ingeniero. Sin todos ellos no sería quien soy, y los estudios no hubiesen sido tan entretenidos y llenos de aprendizajes más allá de solo la carrera.

vi

# Tabla de Contenido

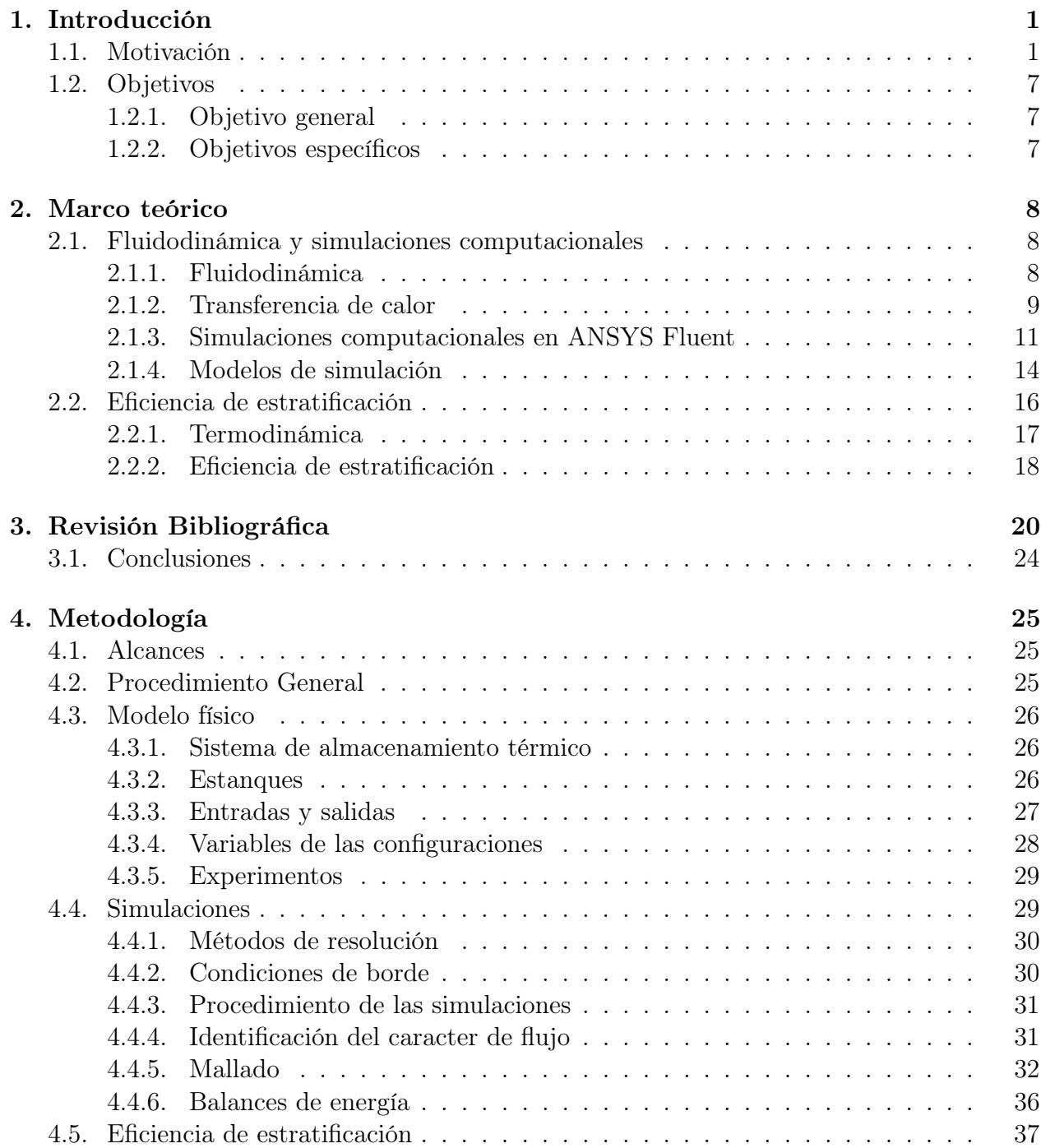

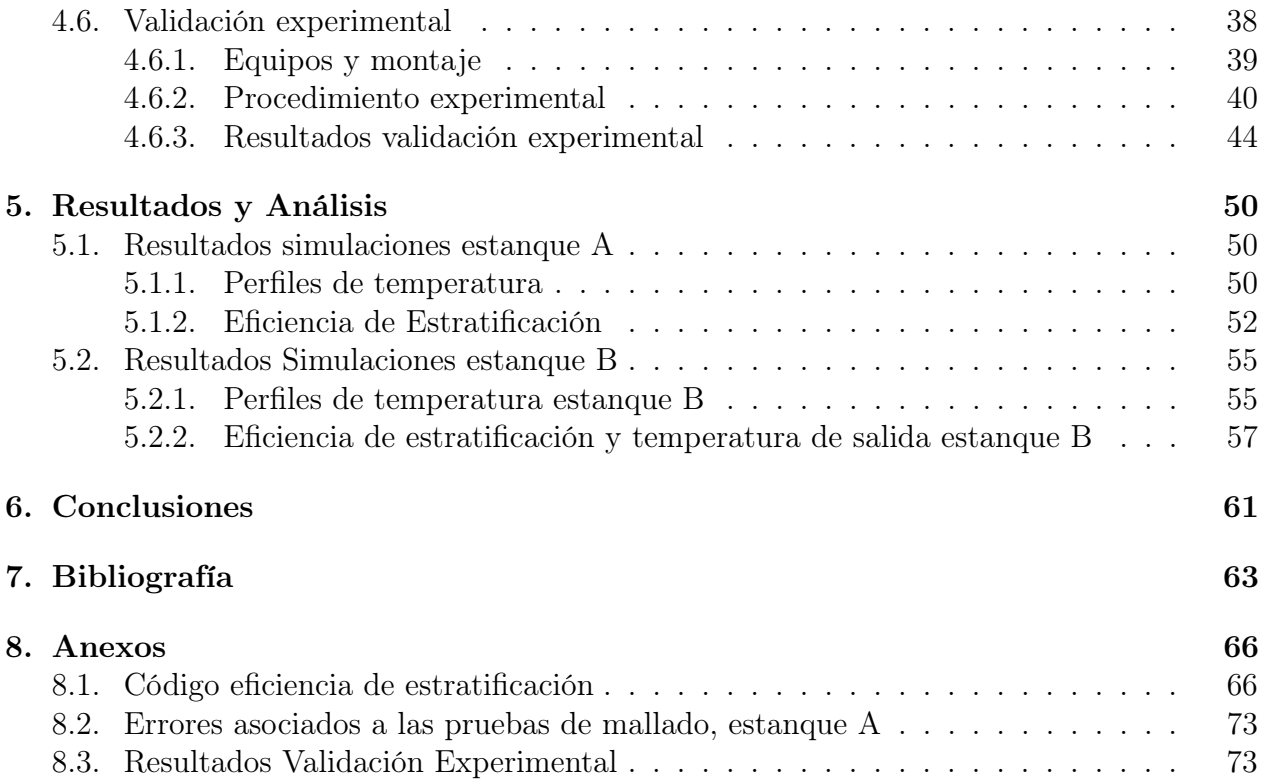

# <span id="page-9-0"></span>Capítulo 1

# Introducción

# <span id="page-9-1"></span>1.1. Motivación

En la vida cotidiana, se requieren de múltiples servicios en los hogares para satisfacer las necesidades básicas. Dentro de ellos, están los esenciales como la electricidad y alcantarillado; y otros no esenciales, pero no menos importantes, como la calefacción de espacios y el uso de agua caliente sanitaria. En particular, la calefacción en su gran mayoría es suministrada a partir de combustibles fósiles o equipos eléctricos. Sin embargo, los combustibles fósiles presentan problemas tanto de disponibilidad, debido a la dificultad de extracción y agotamiento de las fuentes ; como de contaminación, debido a las altas tasas de material particulado y gases de efecto invernadero [\[1\]](#page-71-1), nocivos para la salud y el medio ambiente, respectivamente [\[2\]](#page-71-2). En este contexto, nace el interés por encontrar fuentes energéticas con menores impactos que los emitidos por los combustibles fósiles, tales como las energías renovables no convencionales, las cuales se definen en Chile como las fuentes eólica, pequeña hidroeléctrica (centrales hasta 20 MW), biomasa, biogás, geotérmia, solar y la energía de los mares [\[3\]](#page-71-3). Este tipo de energías tienen la ventaja de provenir de fuentes naturales renovables, con relativamente bajos costos de operación y niveles de contaminación ambiental. No obstante, presentan grandes desafíos tecnológicos, con tal de asegurar el suministro cuando los recursos no están disponibles. En particular, la energía solar presenta un comportamiento variable, lo que constituye uno de los principales problemas para la implementación de esta energía a gran escala, dado que se depende de factores naturales no controlables y por lo tanto, por si sola no garantizan un suministro continuo y estable 24 horas al día. Este efecto es evidenciado en la figura [1.1,](#page-10-0) donde contrasta la disponibilidad de recurso, en la curva amarilla, y la demanda de calor típica domiciliaria, en las curvas azules. Como solución a este problema, se utilizan sistemas de almacenamiento energético, los cuales consisten en guardar parte de la energía captada, para poder ser utilizada en los momentos deseados, y así no depender de la disponibilidad de los recursos.

Principalmente, existen dos maneras de aprovechar la energía solar, los sistemas fotovoltaicos y los sistemas solares térmicos. Con respecto a los primeros, que transforman la radiación solar en energía eléctrica, la tecnología de baterías para almacenar la energía eléctrica captada es aun costosa, e inviable en proyectos de gran escala. La energía solar térmica en cambio,

<span id="page-10-0"></span>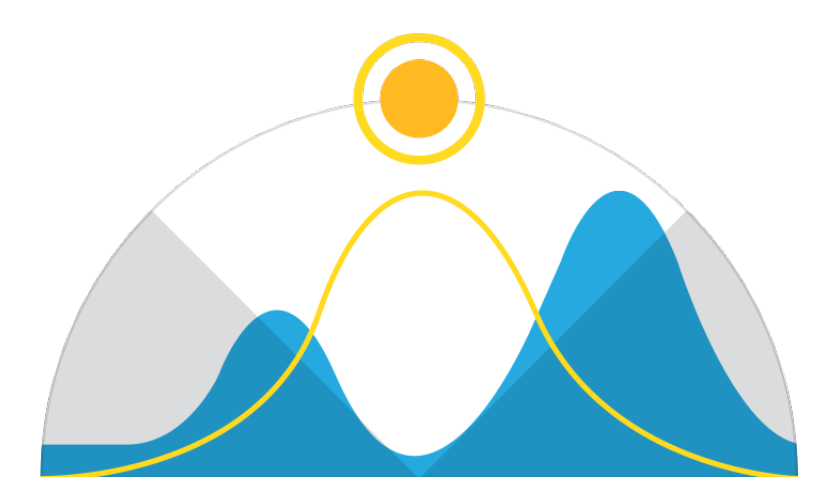

Figura 1.1: Desfase entre disponibilidad solar y demanda de calor

aprovecha la radiación solar transformándola en calor, para lo cual existen muchos métodos de almacenamiento, como se muestra en la figura [1.2](#page-10-1) [\[4\]](#page-71-4). En esta figura se muestra una clasificación de las principales maneras de almacenar el calor, con mecanismos basados en procesos químicos, como lo son la descomposición térmica o la adsorción; o con mecanismos térmicos como el almacenamiento utilizando calor latente, que provoca cambios de fase en los materiales; o calor sensible, con lo que se varía la temperatura del medio de almacenamiento, sin llegar a generar cambios de fase.

<span id="page-10-1"></span>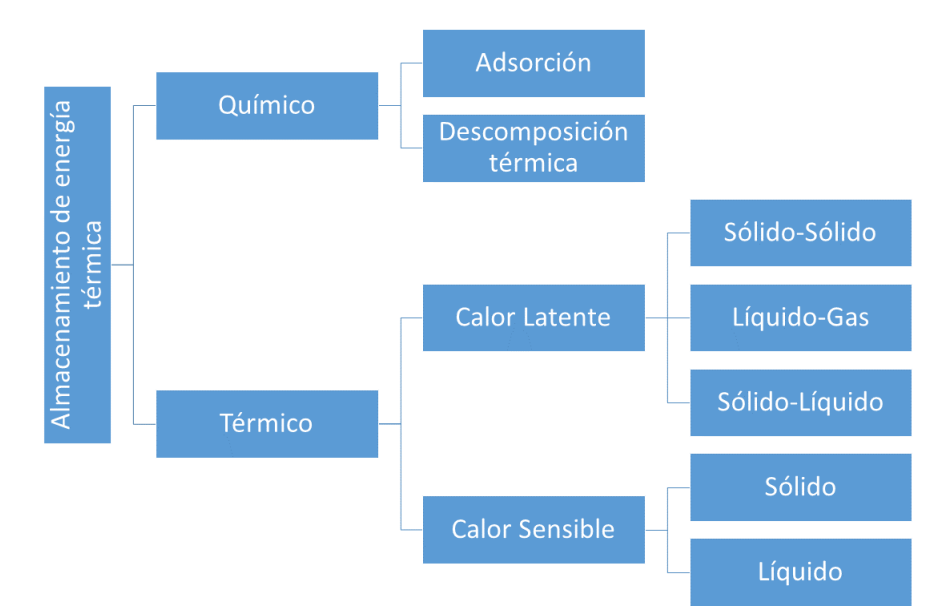

Figura 1.2: Tipos de almacenamiento térmico para energía solar

Este trabajo se centra en el almacenamiento térmico con calor sensible, en donde la energía térmica se guarda en el medio de almacenamiento, y provoca variaciones en la temperatura de los materiales utilizados, que pueden ser sólidos o líquidos. Entre los materiales de almacenamiento térmico de estado sólido más utilizados están los minerales de arena y roca, el hormigón, los ladrillos de fuego y los materiales de ferroaleaciones. Entre los materiales de almacenamiento térmico en estado líquido se se encuentran aceites, sodio líquido, sales fundidas inorgánicas y agua. Las sales fundidas son ampliamente utilizadas en plantas de energía solar de gran escala, debido a su excelente estabilidad térmica a altas temperaturas, entre otras propiedades útiles para el uso mencionado. Estas propiedades, a pesar de aumentar los costos de instalación y requerir complejas medidas de seguridad, resultan convenientes, ya que ayudan a aumentar el desempeño del sistema. El agua en cambio, resulta menos ventajosa para almacenamiento térmico a gran escala, en términos de la densidad energética y rangos de temperatura útiles. El escenario es distinto al orientar el uso a sistemas de pequeña escala, en donde se presenta entre las mejores opciones, debido a sus bajos costos de operación y medidas de seguridad necesarias [\[5\]](#page-71-5). El agua en aplicaciones domiciliarias es la primera opción como fluido de trabajo para el almacenamiento térmico, ya que en este contexto es factible transar altas eficiencias por seguridad y facilidad de operación; esto se suma a que es conveniente contar con procesos que presenten temperaturas que no disten mucho de las temperaturas de la finalidad del sistema, que en este caso es calefacción y agua caliente sanitaria. Para el primer caso, el manual de climatización ASHRAE [\[6\]](#page-71-6) define como el rango de temperatura de confort entre 19 y 28 [°C] (en función también de la humedad ambiental), y para agua destinada a ducharse de entre 37 y 41 [°C]. Estas temperaturas de operación se encuentran dentro de los rangos del estado liquido del agua, cumpliendo así con las condiciones de un sistema de almacenamiento basado en calor sensible.

El dispositivo físico en donde se acumula el fluido caloportador es un estanque. Para el transporte de la energía térmica, existen configuraciones en las cuales el flujo de agua entra y sale directamente del estanque; y configuraciones en las cuales se tiene un intercambiador de calor insertado dentro del estanque, por el cual se transporta el calor desde o hacia el acumulador. En función de su forma, los estanques pueden presentar un fenómeno denominado estratificación térmica, el cual ocurre debido a que al variar la temperatura de un fluido, su densidad también varía. Este fenómeno es provocado por que masas de fluido frío, que tienen mayor densidad, generan fuerzas de empuje sobre masas de mayor temperatura, y por lo tanto menor densidad. Esto resulta en que las masas de fluido caliente suban y las de fluido frío bajen, y por lo tanto que la zona superior queda con mayor temperatura y la zona inferior con menor temperatura.

La estratificación térmica para almacenamiento y posterior uso del calor no es un concepto nuevo, ya en 1979, Sharp et al [\[7\]](#page-71-7) presentaron un trabajo acerca de los beneficios de contar con un estanque térmicamente estratificado, tanto para calefacción de espacios como para calentar agua sanitaria. Realizaron simulaciones en el software TRNSYS, que si bien no entra en detalle sobre la dinámica de fluidos dentro del estanque, muestra mejoras de hasta un 15 % en el desempeño total del sistema. Además del beneficio de un mejor desempeño, el uso de sistemas con estratificación térmica también aporta la posibilidad de almacenar fluido a una temperatura mayor a la temperatura media del estanque; reduciendo así las pérdidas térmicas, debido a que la zona de alta temperatura pasa a ser solo una porción de la superficie del estanque. La estratificación térmica ha sido estudiada ampliamente a lo largo de los años, y se han encontrado distintos factores que influyen en el fenómeno, como lo es la forma del estanque en donde se encuentre el fluido, conforme mostraron Barzegar y Dehghan en 2009 [\[8\]](#page-71-8). En este estudio, los autores exploran el efecto de la relación de aspecto (altura dividido en ancho) en los perfiles de temperatura de estanques, y se muestra que para relaciones de aspecto mayores a 0,5, la estratificación térmica se presenta naturalmente. Esta diferencia de temperatura se puede maximizar al aumentar la relación de aspecto hasta un valor de entre 3 y 4. Naturalmente, existen variadas maneras de alimentar estos estanques, entre las cuales desctaca por sus elevados desempeños, la posibilidad de ser acoplados a bombas de calor. Este dispositivo es utilizado para transportar energía térmica desde una fuente fría a una fuente caliente, permitiendo realizar este transporte de energía en sentido contrario de como ocurriría espontáneamente y con un bajo consumo de energía asociado. Estos sistemas se componen básicamente de un compresor, un condensador (intercambiador de calor con fuente caliente), un expansor y un evaporador (intercambiador de calor con fuente fría), como se puede ver en la figura [1.3](#page-12-0) [\[9\]](#page-71-9)

<span id="page-12-0"></span>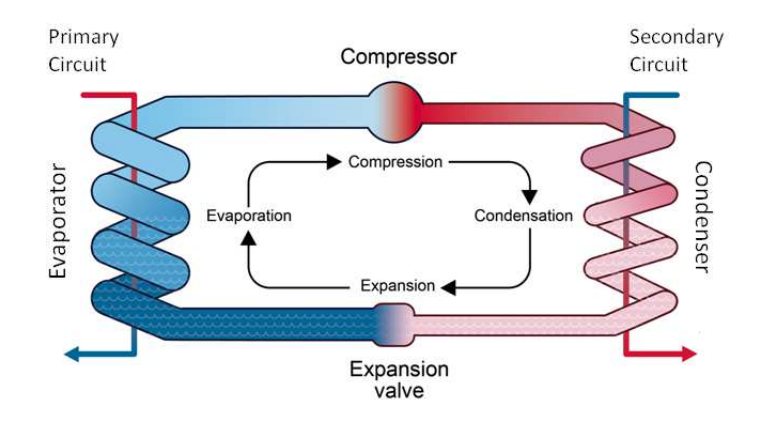

Figura 1.3: Esquema bomba de calor

Los sistemas de calefacción y suministro de agua caliente sanitaria que utilizan bombas de calor en conjunto con estanques térmicamente estratificados son sistemas ampliamente estudiados, debido a sus elevados desempeños, y a la posibilidad de ser integrados con sistemas de energía solar [\[10\]](#page-71-10). Conforme a lo reportado en el manual SOL-HEAP [\[11\]](#page-71-11), los sistemas solares térmicos y las bombas de calor para el uso de agua caliente doméstica y calefacción de espacios, han aumentado significativamente su utilización en Europa. A traves de la combinación de ambas tecnologías es posible cubrir la demanda de calor durante todo el año con un bajo aporte de energía eléctrica. Un sistema combinado de colectores solares térmicos y bombas de calor puede aumentar el factor de rendimiento estacional del sistema, en comparación con un sistema con solo una bomba de calor, ya que los colectores solares térmicos pueden suministrar aproximadamente diez veces más calor que solo la bomba de calor, al comparar las dimensiones tipicamente utilizadas de cada uno de estos sistemas. Sin embargo, los colectores solares dependen de la disponibilidad del recurso solar, el cual es abundante en verano, pero insuficiente para cubrir la demanda de calor total en invierno. Las bombas de calor en cambio, pueden proporcionar calor de manera confiable durante todo el año, ya que dependen de la temperatura de la fuente (que puede ser aire ambiente o el suelo) y no de la distribución temporal de la radiación solar. Por lo tanto, es fácil cubrir la demanda de calor solo con una bomba de calor, pero una cobertura solar del 100 % solo es posible con grandes campos colectores y un almacenamiento de grandes dimensiones, con lo cual aumentan significativamente los costos respectivos para estos componentes [\[11\]](#page-71-11).

En el manual SOL HEAP, se propone la siguiente clasificación de configuraciones de los sistemas descritos, en función de la interacción entre el colector y la bomba de calor:

• Paralelo (P): Como se observa en la figura [1.4](#page-13-0) a la izquierda, los colectores solares y la bomba de calor están conectados hidráulicamente en paralelo, con lo que el calor

proveniente de los colectores entra directamente al estanque.

• Serie (S): Como se observa en la figura [1.4](#page-13-0) a la derecha, la bomba de calor utiliza calor solar como fuente para el evaporador.

<span id="page-13-0"></span>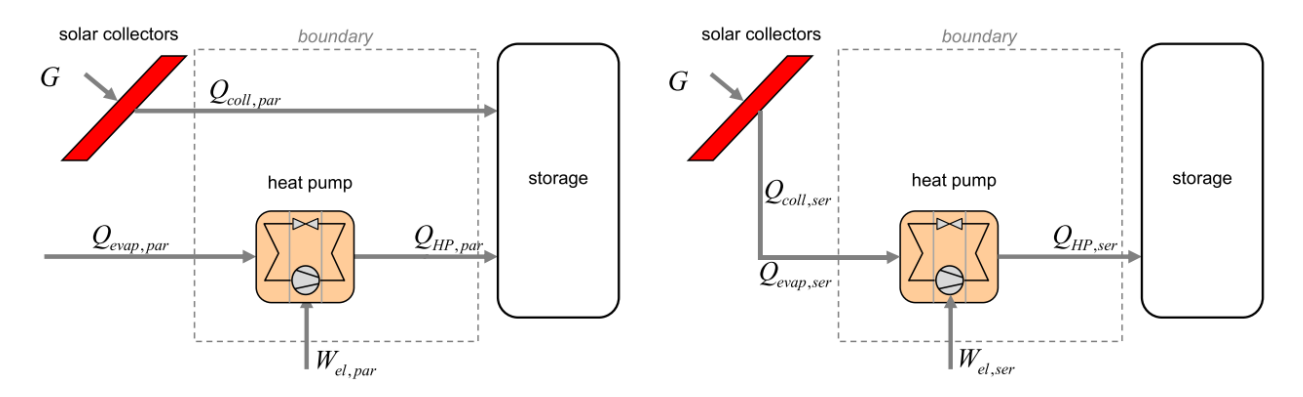

Figura 1.4: Configuraciones de sistemas combinados Fuente: extraido de [\[11\]](#page-71-11)

Para poder comparar efectivamente la estratificación térmica de distintos acumuladores, resulta útil cuantificar el fenómeno. Para esto, han surgido numerosos métodos, algunos basados en la densidad, y otros en la temperatura. Los que han tenido mayor aceptación son estos últimos, los cuales se dividen principalmente en cuatro ramas: métodos basados en cambios en la estratificación, métodos basados en la primera ley de la termodinámica, métodos basados en la segunda ley de la termodinámica y métodos basados en el "momento de energía" [\[12\]](#page-72-0).

Entre los métodos basados en la primera ley, destaca el propuesto por Chan et al en 1983 [\[13\]](#page-72-1), el cual se expresa en función de las temperaturas de entrada y temperatura promedio del estanque. La eficiencia de estratificación propuesta por Chan no es capaz de diferenciar dos estanques con distintos perfiles de temperatura y con la misma temperatura promedio, por lo que un método que pueda cuantificar de mejor manera la estratificación térmica de un estanque por sobre otro, aportaría más información a los análisis realizados.

El método del "momento de energía", fue definido inicialmente por Davidson et al 1994 [\[14\]](#page-72-2) y luego modificado por Andersen et al en 2007 [\[15\]](#page-72-3), en donde el procedimiento consiste en calcular la integración de la energía sensible a lo largo del eje vertical, ponderado según su posición en este eje. Se calcula dividiendo el estanque en nodos verticales. Para distintas definiciones del número MIX, este puede o no incluir el efecto de pérdidas térmicas al ambiente. Cabe destacar que este método tiene la desventaja de no reflejar de manera adecuada el comportamiento en experimentos de descarga [\[12\]](#page-72-0), en comparación a métodos basados en la primera ley.

En relación a las eficiencias basadas en la segunda ley de la termodinámica, los métodos basados en la entropía se muestran como una manera efectiva de establecer el grado de estratificación del estanque. En 2003, Shah y Furbo [\[16\]](#page-72-4) definieron la eficiencia de estratificación comparando las entropías absolutas del caso inicial y completamente mezclado, con el de la simulación o experimento. Posteriormente, Haller et al en 2010 [\[17\]](#page-72-5), propusieron un método que considera solamente la generación de entropía del estanque producto de las irreversibilidades internas  $\Delta S_{irr}$ , pudiendo así compararse con estanques en condiciones de operación

diferentes. Esto se logra al considerar el total de entropía generada en el estanque  $\Delta S_{store}$ , y restandole la generada por los flujos entrantes y salientes  $\Delta S_{flow}$ , y las perdidas de calor al ambiente  $\Delta S_{hl}$ .

Retomando el comportamiento del sistema de agua caliente sanitaria con el estanque estratificado y bomba de calor, en el manual SOL-HEAP [\[11\]](#page-71-11) se muestra que un factor de gran importancia en el desempeño de estos sistemas es la eficiencia de estratificación propuesta por Haller. Existe una relación directa entre este parámetro y el consumo eléctrico de la bomba de calor trabajando en conjunto, como se puede apreciar en la figura [1.5.](#page-14-0) Acá se observa como al mejorar la eficiencia de estratificación, puede disminuir el consumo eléctrico de la bomba de calor, mas de un 50 %. El eje de la izquierda representa el porcentaje extra de consumo eléctrico de la bomba de calor, en comparación con un caso perfectamente estratificado, y el eje de la derecha cuantifica esta mejora en energía extra consumida.

<span id="page-14-0"></span>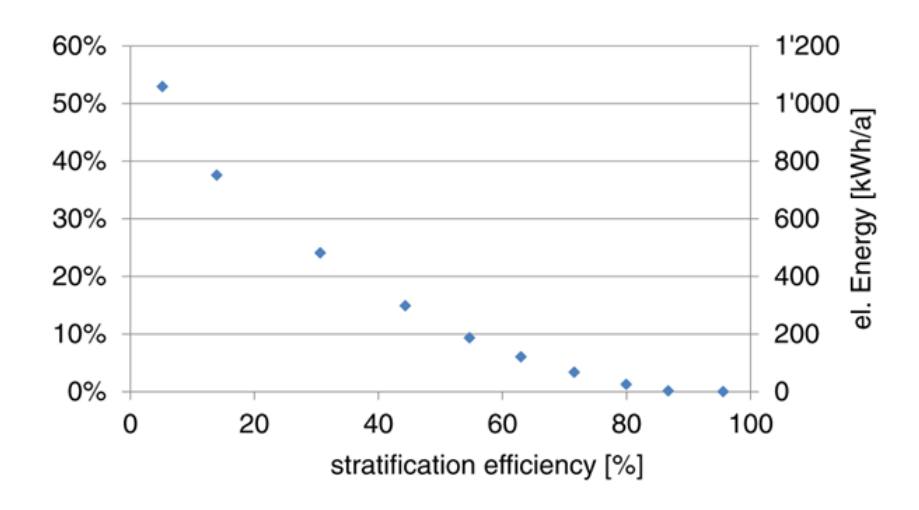

Figura 1.5: Demanda de electricidad adicional comparadada con la referencia versus eficiencia de estratificación. Fuente: extraido de [\[11\]](#page-71-11)

Recapitulando, a través del análisis de la estratificación térmica de estanques de almacenamiento es posible mejorar el desempeño térmico de sistemas de agua caliente sanitaria, permitiendo mejorar el uso y distribución del calor, y reducir el consumo en sistemas solares térmicos y con bombas de calor. Para lograrlo, cambios en los caudales de carga y descarga, geometrías de los estanques y difusores de carga se muestran como opciones prometedoras. Al existir pocos estudios que comparan cuantitativamente la estratificación térmica, la medición y comparación de la eficiencia de estratificación de las distintas configuraciones se presenta como un aporte importante. Para encontrar las distintas configuraciones se puede intentar un enfoque experimental, pero éste está limitado por los recursos y laboratorios disponibles, además de ser sensible a las condiciones ambientales que puedan generar variaciones en los datos. Otra opción que se muestra de mayor utilidad es realizar simulaciones computacionales del comportamiento fluidodinámico de los estanques en cuestión, en donde el tiempo de preparación y toma de datos de cada posible configuración es mucho menor, y las fuentes de error se disminuyen considerablemente. En la actualidad existen una variedad de opciones para realizar estos procedimientos, ya sea con programación directa, o utilizando un software comercial. La dificultad que presenta este enfoque, es hacer necesario comprobar la validez de los datos obtenidos a partir de las simulaciones con datos obtenidos a partir de experimentos reales, ya que de otra manera se podrían no representar la realidad de manera apropiada.

# <span id="page-15-0"></span>1.2. Objetivos

## <span id="page-15-1"></span>1.2.1. Objetivo general

Desarrollar modelos de simulación computacional en ciclos de carga y descarga de estanques de almacenamiento térmico, para determinar configuraciones con mejor desempeño que el caso base utilizando el parámetro de eficiencia de estratificación como indicador de desempeño

## <span id="page-15-2"></span>1.2.2. Objetivos específicos

- Identificar las condiciones de borde y de operación mediante el análisis de los ciclos de carga y descarga térmica en el que funcionan los estanques.
- Proponer geometrías de difusores que puedan favorecer la estratificación térmica.
- Desarrollar modelos en CFD transiente de acumuladores con distintas alturas y geometrías de difusores, y operando con distintos caudales.
- Comparar la estratificación térmica observada en las distintas simulaciones utilizando la eficiencia de estratificación como parámetro de desempeño.
- Validar los modelos de estratificación térmica en un banco de pruebas.

# <span id="page-16-0"></span>Capítulo 2

# Marco teórico

## <span id="page-16-1"></span>2.1. Fluidodinámica y simulaciones computacionales

El presente trabajo busca simular el comportamiento térmico y fluidodinámico de estanques de almacenamiento, siendo necesario plantear un conjunto de ecuaciones que permiten modelar los fenómenos físicos involucrados.

Para simplificar la explicación de las ecuaciones en las secciones a seguir, se utiliza la convención de suma de Einstein o notación indicial.

## <span id="page-16-2"></span>2.1.1. Fluidodinámica

El movimiento de fluidos es considerablemente complejo, por lo que es necesario un robusto modelo matemático para describirlo.

El fenómeno de la conservación de masa se describe con las ecuaciones de continuidad.

$$
\frac{\partial \rho}{\partial t} + \frac{\partial (\rho u_i)}{\partial x_i} = 0 \tag{2.1}
$$

donde  $\rho$  es la densidad del fluido,  $u_i$  y  $x_i$  son respectivamente la velocidad y variable espacial según la coordenada i, y t es la variable temporal.

Luego, la conservación de momentum es descrito por las ecuaciones de Navier-Stockes, con las que se hace un balance de las fuerzas involucradas.

<span id="page-16-3"></span>
$$
\frac{\partial(\rho u_i)}{\partial t} + \frac{\partial[\rho u_i u_j]}{\partial x_j} = -\frac{\partial p}{\partial x_i} + \frac{\partial \tau_{ij}}{\partial x_j} + \rho g_i
$$
\n(2.2)

donde  $\tau_{ij}$  es el esfuerzo de corte según las coordenadas i y j, y  $g_i$  es la componente de la aceleración de gravedad según la coordenada i.

La ecuación [\(2.2\)](#page-16-3) es en realidad una superposición de 3 ecuaciones, una por cada i en cada uno de los cuales uno de los tres términos para el subíndice de j.

## <span id="page-17-0"></span>2.1.2. Transferencia de calor

El flujo de energía térmica de una porción de materia que ocupa una región en el espacio a otra porción de materia que ocupa otra región diferente en el espacio se conoce como transferencia de calor. La transferencia de calor puede ocurrir por tres mecanismos: conducción, convección y radiación. En el presente trabajo no se considera este último término, debido a que sus efectos son bajos con respecto a los otros mecanismos. Así, las ecuaciones gobernantes de la transferencia de calor se muestran en las siguientes secciones.

#### Ecuación de energía

La ecuación de energía permite describir la distribución de calor en una región de fluido incompresible, sin considerar disipación viscosa ni difusión de especies.

<span id="page-17-1"></span>
$$
\frac{\partial(\rho E)}{\partial t} + \nabla \cdot (u_i(\rho E + p)) = \nabla \cdot (k_{\text{eff}} \nabla T) + S_h \tag{2.3}
$$

donde k es la conductividad térmica del medio,  $k_{eff}$  es la conductividad térmica efectiva ( $k+$  $k_t$ , donde  $k_t$  es la conductividad térmica turbulenta, definida según el modelo de turbulencia utilizado),  $\rho$  la densidad, p la presión y  $S_h$  cualquier otra fuente volumétrica de calor [\[18\]](#page-72-6).

En la ecuación  $(2.3)$ , el término E de la energía se expresa de la siguiente forma:

$$
E = h + \frac{u^2}{2} \tag{2.4}
$$

donde h es la entalpía y u la velocidad del fluido.

#### Conducción

La transferencia de calor por conducción está gobernada por la ley de Fourier:

<span id="page-17-2"></span>
$$
Q = kA \frac{\partial T}{\partial t} \tag{2.5}
$$

donde A es el área de la superficie de contacto.

Al integrar ecuación [\(2.5\)](#page-17-2) en una región de un solido cilíndrico, asumiendo estado estacionario y propiedades constantes, es posible simplificar la ecuación [\(2.5\)](#page-17-2).

$$
Q = \frac{\Delta T}{R_{total}}\tag{2.6}
$$

donde R representa la resistencia térmica de una región cilíndrica.

La resistencia térmica cual para un cuerpo cilíndrico que separa dos fluidos, se representa a continuación:

$$
R_{total} = \frac{1}{\frac{1}{2\pi r_{\text{int}} L h_{\text{int}}} + \frac{ln(\frac{r_{ext}}{r_{\text{int}}})}{k_{solid}} + \frac{1}{2\pi r_{ext} L h_{\text{ext}}}}
$$
(2.7)

donde  $r_i$  representa los radios, L el largo del cilindro y  $h_i$  representa los coeficientes convectivos.

### Convección

La transferencia de calor de un solido con un fluido en movimiento se denomina convección, y suele ser un fenómeno sumamente complejo de describir en detalle. Afortunadamente, existen aproximaciones como la ley de enfriamiento de Newton, en la ecuación [\(2.8\)](#page-18-0).

<span id="page-18-0"></span>
$$
Q = hA_s(T_s - T_\infty) \tag{2.8}
$$

donde  $A_s$  y  $T_s$  representan el área y temperatura superficial, h representa el coeficiente convectivo y  $T_{\infty}$  la temperatura del fluido lejos de la superficie.

#### Convección natural y estratificación térmica

La convección se divide en dos mecanismos, convección forzada cuando el fluido se mueve por fuentes externas, y convección natural cuando el movimiento es generado por el mismo flujo de calor, ya que al variar la densidad del fluido producto de diferencias de temperatura, se generan flujos de convección natural [\[19\]](#page-72-7). Para evaluar si un fenómeno presenta convección natural se utiliza el número de Grashof.

$$
Gr = \frac{g\beta\Delta T L Re^2}{\nu^2} \tag{2.9}
$$

donde g es la gravedad, β es el coeficiente de expansión térmica, ∆ T es la diferencia de temperatura entre el fluido y la fuente de calor, L representa una dimensión característica, Re es el número de Reynolds y  $\nu$  es la viscosidad cinemática.

Cuando este número toma valores cercanos o mayores a 1, se espera que las fuerzas de empuje sean de relevancia en los flujos.

<span id="page-19-1"></span>La convección natural es el fenómeno principal bajo el cual se rige la estratificación térmica, debido a que dentro de un estanque, cuando el fluido recibe calor y aumenta su temperatura. Con esto se genera expansión térmica y el fluido se vuelve menos denso, en contraste al resto de la masa de fluido que se encuentra a menor temperatura, y por ende mayor densidad. Al estar en presencia de gravedad, la diferencia de densidades provoca en que la masa de fluido frió genere fuerzas de empuje en la masa caliente, dando como resultando que la masa a mayor temperatura se eleve por sobre el resto y por lo tanto en un perfil de temperaturas como se muestra en la figura [2.1.](#page-19-1)

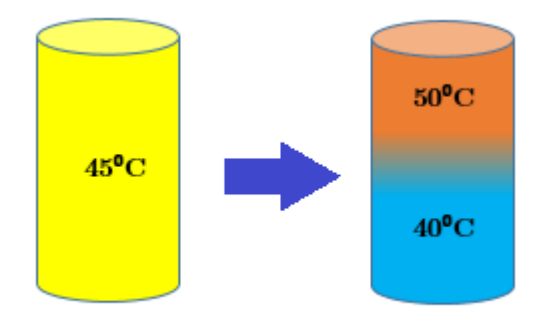

Figura 2.1: Ejemplo de estratificación térmica

Con esta base de ecuaciones y modelos, es posible realizar cálculos del comportamiento térmico y fluidodinámico de fluidos en distintas situaciones. Debido a que gran parte de estos modelos son de elevada complejidad, resulta conveniente configurar un programa computacional que resuelva dichos cálculos, para lo cual es necesario discretizar los modelos matemáticos.

### <span id="page-19-0"></span>2.1.3. Simulaciones computacionales en ANSYS Fluent

Para realizar las simulaciones computacionales, es necesario contar con un modelo y con los recursos computacionales suficientes para resolverlo. Para esto, el departamento de, ingeniería mecánica cuenta con la licencia académica de ANSYS , software ampliamente utilizado para simulaciones multifísicas de problemas ingenieriles, dentro del cual existe el módulo Fluent para las simulaciones de fluidodinámica computacional (CFD).

ANSYS Fluent proporciona capacidades de modelación integrales para una amplia gama de problemas de flujo de fluidos incompresibles y compresibles, laminares y turbulentos. Se pueden realizar análisis de estado estacionario o transientes. Existen también múltiples modelos matemáticos para fenómenos de transporte (como la transferencia de calor y las reacciones químicas), además de la capacidad de modelar geometrías complejas. [\[18\]](#page-72-6)

Se selecciona el modulo Fluent por sobre otras opciones de modelación de fluidodinámica (como por ejemplo CFX, también contenida dentro de ANSYS) dada la experiencia del autor del presente trabajo.

### Método numérico

La información sobre la teoría de ANSYS Fluent se encuentra en la guía de la teoría de ANSYS Fluent [\[18\]](#page-72-6). El programa utiliza dos métodos numéricos para resolver las ecuaciones (continuidad, momentum y energía para este trabajo) que rigen un fenómeno:

- Solucionador basado en la presión
- Solucionador basado en la densidad

En ambos métodos, el campo de velocidad se determina a partir de la ecuación de momentum [\(2.2\)](#page-16-3). En el método basado en la densidad, la ecuación de continuidad [\(2.2\)](#page-16-3) se emplea para obtener el campo de densidad; en cambio, en el método de presión, el campo de presión se determina resolviendo una ecuación de presión que se crea a partir de la ecuación de continuidad y momento. Ambos métodos resuelven las ecuaciones gobernantes para la conservación de la masa, momento y energía. Para esto se emplea una técnica de volúmenes de control que consiste en:

- Discretización del dominio en volúmenes de control discretos utilizando una malla computacional.
- Integración de las ecuaciones gobernantes en cada control de volumen, y construcción de ecuaciones algebraicas para las variables dependientes como la velocidad, presión, temperatura, etc.
- Linealización de las ecuaciones discretizadas para su resolución y entrega de valores de las variables dependientes.

Los dos métodos numéricos emplean procesos similares de discretización, pero se diferencian en el enfoque usado para linealizar y resolver las ecuaciones discretizadas. Mayores detalles sobre la discretización y solución de las ecuaciones y variables se presentan en la sección a seguir.

### Discretización de la ecuación de transporte

ANSYS Fluent emplea una técnica basada en volúmenes de control para convertir las ecuaciones generales de transporte (de variables escalares) en ecuaciones algebraicas que puedan ser resuelta numéricamente.

La discretización de las ecuaciones gobernantes puede ilustrarse mediante la ecuación de transporte de una variable escalar  $\phi$  Esta ecuación, en forma de integral para un volumen de control (VC) de volumen V, sigue la forma:

<span id="page-20-0"></span>
$$
\int_{V} \frac{\partial \rho \phi}{\partial t} dV + \oint \rho \phi \vec{v} d\vec{A} = \oint \Gamma_{\phi} \nabla \phi d\vec{A} + \int_{V} S_{\phi} dV \qquad (2.10)
$$

donde  $\vec{v}$  es el vector de velocidad, el área que encierra V,  $\Gamma_{\phi}$  es el coeficiente de difusión de  $\phi$  y  $S_{\phi}$  es el término fuente de  $\phi$  por unidad de volumen. La ecuación [\(2.10\)](#page-20-0) se aplica a cada VC en el dominio computacional. La discretización de esta ecuación es:

<span id="page-21-0"></span>
$$
\frac{\partial \rho \phi}{\partial t} V + \sum_{f}^{Ncaras} \rho_f \phi_f \vec{v}_f \vec{A}_f = \sum_{f}^{Ncaras} \Gamma_{\phi} \nabla \phi_f \vec{A}_f + S_{\phi} V \tag{2.11}
$$

donde,  $\phi_f$  es el valor de la variable  $\phi$  en la cara f (una de las caras del VC),  $\rho_f \phi_f \vec{v}_f \vec{A_f}$  es el flujo de masa por la cara f,  $\vec{A_f}$  es el vector de área,  $\nabla \phi_f$  es el gradiente de  $\phi$  en la cara f.

La ecuación [\(2.11\)](#page-21-0) evalúa la variable desconocida  $\phi$  en el centro del VC, además de evaluar valores desconocidos en sus caras. Esta ecuación es, en general, no lineal. Una forma lineal de la ecuación [\(2.11\)](#page-21-0) para un VC se puede escribir como:

<span id="page-21-1"></span>
$$
a_p \phi = \sum_{nb} a_{nb} \phi_{nb} + b \tag{2.12}
$$

donde el subíndice "nb" se refiere a los VC vecinos al correspondiente a coeficientes linealizados para  $\phi$ ,  $a_p$   $a_{nb}$  son coeficientes linealizados para  $\phi$  y  $\phi_{nb}$  respectivamente y b está relacionado con el término fuente φ La ecuación [\(2.12\)](#page-21-1) se aplica a cada VC del dominio resultante en un conjunto de ecuaciones algebraicas con una matriz de coeficientes. Para ecuaciones escalares, ANSYS fluent resuelve este sistema lineal usando un solucionador de la ecuación lineal (Gauss-Seidel) en conjunto con el método algebraico de multimallado (AMG).

#### Discretización espacial

Los valores de  $\phi_f$  requeridos para los términos convectivos de la ecuación [\(2.11\)](#page-21-0) se determinan mediante la interpolación de los centros de los VC. Esto se lleva a cabo mediante un esquema de interpolación, donde  $\phi_f$  es derivada por los valores de los VC vecinos. Algunos de los métodos que emplea ANSYS Fluent son: esquema de aguas arriba de primer orden, de aguas arriba de segundo orden y de ley de potencia. Para términos difusivos de la [\(2.11\)](#page-21-0) se emplea un esquema de diferencias centrales de segundo orden.

#### Determinación de gradientes

Los gradientes de las variables dependientes son necesarias para construir los valores escalares de las caras de los VC. Además, el gradiente  $\nabla \phi$  de una variable  $\phi$  es usado para la discretización de los términos de convección y difusión en las ecuaciones conservativas. ANSYS Fluent da la opción de tres métodos para evaluar los gradientes: Green-Gauss basado en la celda, Green-Gauss basado en el nodo y evaluación de gradiente basado en los mínimos cuadrados de celda.

### <span id="page-22-0"></span>2.1.4. Modelos de simulación

### Modelo de turbulencia

Para modelar los fenómenos turbulentos en las simulaciones, existen varios modelos de turbulencia, como se muestra en el manual de fluent [\[18\]](#page-72-6). Estos proveen una solución numérica para el modelo de las ecuaciones de Navier-Stokes con los promedios de Reynolds.

Este modelo, busca cuantificar la turbulencia de un fluido al utilizar una descomposición de sus términos en sus partes constantes y fluctuantes:

$$
u(x, y, z, t) = \overline{u(x, y, z)} + u'(x, y, z, t)
$$
\n(2.13)

Al analizar flujos turbulentos, se puede considerar que las variables se descomponen en sus componentes contantes y fluctuantes, siendo las últimas las generadas por los fenómenos turbulentos. Con esta herramienta se pueden re escribir las ecuaciones de momento [\(2.2\)](#page-16-3)

$$
\frac{\partial \overline{u_i}}{\partial t} + \overline{u_j} \frac{\partial \overline{u_i}}{\partial x_j} = -\frac{1}{\rho} \frac{\partial \overline{p}}{\partial x_i} + \frac{1}{\rho} \frac{\partial}{\partial x_j} \left( \mu \frac{\partial \overline{u_i}}{\partial x_j} - \rho \overline{u'_i u'_j} \right)
$$
(2.14)

El problema que esto genera, es tanto que las ecuaciones promediadas tienen muchas más variables que ecuaciones, y que los componentes de los esfuerzos aparentes  $(\rho \overline{u'_i u'_j})$  son no lineales. Esto hace necesario buscar simplificaciones de manera de poder predecir efectivamente el comportamiento de fluidos.

Para esto, han surgido numerosas maneras de resolver estas ecuaciones, basándose principalmente en supuestos del comportamiento de la turbulencia. Sin ahondar mucho en detalles, existen 2 modelos ampliamente utilizados en problemas de ingenieria, los modelos  $k - \varepsilon$  y  $k - \omega$ , los cuales resuelven 2 ecuaciones diferenciales parciales con varias suposiciones. En el presente estudio se trabaja con el modelo  $k - \omega$ , el cual utiliza los siguientes supuestos para el comportamiento de vicosidad turbulenta  $k$ , como se muestra en la guía de funcionamiento del metodo  $k - \omega$  [\[18\]](#page-72-6).

$$
k = \frac{(\rho \overline{u_i' u_j'})}{2} \tag{2.15}
$$

y para la viscosidad cinemática turbulenta

$$
\nu_t = \frac{k}{\omega} \tag{2.16}
$$

donde  $\omega$  es la disipación especifica. En particular, y por recomendaciones del manual de Fluent [\[18\]](#page-72-6), se utiliza el método  $k - \omega$  SST, el cual presenta la ventajas en el modelamiento cercano a las paredes, en donde la disipación especifica se calcula de la siguiente manera:

$$
\nu_t = \frac{a_1 k}{\max(a_1 \omega, SF_2)}\tag{2.17}
$$

Finalmente, las ecuaciones [\(2.18\)](#page-23-0) y [\(2.19\)](#page-23-1) son las que resuelve el software para obtener el comportamiento del fluido.

<span id="page-23-0"></span>
$$
\frac{\partial k}{\partial t} + U_j \frac{\partial k}{\partial x_j} = P_k - \beta^* k \omega + \frac{\partial}{\partial x_j} \left[ (\nu + \sigma_k \nu_T) \frac{\partial k}{\partial x_j} \right] \tag{2.18}
$$

<span id="page-23-1"></span>
$$
\frac{\partial \omega}{\partial t} + U_j \frac{\partial \omega}{\partial x_j} = \alpha S^2 - \beta \omega^2 + \frac{\partial}{\partial x_j} \left[ (\nu + \sigma_\omega \nu_T) \frac{\partial \omega}{\partial x_j} \right] + 2(1 - F_1) \sigma_\omega^2 \frac{1}{\omega} \frac{\partial k}{\partial x_i} \frac{\partial \omega}{\partial x_i} \tag{2.19}
$$

donde se utilizan relaciones auxiliares  $F_1$ ,  $F_2$  y  $P_k$ , y coeficientes para cerrar el sistema de ecuaciones  $\alpha_1, \alpha_2, \beta_1, \beta_2, \beta^*, \sigma_{k1}, \sigma_{k2}, \sigma_{\omega 1}, \sigma_{\omega 2}$ 

#### Efectos de pared

Es necesario tener en cuenta tambien el numero adimensional  $y+$ , con el cual se analiza el modelamiento de la subcapa viscosa [\[18\]](#page-72-6). Se debe cumplir la condición  $y^+ > 30$  para que el modelo de turbulencia resuelva utilizando modelos de pared, o la condición  $y^+ \simeq 1$  para resolver directamente la subcapa viscosa. El procedimiento para el cálculo de  $y^{+}$  se muestra a continuación:

$$
y^{+} = \frac{\rho \cdot U_t \cdot y}{\mu} \tag{2.20}
$$

donde  $y^{+}$  es el número de pared adimensional,  $U_{t}$  es la velocidad de fricción,  $y$  es el tamaño de elemento utilizado y  $\mu$  es la viscosidad dinámica.

Luego, la velocidad de fricción se define con la ecuación [\(2.21\)](#page-23-2)

<span id="page-23-2"></span>
$$
U_t = \sqrt{\frac{\tau_w}{\rho}}\tag{2.21}
$$

donde $\tau_w$ es el esfuerzo de corte en la pared, y $\rho$ es la densidad del fluido. El parámetro  $\tau_w$ se define a continuación:

$$
\tau_w = \frac{1}{2} \cdot C_f \cdot \rho \cdot U_{\infty}^2 \tag{2.22}
$$

donde  $C_f$  es el coeficiente de fricción y  $U_{\infty}$  es la velocidad promedio de la zona.

Finalmente, el coeficiente de fricción se calcula según la correlación [\(2.23\)](#page-24-1).

<span id="page-24-1"></span>
$$
C_f = 0.058 \cdot Re^{-0.2} \tag{2.23}
$$

donde Re es el número de Reynolds.

Para cada configuración, se analiza el número  $y^{+}$  en el ducto de entrada, estanque, ducto de salida y difusor, según su velocidad media. por lo que se puede imponer un valor para  $y^+$ y encontrar así el tamaño necesario para el tamaño de elemento de la malla.

$$
y = \frac{y^+ \cdot \mu}{U_{\infty} \cdot \rho \cdot \sqrt{0.027 \cdot (\frac{\rho \cdot D \cdot U_{\infty}}{\mu})^{-0.2} \cdot \rho}}
$$
(2.24)

### Aproximación de Boussinesq

Esta nace como una manera de simplificar los cálculos al trabajar con convección natural. La aproximación de Boussinesq es en resumen asumir que la diferencia de inercia provocada por los cambios de densidad es despreciable, pero que la gravedad es lo suficientemente fuerte como para hacer que el peso específico sea apreciablemente diferente entre los dos masas de fluidos. En términos prácticos, supone que las variaciones de densidad tienen una parte fija y otra parte que tiene una dependencia lineal de la temperatura:

<span id="page-24-2"></span>
$$
\rho = \rho_0 - \alpha \rho_0 \Delta T \tag{2.25}
$$

donde  $\rho_0$  es la densidad de referencia y  $\alpha$  es la difusividad térmica.

<span id="page-24-3"></span>
$$
\rho g_{\rm i} = (\rho_0 - \alpha \rho_0 \Delta T) g_{\rm i} \tag{2.26}
$$

En términos prácticos, el modelo supone que las variaciones de densidad tienen una parte fija y otra parte que tiene una dependencia lineal de la temperatura, como se aprecia en la ecuación [\(2.25\)](#page-24-2). El modelo además ignora las diferencias de densidad, excepto cuando aparecen en términos multiplicados por la aceleración de gravedad, de manera que la componente gravitatoria  $\rho q_i$  de la ecuación de momento [\(2.2\)](#page-16-3) se transforma en la ecuación [\(2.26\)](#page-24-3). La ecuación de energía no es afectada por este supuesto.

## <span id="page-24-0"></span>2.2. Eficiencia de estratificación

La eficiencia de estratificación se basa en la generación de entropía, por lo que se hace necesario establecer la base teórica de la entropía y los balances de energía, los cuales son estudiados por la termodinámica

### <span id="page-25-0"></span>2.2.1. Termodinámica

Las leyes de la termodinámica definen cantidades físicas fundamentales (temperatura, energía y entropía) que caracterizan a los sistemas termodinámicos en equilibrio térmico. Las leyes describen cómo se comportan estas cantidades en diversas circunstancias, y excluyen la posibilidad de ciertos fenómenos. [\[9\]](#page-71-9)

A continuación se presentan los enunciados de la primera y segunda ley.

#### Primera ley

La primera ley de la termodinámica plantea que el aumento en la energía interna de un sistema cerrado es igual al total de la energía agregada al sistema. En particular, si la energía que ingresa al sistema se suministra como calor y si la energía sale del sistema como trabajo, el calor se contabiliza como positivo y el trabajo como negativo.

Implícita en el enunciado de la primera ley se encuentra la conservación de la energía. Aunque la esencia de la primera ley es la existencia de la propiedad energía total, con frecuencia se considera a la primera ley como un enunciado del principio de la conservación de la energía.

<span id="page-25-1"></span>
$$
\Delta E_{total} = Q - W + E_m \tag{2.27}
$$

donde Q es el calor, W el trabajo y  $E_m$  es la energía contenida en los flujos entrantes y salientes.

Se puede apreciar en la ecuación [\(2.27\)](#page-25-1) como el cambio en la energía total de un sistema puede expresarse como el balance de calor, trabajo y flujos del sistema en cuestión con el medio.

#### Segunda ley

La segunda ley de la termodinámica plantea que es imposible construir un aparato que opere en un ciclo y no produzca otro efecto además de transferir calor desde un cuerpo a baja temperatura a un cuerpo a alta temperatura. Esta ley lleva a varias expresiones que incluyen desigualdades, las cuales tienen que ver con el concepto de irreversibilidad. Una de las desigualdades más importantes en la termodinámica es la desigualdad de Clausius:

$$
\oint \frac{\delta Q}{T} \le 0 \tag{2.28}
$$

donde T es la temperatura.

Al resolver esta integral entre dos estados de un sistema, es posible definir la entropía, como se muestra en la ecuación [\(2.29\)](#page-26-1).

<span id="page-26-1"></span>
$$
\Delta S_{\text{sistema}} = S_2 - S_1 = \int_1^2 \left(\frac{\partial Q}{T}\right) + S_{\text{gen}} \tag{2.29}
$$

donde el subíndice gen se refiere a la generación de entropía interna. Se puede observar que la entropía es una propiedad y, al igual que las otras propiedades, tiene valores fijos en estados fijos. Por consiguiente, el cambio de entropía entre dos estados especificados es el mismo sin importar qué trayectoria, reversible o irreversible, se sigue durante un proceso. El concepto de entropía si bien es algo abstracto, puede explicarse también como la cantidad de estados posibles de un sistema, en donde a menor cantidad de estados posibles se asocia una menor entropía. Considerando esto, a un sistema con una baja cantidad de estados posibles se le puede atribuir el ser más "ordenado" que uno con más, por lo cual es posible utilizar la generación de entropía de un sistema como un indicador de qué tanto "desorden" está provocando. Este concepto resulta útil para explicar cómo es posible utilizar un método basado en la generación de entropía para describir la estratificación térmica.

### <span id="page-26-0"></span>2.2.2. Eficiencia de estratificación

Como se presentó en la motivación, la estratificación térmica basada en la segunda ley de la termodinámica se utiliza para comparar estanques de almacenamiento térmico en distintas condiciones de operación El método considera solamente la generación de entropía del estanque producto de las irreversibilidades internas  $\Delta S_{irr}$ . Este método considera el total de entropía generada en el estanque  $\Delta S_{store}$ , y restándole la generada por los flujos entrantes y salientes  $\Delta S_{flow}$ , y las perdidas de calor al ambiente  $\Delta S_{hl}$ . La generación de entropía interna, para el tiempo  $\tau_n$  se muestra a continuación:

$$
\Delta S_{irr}(\tau_n) = \Delta S_{store}(\tau_n) - \Delta S_{flow}(\tau_n) - \Delta S_{hl}(\tau_n)
$$
\n(2.30)

donde cada término de generación de entropía se calcula según las ecuaciones a seguir:

$$
\Delta S_{flow}(\tau_n) = \int_{\tau_0}^{\tau_n} \dot{m} \cdot [s(T_{inlet}(\tau)) - s(T_{out}(\tau))] \cdot d\tau \qquad (2.31)
$$

$$
\Delta S_{store}(\tau_n) = \int_0^{m_{store}} [s(T_{store}(\tau_n, m)) - s(T_{store}(\tau_{n-1}, m))] \cdot dm \qquad (2.32)
$$

$$
\Delta S_{hl}(\tau_n) = \int_{\tau_0}^{\tau_n} \int_0^{A_{store}} \frac{\dot{Q}_{wall}}{T_{wall} \cdot A_{store}} \cdot \mathrm{d}A \cdot \mathrm{d}\tau \tag{2.33}
$$

Luego, la eficiencia de estratificación basada en la segunda ley de la termodinámica, considerando los flujos y pérdidas térmicas se muestra en la ecuación [\(2.34\)](#page-27-0).

<span id="page-27-0"></span>
$$
\Delta \eta_{S,Ha}(\tau_n) = 1 - \frac{\Delta S_{irr}^{exp}(\tau_n)}{\Delta S_{irr}^{mix}(\tau_n)}
$$
\n(2.34)

donde el sufijo  $exp$  se refiere al experimento o simulación, y el sufijo  $mix$  al caso completamente mezclado.

# <span id="page-28-0"></span>Capítulo 3

# Revisión Bibliográfica

Al igual que la mayoría de los fenómenos que involucran transferencia de calor y fluidodinámica, la estratificación térmica en estanques de almacenamiento es un fenómeno complejo de comprender en detalle. Para analizarlo hacen falta herramientas de mayor capacidad que solo un enfoque teórico, como explicaron Chan et al [\[13\]](#page-72-1) en 1983, en donde optaron por simulaciones computacionales del comportamiento térmico de un estanque de almacenamiento. Estas se realizaron en dos dimensiones y en estado transiente, pudiendo así analizar como afectan los ciclos de carga y descarga a dicho estanque. Acá encontraron como el estanque es capaz de almacenar más energía si es cargado con fluido caliente por la zona superior y descargado de agua fría por la zona inferior.

Existen muchas variables a considerar al momento de analizar la estratificación térmica. Una de ellas es el efecto de distintas geometrías de difusores para los caudales de entrada, como lo comprobaron Zurigat et al en 1991 [\[20\]](#page-72-8). En el estudio se presenta un modelo unidimensional, hecho para comprobar el efecto de 3 distintos tipos de difusores sobre la termoclina. Este estudio cuenta con una validación experimental, del cual se muestra un diagrama montaje experimenta en la figura [3.1.](#page-29-0) En el diagrama se muestra como se utiliza un calentador eléctrico para regular la temperatura de entrada del estanque y termocuplas para medir la temperatura en varios puntos del sistema.

Con el incremento en el poder computacional, se logró avanzar a simulaciones con mayor nivel de detalle, logrando simulaciones en tres dimensiones.Shah y Furbo en 2003 [\[16\]](#page-72-4) modelaron utilizando ANSYS Fluent, el efecto de 3 tipos de difusores simples, con entrada vertical en la zona inferior de un estanque de almacenamiento, para 3 caudales distintos. La simulación se realizó en 3 dimensiones, pudiendo así estimar de mejor manera los efectos de las distintas configuraciones. Se utilizó un mallado basado elementos tetrahedricos, el cual se puede observar en la figura [3.2,](#page-29-1) en donde se aprecia un refinamiento en las zonas superiores e inferiores del estanque. Este estudio cuenta con una discretización temporal constante, al utilizar un paso de tiempo fijo de 0,5 [s]; además utiliza el modelo de Bousinessq para modelar las fuerzas de empuje. A pesar del hecho de que este modelo es valido para diferencias de temperatura de hasta 5  $[K]$ , ha sido utilizado por casi todas las investigaciones debido a que otros modelos más precisos aumentan radicalmente el costo computacional.

<span id="page-29-0"></span>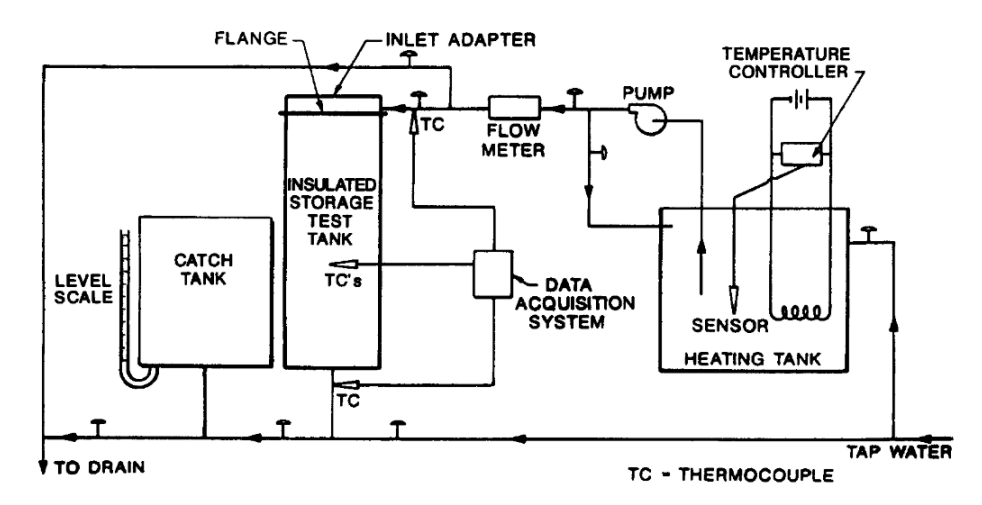

<span id="page-29-1"></span>Figura 3.1: Montaje experimental utilizado para obtener el comportamiento térmico de un estanque de almacenamiento. Fuente: [\[20\]](#page-72-8)

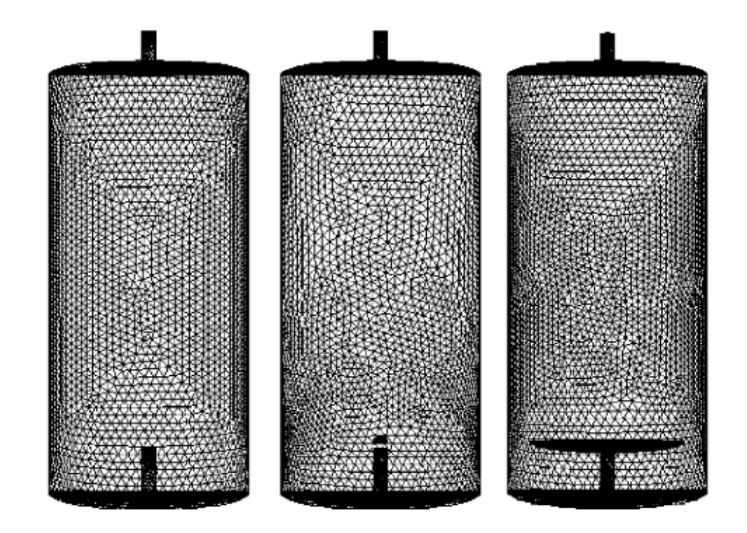

Figura 3.2: Mallado y geometrías de difusores para la simulación fluidodinámica. Fuente:[\[16\]](#page-72-4)

Con el tiempo, se realizaron varios estudios sobre distintas configuraciones en estanques con estratificación térmica([\[21\]](#page-72-9), [\[22\]](#page-72-10), [\[15\]](#page-72-3)), entre ellos esta el ejemplo de Chung et al en 2008 [\[23\]](#page-72-11), los cuales analizaron el efecto de difusores con complejas geometrías, en la zona superior e inferior de un estanque rectangular, los cuales se pueden observar en la figura [3.3;](#page-30-0) en donde los diseños son un intento de distribuir el flujo entrante, y así disminuir la turbulencia generada. El factor común de estos estudios es que solo consideran configuraciones en carga, y sin considerar formas de comparar los resultados más que mostrar los perfiles de temperaturas finales.

Junto con los estudios sobre el efecto de difusores, se realizaron estudios sobre los efectos de los ciclos de carga y descarga del estanque sobre la termoclina, en donde destaca trabajo de Steinert et al en 2013 [\[24\]](#page-72-12), en el cual se realiza un análisis transiente, utilizando un código en MATLAB y modelos experimentales. Acá entran en detalle en la dinámica de la termoclina,

<span id="page-30-0"></span>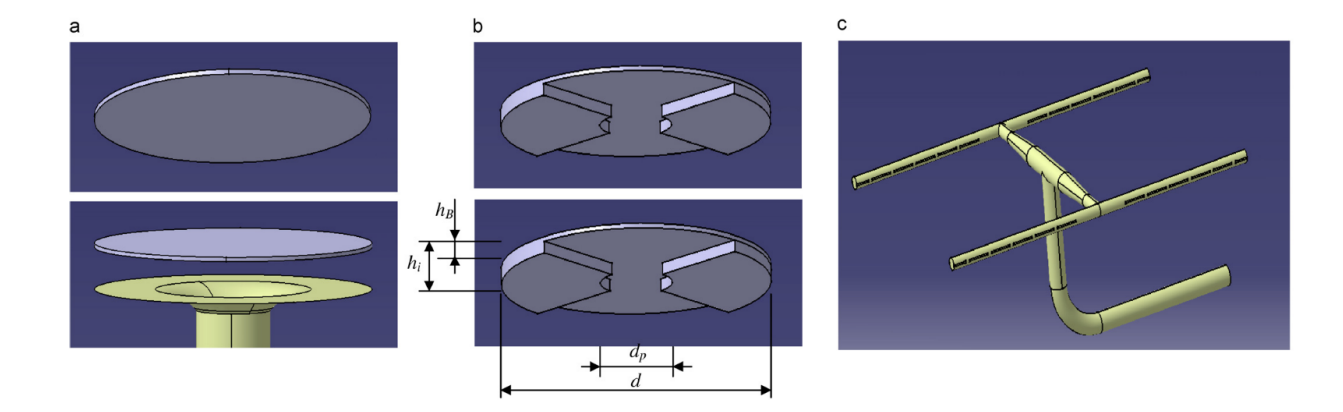

Figura 3.3: Difusores utilizados para mejorar la estratificación térmica de un estanque de almacenamiento térmico. Fuente: [\[23\]](#page-72-11)

y como esta es afectada principalmente por la transferencia de calor, mezcla con el flujo entrante y fenómenos de turbulencia local en la zona de estratificación.

Hasta el momento, la mayoría de las investigaciones solo analizaba una unas pocas variables, por lo que Yaïci et al en 2013 [\[25\]](#page-72-13), realizaron un amplio estudio sobre el efecto de distintas variables en la estratificación térmica de un estanque de almacenamiento, tales como la relación de aspecto, tamaño del estanque, altura de las entradas, caudal de entrada, temperatura del flujo entrante y temperatura inicial del estanque; mostrando los resultados para 500, 1000 y 2000 [s] de simulación. En la figura [3.4](#page-31-0) se aprecia el efecto de la relación de aspecto del estanque en los perfiles de temperatura. Este estudio se realizó con el modelo de Bousinessq para simular las fuerzas de empuje y flujo laminar para modelar la turbulencia, lo cual llama la atención considerando que muestran que los números de Reynolds oscilan entre los 1440 y 5765, que para un flujo dentro de un estanque ya puede considerase turbulento. Este estudio considera un canal simple como entrada, sin analizar el efecto de otras geometrías para los difusores de entrada.

Entre los estudios más recientes, destaca el de Gwerder et al [\[26\]](#page-72-14), quienes en 2016, realizaron un estudio del efecto de tres difusores horizontales, en un estanque de 800 [lt], utilizando un modelo SST con paso de tiempo adaptativo para modelar la turbulencia. Los difusores se pueden observar en la figura [3.5,](#page-31-1) en donde se aprecia una entrada directa por un ducto cilíndrico, en la figura (a), y dos difusores que dividen el flujo entrante horizontalmente, utilizando canales rectangulares, en la figura (b), y cilíndricos, en la figura (c). Lo particular de esta investigación es que presenta simulaciones de una hora, tiempos mucho mayores a lo usualmente mostrado en otros estudios en tres dimensiones, y muestra como un número de Reynolds bajo del flujo entrante, es uno de los factores principales en la generación de una buena estratificación térmica. También analizaron como afecta el largo del canal de mitigación y variaron los flujos másicos de entrada para todas las configuraciones geométricas. Finalmente, el estudio más reciente es el de Moncho-Esteve et al [\[27\]](#page-73-0), que en 2017 realizaron un análisis del efecto de distintos tipos de difusores, verticales y horizontales, en la zona superior de un estanque de almacenamiento. Acá utilizaron el modelo  $k - \varepsilon$  para modelar la turbulencia, con un tratamiento de pared de dos capas. Para mejorar la estratificación térmica, se utilizan distintos tipos de codos y conos como difusores. Se pueden apreciar parte

<span id="page-31-0"></span>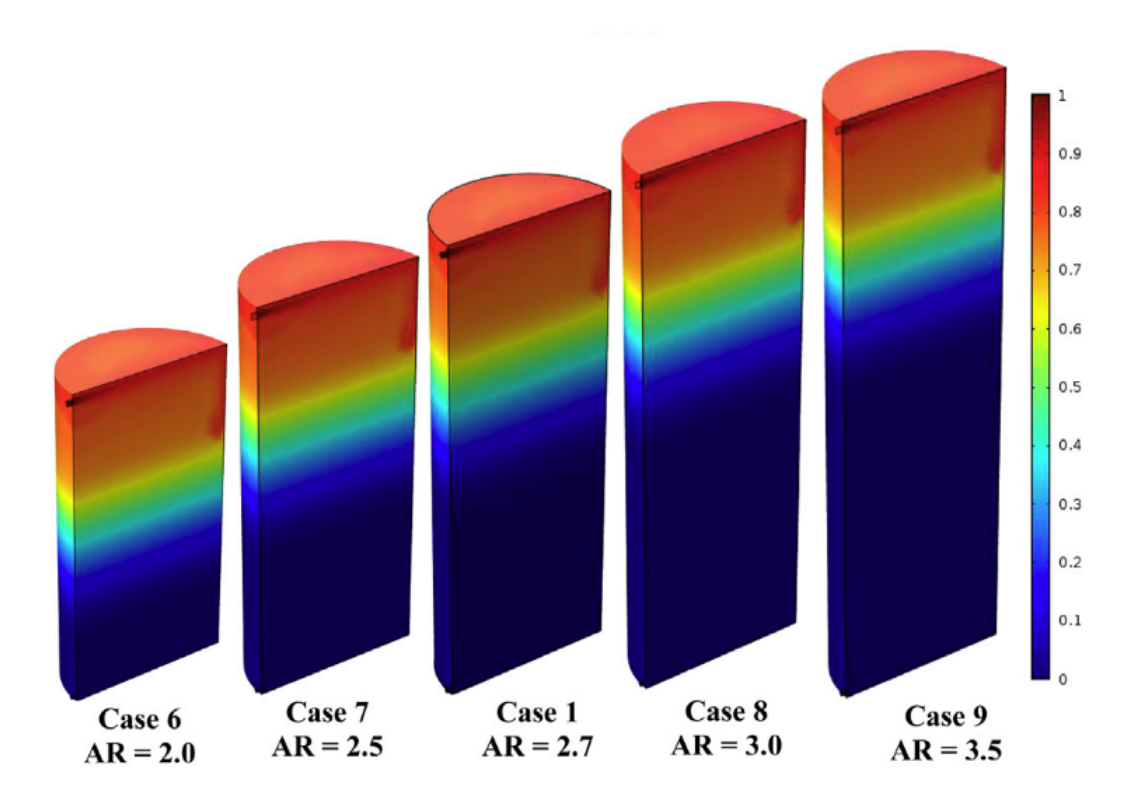

Figura 3.4: Efecto en los perfiles de temperatura de la relación de aspecto de un estanque de almacenamiento térmico. Fuente: [\[25\]](#page-72-13)

de los resultados de sus simulaciones en la figura [3.6,](#page-32-1) en donde obtuvieron que difusores cónicos y dirección de entrada del flujo hacia arriba (o sea que el flujo de entrada choca inmediatamente con el techo del estanque) llevan a termoclinas más acentuadas. Otra particularidad de esta investigación, es que muestra el efecto de las distintas configuraciones en la estratificación térmica de manera cuantitativa, con un parámetro definido como la eficiencia de carga térmica, pero que cuya validez fue discutida en la motivación, en donde se mostró que no resulta tan útil como lo es la eficiencia de estratificación basada en la segunda ley.

<span id="page-31-1"></span>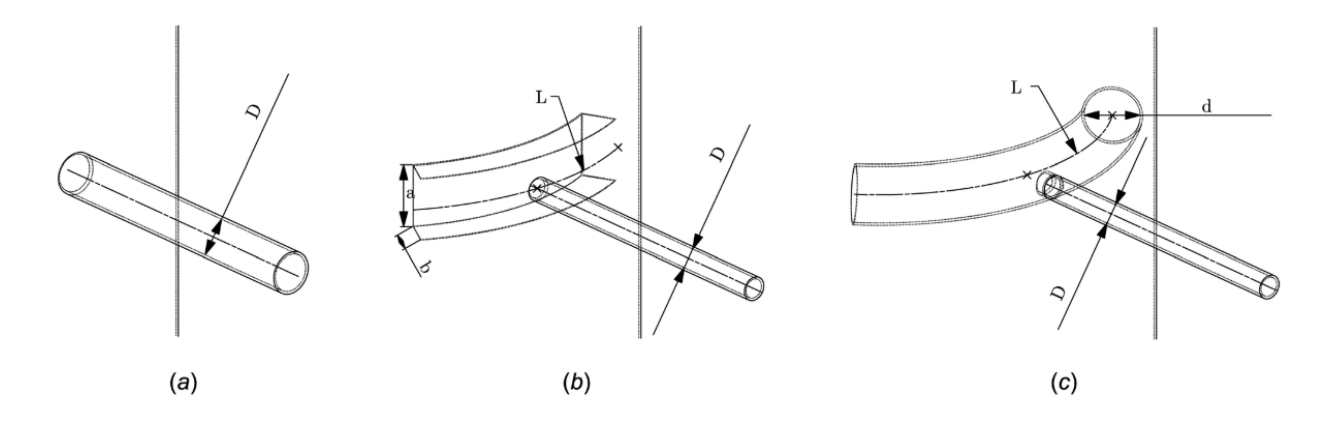

Figura 3.5: Difusores utilizados para la carga de un estanque de almacenamiento térmico. Fuente: [\[26\]](#page-72-14)

<span id="page-32-1"></span>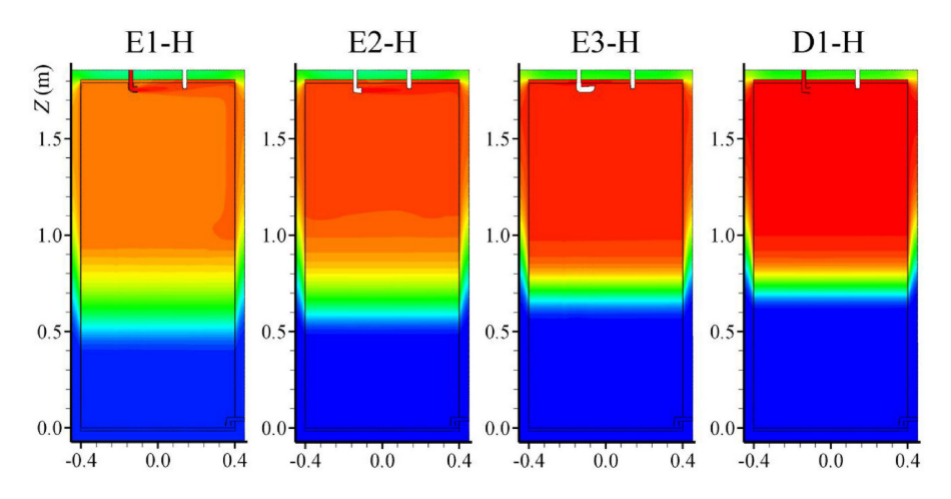

Figura 3.6: Perfiles de temperatura para distintos difusores en la carga de un estanque de almacenamiento térmico. Fuente: [\[27\]](#page-73-0)

## <span id="page-32-0"></span>3.1. Conclusiones

De los métodos para simular el comportamiento térmico del estanque, se decide por realizar simulaciones en estado transiente en tres dimensiones, para lograr captar mayor cantidad de detalles de la fluidodinámica del estanque. Siguiendo la linea de la mayoría de las investigaciones, se adopta el modelo de Bousinessq para las fuerzas de empuje, a pesar de estar fuera de su rango de validez. En cuanto a los modelos de turbulencia, ya que existen estudios que asumen flujos laminares y otros que asumen flujos transientes, se tomará la decisión en función de los parámetros fluidodinámicos de los estanques. En caso de no existir turbulencia, se simulará como flujo laminar, y en caso contrario, se utilizará el modelo  $k - \omega$  SST, por su buen comportamiento en las cercanías a paredes, y baja sensibilidad a las condiciones de borde [\[18\]](#page-72-6).

Se plantea variar los estanques a utilizar, caudales de entrada y su altura, y difusores de entrada horizontales. Para esto último se propone utilizar un caso base sin difusor de entrada, y las mejores opciones de los estudios más recientes, es decir del trabajo de Gwerder et al [\[26\]](#page-72-14), el difusor (b) de la figura [3.5;](#page-31-1) y del trabajo de Moncho-esteve et al [\[27\]](#page-73-0), el difusor tipo codo, con el flujo apuntando hacia la pared, pero adaptado para ser un difusor horizontal. Los tiempos y caudales de carga y descarga deben ser cumplir con que se ingrese o retire suficiente energía del estanque como para mostrar la estratificación, y no tan largo como para llenar el estanque a la temperatura del flujo entrante, por lo que se espera que el caudal logre llenar entre un 10 % y un 50 % el volumen del estanque en el experimento de carga y descarga. Junto con esto, se pretende utilizar caudales utilizados normalmente en sistemas domiciliarios, que oscilan entre los 3  $\frac{lt}{m}$  $\frac{lt}{min}$ ] y los 15  $\left[\frac{lt}{mi}\right]$  $\frac{lt}{min}$ .

Si bien el método de cálculo de la eficiencia de estratificación adoptado elimina el efecto de las pérdidas térmicas en los estanques hacia el ambiente, estos no son despreciables en cuanto al comportamiento térmico, por lo que se opta por añadirlos a la modelación como un flujo de calor en la pared del estanque, con un coeficiente global de transferencia y una temperatura ambiente constantes.

# <span id="page-33-0"></span>Capítulo 4

# Metodología

## <span id="page-33-1"></span>4.1. Alcances

El presente trabajo de memoria consiste en la elaboración de modelos computacionales de elementos finitos de dos estanques de almacenamiento de agua caliente para uso domiciliario, con una posterior validación experimental, con tal de realizar un análisis transiente del funcionamiento del estanque, y medir su eficiencia de estratificación.

Las simulaciones transientes se realizan en el programa ANSYS Fluent 18.2, y el procesamiento de datos para medir la eficiencia de estratificación se realiza utilizando el programa MATLAB R2015a. Estas simulaciones se realizan para distintas configuraciones de los difusores de los estanques, a caudal y temperatura de entrada constantes; y temperatura y presión ambiente constante.

La validación experimental considera solo un estanque, con dos caudales de entrada, y las 3 configuraciones de difusores.

# <span id="page-33-2"></span>4.2. Procedimiento General

El tipo de estudio y análisis desarrollado en la presente memoria es de tipo cuantitativo. Se realizan simulaciones y se establecen parámetros que permitan cuantificar las mejoras el desempeño de estanques de almacenamiento térmico, que utilicen difusores especiales, con el fin de aprovechar de mejor manera la energía almacenada, en comparación a estanques en donde no se utilicen difusores.

Se identifican como variables principales el caudal de entrada, la altura de entrada, la geometría del difusor y la relación de aspecto del estanque.

El estanque  $A$ , en el cual se realizaron las primeras simulaciones, sirve de base para plantear de mejor manera los experimentos para el estanque B. Se pueden apreciar los pasos a seguir para cada estanque en las figuras [4.1](#page-34-3) y [4.2.](#page-34-4)

<span id="page-34-3"></span>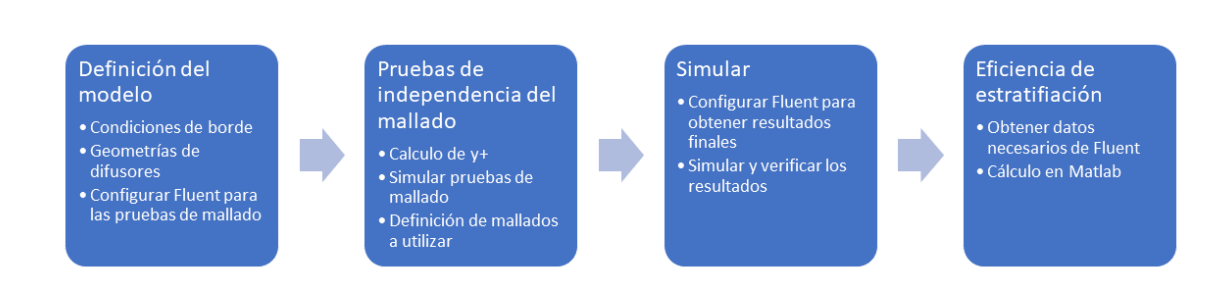

Figura 4.1: Metodología estanque A

<span id="page-34-4"></span>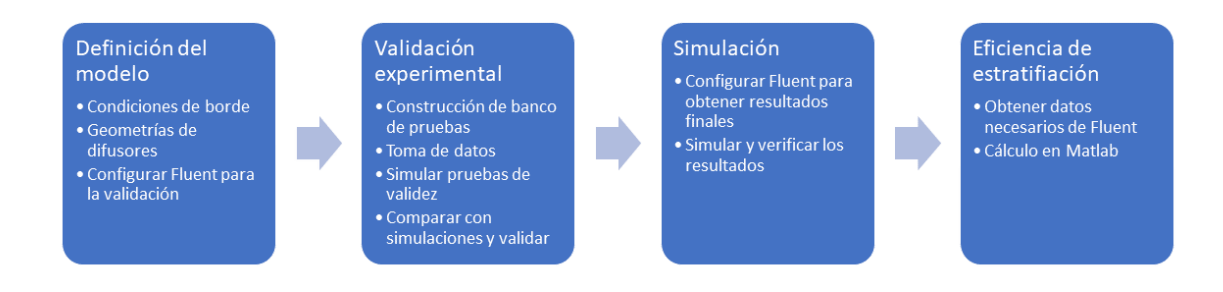

Figura 4.2: Metodología estanque B

# <span id="page-34-0"></span>4.3. Modelo físico

## <span id="page-34-1"></span>4.3.1. Sistema de almacenamiento térmico

El sistema de almacenamiento térmico modelado se acota los fenómenos fluidodinámicos internos y de transferencia de calor de los diferentes estanques de almacenamiento utilizados; y su relación con el entorno como condiciones de flujos de entradas y salidas, y pérdidas térmicas con el medio.

### <span id="page-34-2"></span>4.3.2. Estanques

Estanque A: El estanque A es un estanque de aceite. Este es de latón, tiene una relación de aspecto de 1,55 y un volumen interno de 233,49 [lt]. Se muestra en la figura [4.3.](#page-35-1)

Estanque B: El estanque B es un estanque de plástico. Tiene una relación de aspecto de 1,87 y un volumen interno de 83,67 [ $lt$ ]. Se muestra en la figura [4.4.](#page-35-2)

<span id="page-35-1"></span>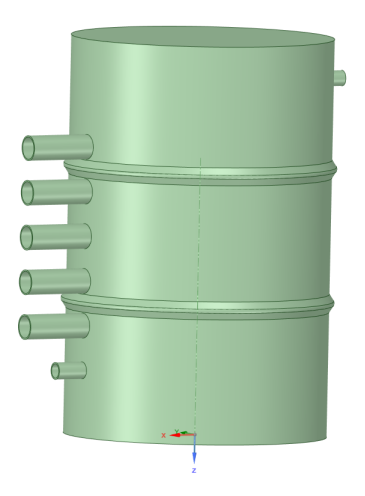

<span id="page-35-2"></span>Figura 4.3: Estanque A

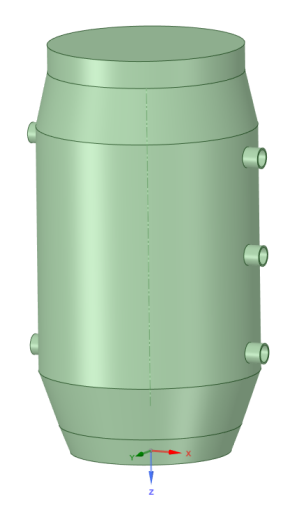

Figura 4.4: Estanque B

## <span id="page-35-0"></span>4.3.3. Entradas y salidas

### Difusores

• Difusor 1: Entrada directa

Este es el caso base respecto a los difusores. Para el estanque A, se muestra como un ducto que llega hasta una abertura del mismo diámetro en la pared del estanque, mientras que en el estanque  $B$  es un ducto que cruza la pared del estanque en un largo fijo. La configuración 1 corresponde al estanque A con entrada directa y la configuración 4 corresponde al estanque B con entrada directa.

• Difusor 2: Ducto rectangular o difusor tipo T

Esta geometría fue obtenida del estudio de Gwerder et al [\[26\]](#page-72-14), y fue la configuración que mostró un mejor efecto en la estratificación térmica. Se muestra en la figura [4.5.](#page-36-1)
La configuración 2 corresponde al estanque A con el difusor tipo T y la configuración 5 corresponde al estanque B con el difusor tipo T.

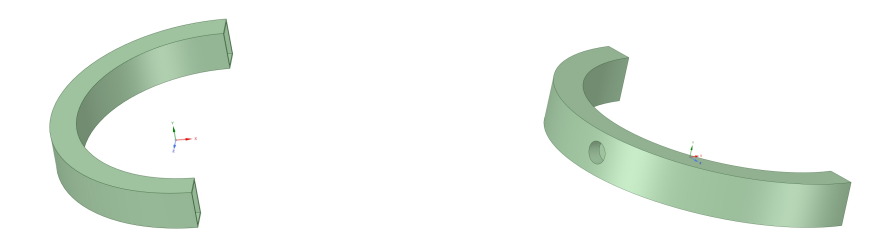

Figura 4.5: Difusor 2

• Difusor 3: Codo

Esta geometría es una adaptación de un difusor del estudio de Moncho-Esteve et al [\[27\]](#page-73-0). La adaptación consiste en variar su diámetro en el codo final, en un intento de reducir la turbulencia generada. Se muestra en la figura [4.6.](#page-36-0) La configuración 3 corresponde al estanque A con el difusor tipo codo y la configuración 6 corresponde al estanque B con el difusor tipo codo.

<span id="page-36-0"></span>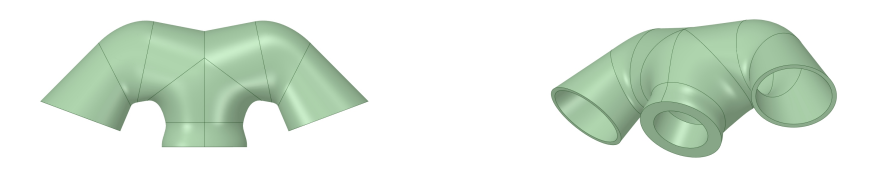

Figura 4.6: Difusor 3

#### Salidas

Ambos estanques cuentan con 2 ductos de salidas. La salida 1 corresponde a la ubicada en la zona inferior del estanque, y la salida 2 a la zona superior del estanque.

### 4.3.4. Variables de las configuraciones

Para este estudio, se estudian tres variables principales:

- Caudales: Se utilizan 2 caudales para cada serie de experimentos (carga, espera y descarga), un caudal  $Q_1 = 3 \left[\frac{lt}{min}\right]$ , y un caudal  $Q_2 = 7 \left[\frac{lt}{min}\right]$ . Cabe destacar que para el estanque 1, solo se realizan pruebas con el caudal  $Q_1$ .
- Alturas: Para cada serie de experimentos (carga, espera y descarga), se utilizará un mismo orificio como zona de carga, por donde pasará el flujo de entrada. El estanque A tiene 5 alturas y el estanque B tiene 3 alturas de entrada.

• Difusores: Para cada serie de experimentos, se utilizará una configuración de difusor, el cual irá ensamblado a la zona de carga.

### 4.3.5. Experimentos

El estudio consiste de probar el efecto de los difusores en distintos escenarios que se presentan en el funcionamiento de los sistemas de almacenamiento térmico. Simplificaciones de estos escenarios se utilizan para este estudio, y se describen a continuación. Para el estanque A el ciclo consiste en lo siguiente:

- Carga: Iniciando con el estanque lleno de agua, a una temperatura de  $T_0 = 15$  [C], se procede a abrir el flujo por el difusor a la altura respectiva, al caudal respectivo constante, a temperatura  $T_{in} = 70$  [C], durante 10 [min]. La salida del estanque se realiza por la salida 1
- Espera: Finalizado el experimento de carga, se mantiene el estanque sin flujos de entrada y salida, por un periodo de 20 [min], modelando así un periodo sin carga y sin demanda de calor, que podría ser por ejemplo, periodos durante la noche.
- Descarga: Finalizado el experimento de espera, se inicia un flujo a una temperatura  $T_{in} = 15$  [C], por un periodo de 10 [min], que simula ser un periodo de demanda de calor, y sin aporte de calor. Con esto se modela como afectan los difusores a la temperatura de salida del estanque en el tiempo. La descarga se realiza por la salida 2

Para el estanque B, el ciclo se simplifica, debido a resultados de baja precisión de las simulaciones de la etapa de espera en comparación a los datos experimentales. Esto se explica con mayor detalle en la sección de resultados y análisis. Luego, el ciclo para el estanque B consiste en lo siguiente:

- Carga: Iniciando con el estanque lleno de agua, a una temperatura de  $T_0 = 15$  [C], se procede a abrir el flujo por el difusor a la altura respectiva, al caudal respectivo constante, a temperatura  $T_{in} = 70$  [C], durante 10 [min] para el caudal  $Q_1$  y 5 [min] para el caudal Q2. La salida del estanque se realiza por la salida 1
- Descarga: Finalizado el experimento de espera, se inicia un flujo a una temperatura  $T_{in} = 15$  [C], por un periodo de 10 [min], que simula ser un periodo de demanda de calor, y sin aporte de calor. Con esto se modela como afectan los difusores a la temperatura de salida del estanque en el tiempo. La descarga se realiza por la salida 2

# 4.4. Simulaciones

El modelo descrito en los pasos previos, se simula en el software ANSYS Fluent, intentando así replicar los fenómenos físicos que ocurren en el experimento. Para esto, es necesario configurar el programa con los métodos de resolución apropiados, y condiciones de borde que reproduzcan de manera apropiada las condiciones de operación de un sistema de almacenamiento real.

## 4.4.1. Métodos de resolución

Para el estanque A, se utiliza el método SIMPLEC, recomendado en el manual de ANSYS Fluent para simulaciones de tipo científicas [\[18\]](#page-72-0). La discretización temporal fue recogida de la literatura, dado que usualmente se utilizan tamaños del paso de tiempo de 0.5 [s] [\[26\]](#page-72-1) [\[21\]](#page-72-2) [\[16\]](#page-72-3)

Para el estanque B, se procede a realizar una comparación del método de resolución, con la intención de encontrar un menor tiempo de simulación, el cual arroja que no existen diferencias para los distintos algoritmos de resolución, por lo que se opta por el método acoplado para la resolución, debido a que la convergencia de los residuos es levemente mejor que con los otros algoritmos, de manera que se cumple con el criterio de convergencia, en donde los residuos sean menores a 0,001 para todas las variables excepto la ecuación de energía, en donde el criterio es ser menor a 0,000001 [\[18\]](#page-72-0). Para el trabajo con mallados de menor calidad, se disminuye el paso de tiempo a 0,25 [s] para evitar que los residuos de las simulaciones aumenten por sobre los criterios de convergencia.

### 4.4.2. Condiciones de borde

#### Estanque A

- Simetría: Dado que el problema tiene un plano de simetría, se simula solo la mitad del estanque, imponiendo una condición de borde de simetría en el plano mencionado.
- Paredes adiabáticas: Este estanque se simula sin pérdidas de calor al ambiente, por lo que las paredes se impone un flujo de calor nulo.
- Entrada: Las entradas se imponen como un perfil de velocidad constante en la zona, con temperatura constante en el tiempo, que implique llegar al caudal correspondiente. Se considera una intensidad turbulenta de un 5 %, siguiendo la configuración de Gwerder et al [\[26\]](#page-72-1).
- Salida: Se impone una salida a presión constante, igual a la presión ambiental.

#### Estanque B

- Simetría: Dado que el problema tiene un plano de simetría, se simula solo la mitad del estanque, imponiendo una condición de borde de simetría en el plano mencionado.
- Paredes con pérdida de calor al ambiente: Para simular de manera adecuada las pérdidas de calor al ambiente, se impone una condición convectiva en las paredes, en donde el coeficiente convectivo h sea igual al coeficiente global de transferencia de calor U. El coeficiente U se calcula a partir de la resistencia térmica que resulten de las paredes del estanque y de la capa de aislación térmica que se utilice.
- Entrada: Las entradas se imponen como un perfil de velocidad constante en la zona, con temperatura constante en el tiempo, que implique llegar al caudal correspondiente. Se considera una intensidad turbulenta de un 5 %, siguiendo la configuración de Gwerder et al [\[26\]](#page-72-1).
- Salida: Se impone una salida a presión constante, igual a la presión ambiental.

## 4.4.3. Procedimiento de las simulaciones

Cada simulación debe realizar la configuración de los programas asociados a Fluent dentro de ANSYS, los cuales son:

- Geometría: Se puede iniciar desde cero o cargar un archivo tipo CAD con la geometría del fluido.
- Mallado: El mallado con el que se divide el volumen de control se realiza sobre la geometría ya cargada. En este programa también se pueden nombrar las caras para facilitar el trabajo posterior.
- Fluent: Este programa toma el archivo con el mallado y da las opciones para la simulación, entre las cuales están los métodos de resolución, fenómenos físicos a simular, condiciones de borde, modelos de turbulencia, etc. También se pueden obtener elementos gráficos para mostrar detalles de la solución, como gráficos, contornos, etc.
- Post proceso: Toma los datos de la simulación hecha por Fluent y permite obtener elementos gráficos para mostrar detalles de la solución, como gráficos, contornos, etc, además de animaciones de ciertos resultados.

En particular en Fluent es posible guardar ciertas variables en archivos separados por espacios (.OUT), con los cuales se pueden realizar cálculos fuera del programa.

## 4.4.4. Identificación del caracter de flujo

Para identificar si el flujo en los estanques es laminar o turbulento, es necesario calcular los parámetros fluidodinámicos en cada zona del estanque. Para esto, se realizan simulaciones preliminares para obtener las velocidades promedio en todas las zonas del estanque. Estos parámetros se muestran en la tabla [4.1,](#page-39-0) y se realiza solo para el estanque A.

<span id="page-39-0"></span>

|                   | Diametro $[m]$ | Velocidad $[m/s]$ | Número de Reynolds |  |  |
|-------------------|----------------|-------------------|--------------------|--|--|
| Interior estangue | 0.43           | 0.0087            | 4497               |  |  |
| Difusor 1         | 0.05           | 0.0494            | 5966               |  |  |
| Difusor 2         | 0.0312         | 0.0382            | 2955               |  |  |
| Difusor 3         | 0.05           | 0.0491            | 2520               |  |  |
| Salida            | 0.032          | 0.1374            | 4206               |  |  |

Tabla 4.1: Parámetros fluidodinámicos estanque A

Notar que el diámetro del difusor 1 es calculado según su diámetro hidráulico, y el diámetro del difusor 2 es la zona de menor diámetro.

Se puede apreciar que el valor del número de Reynolds supera el limite de 4400 para todas las zonas excepto para el interior de los difusores 2 y 3. A partir de estos resultados se puede inferir que los difusores propuestos si están cumpliendo con reducir la turbulencia del flujo entrante; y que es necesario utilizar un modelo de turbulencia, por lo que todas las simulaciones de acá en adelante se realizan con el modelo  $k - \omega$  SST.

### 4.4.5. Mallado

Para el estanque A, se utiliza un mallado tetraédrico, siguiendo las recomendaciones de Gwerder et al [\[26\]](#page-72-1). Para este estanque se realizan pruebas de independencia del mallado, siguiendo los pasos explicados en el Marco Teórico entre las ecuaciones [\(2.20\)](#page-23-0) y [\(2.24\)](#page-24-0). Éstas pruebas consisten en un procedimiento para evaluar la calidad del mallado, en este caso tridimensional, del volumen de control en el cual se realizarán las simulaciones. La finalidad de estas pruebas es encontrar la mínima calidad de malla, que implica un menor costo computacional, que logre una independencia en los resultados, es decir, que al variar la calidad de la malla, los resultados no varíen.

Para seleccionar la malla adecuada, se utiliza el criterio  $\frac{rmse}{\Delta T} < 5\,\%$ , en donde rmse es la raíz del error cuadrático medio, y ∆T es el rango de temperaturas que se muestra en cada simulación.

Para el estanque B, se utiliza un mallado hexaédrico, logrando así disminuir el número de elementos. Previo a analizar los datos experimentales, se realizaron simulaciones preliminares para determinar la validez de utilizar geometrías con simplificaciones respecto a la realidad. Este estanque, al tener una validación experimental, no necesita de pruebas de independencia de mallado, sino que se compara directamente con los datos experimentales con simulaciones realizadas con datos obtenidos directamente los experimentos. Para las condiciones de borde de estas simulaciones se promedian los datos de cada experimento, como el caudal, temperatura de entrada, temperatura ambiente, etc, y se comparan con los resultados de cada simulación, utilizando el raíz del error cuadrático medio para comparar.

#### Mallado estanque A

Con los parámetros mostrados en la tabla [4.1,](#page-39-0) se calculan las condiciones de tamaño de malla y número adimensional y <sup>+</sup>; y el número de elementos que cada malla genera. Estos valores se muestran en la tabla [4.2.](#page-40-0)

<span id="page-40-0"></span>

|                     | Malla 1 |       | Malla 2 |       | Malla 3    |       | Malla 4 |              |
|---------------------|---------|-------|---------|-------|------------|-------|---------|--------------|
| Número de nodos     | 7204    |       | 14633   |       | 29426      |       | 71729   |              |
| Número de elementos | 32787   |       | 68869   |       | 141585     |       | 269283  |              |
|                     | m <br>У | $y^+$ | m <br>У | $y^+$ | $y \mid m$ | $y^+$ | m <br>y | $y^+$        |
| Interior Estangue   | 0,07    | 53,76 | 0,055   | 42,24 | 0,04       | 30,72 | 0,04    | 30,72        |
| Difusor 1           | 0,015   | 120   | 0,01    | 79,99 | 0,005      | 39,99 | 0,00012 |              |
| Difusor 2           | 0.015   | 101.4 | 0,01    | 67,58 | 0,005      | 33,79 | 0,00014 | $\mathbf{1}$ |
| Difusor 3           | 0,015   | 88,21 | 0,01    | 58,81 | 0,005      | 29,4  | 29,4    |              |
| Salida              | 0,015   | 138,1 | 0,01    | 92,05 | 0,005      | 46,02 | 0,00010 |              |

Tabla 4.2: Tamaño de malla y número adimensional  $y^+$ 

Luego, las pruebas para la independencia de mallado se realizan con tamaños de malla que se señalan en la tabla [4.2.](#page-40-0) Nótese que la malla 4 se impone un número  $y+=1$  para todas las zonas excepto el interior del estanque, dado que aumentaría demasiado el numero de elementos y el costo computacional asociado.

<span id="page-41-0"></span>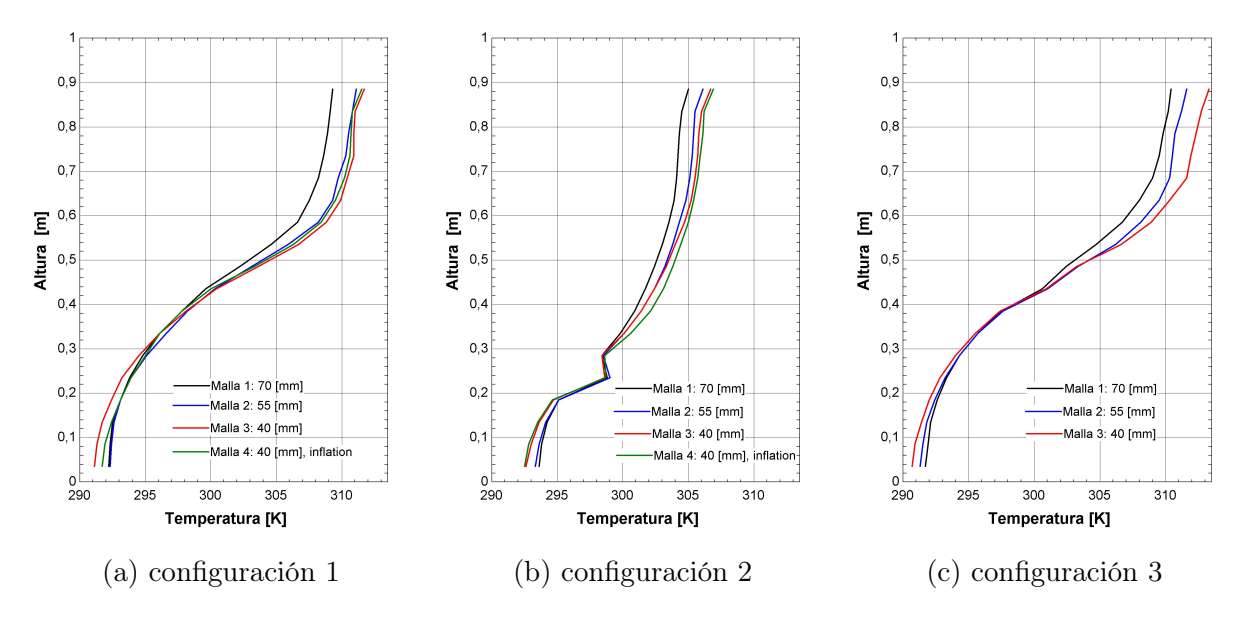

Figura 4.7: Pruebas de mallado estanque A

Los perfiles de temperatura resultantes de las pruebas de mallado se muestran en la figura [4.7.](#page-41-0) Los errores asociados se muestran en las tablas [8.1,](#page-81-0) [8.2](#page-81-1) y [8.3](#page-81-2) en el anexo [8.2](#page-81-3)

Con estos resultados, se selecciona la malla 2 para las simulaciones de las configuraciones 1, 2 y 3, debido a que los resultados de las simulaciones se consideran independientes del mallado utilizado. Éste se puede apreciar en la figura [4.8.](#page-41-1)

<span id="page-41-1"></span>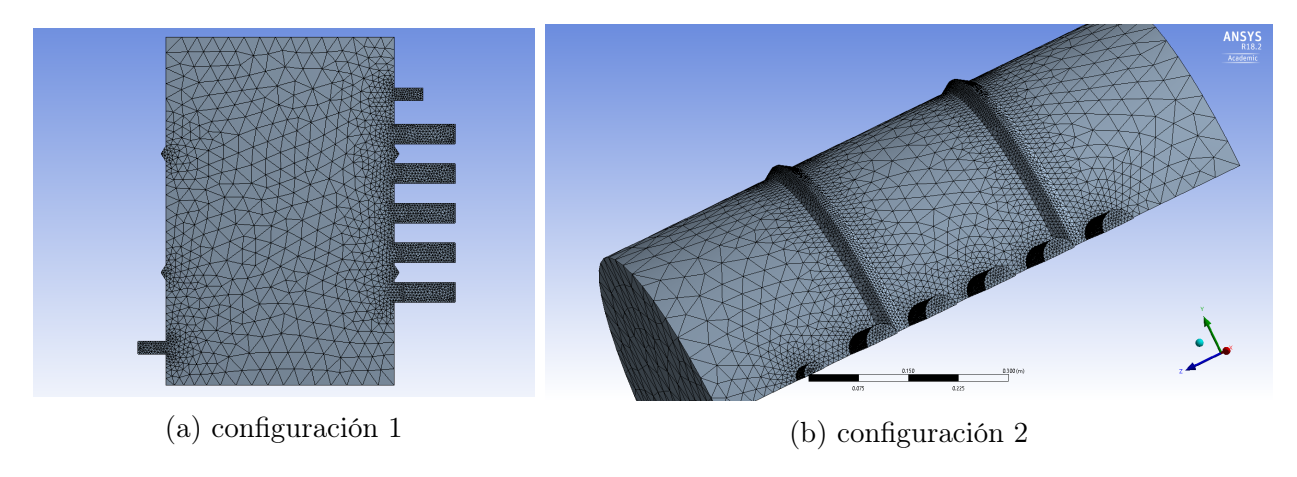

Figura 4.8: Mallado estanque A

#### Pruebas de geometría Estanque B

Se prueba el efecto de utilizar simplificaciones en la geometría, para evitar mallados de mala calidad. Las diferencias en las geometrías se muestran en las figura [4.9.](#page-42-0)

<span id="page-42-0"></span>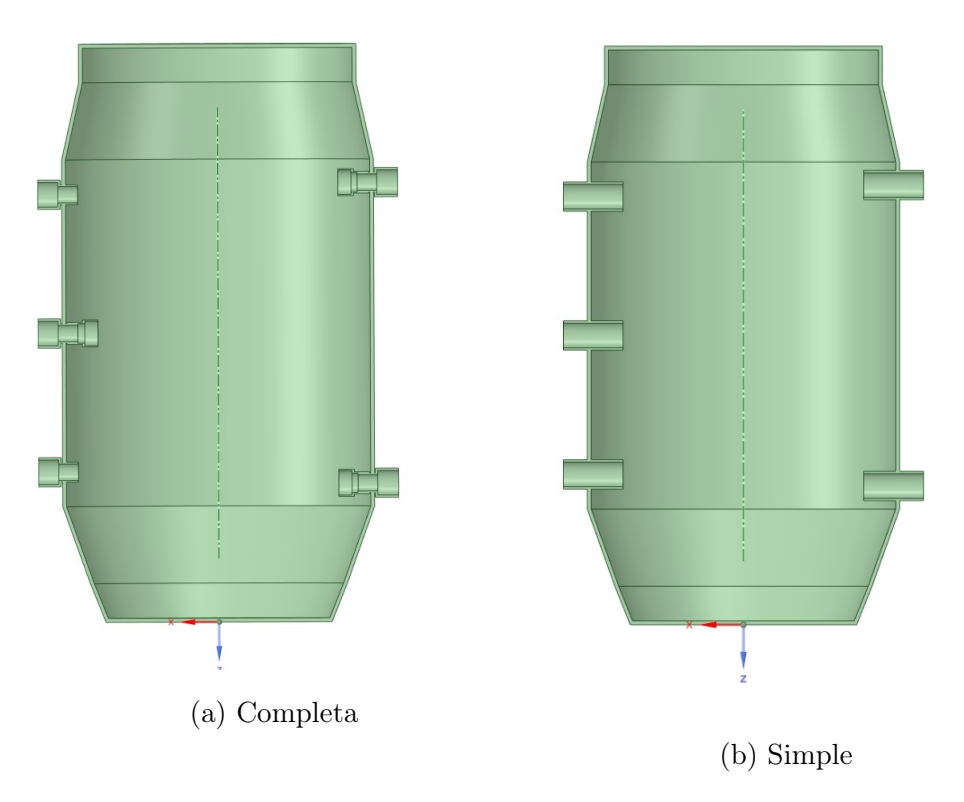

Figura 4.9: Diferencias entre geometría completa y simplificada

Existen diferencias en los perfiles de temperatura, como se muestra en la figura [4.10,](#page-43-0) pero se considera válido utilizar desde este punto en adelante la geometría simplificada, debido a que el criterio de error definido da bajo el margen.

<span id="page-43-0"></span>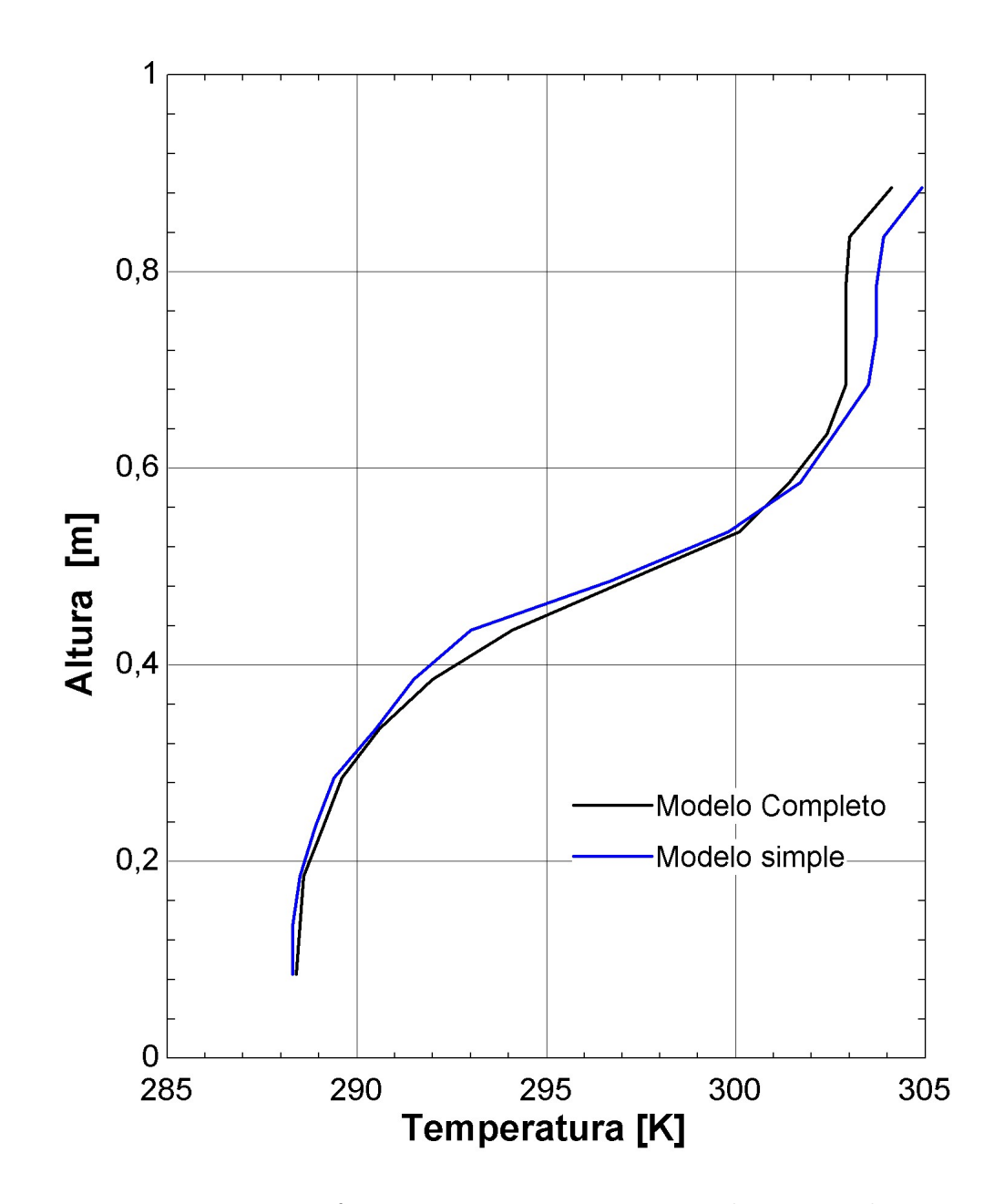

Figura 4.10: Diferencias entre geometrías completa y simple

## 4.4.6. Balances de energía

Para verificar un correcto comportamiento del modelo, es útil realizar balances de energía, con lo cual se comprueba que las simulaciones cumplan correctamente con la primera ley de la termodinámica.

Para lograrlo, de una simulación se toman los datos en cada paso de tiempo de la integral de volumen de la energía interna del volumen completo  $U_k$  [J], y se compara con el balance de entalpía de los flujos entrantes y salientes.

$$
\Delta E_k = \Delta t \cdot [\dot{m}_{in} \cdot (h_{in}(k) + h_{in}(k-1)) - \dot{m}_{out} \cdot (h_{out}(k) + h_{out}(k-1))/2]
$$
(4.1)

donde  $\Delta E$  se refiere a la variación de energía debida a los flujos, el subíndice in se refiere a los flujos entrantes, el subíndice *out* se refiere a los flujos salientes,  $\dot{m}$  se refiere al flujo másico,  $h$  a la entalpía del flujo y  $k$  al paso de tiempo.

Luego, se toma como punto inicial de la comparación el valor de la integral de volumen de la energía interna del volumen completo , y se evalúa tanto el valor de la energía interna  $U_k$ , como la variación de energía debida a los flujos  $E_k$ .

<span id="page-44-0"></span>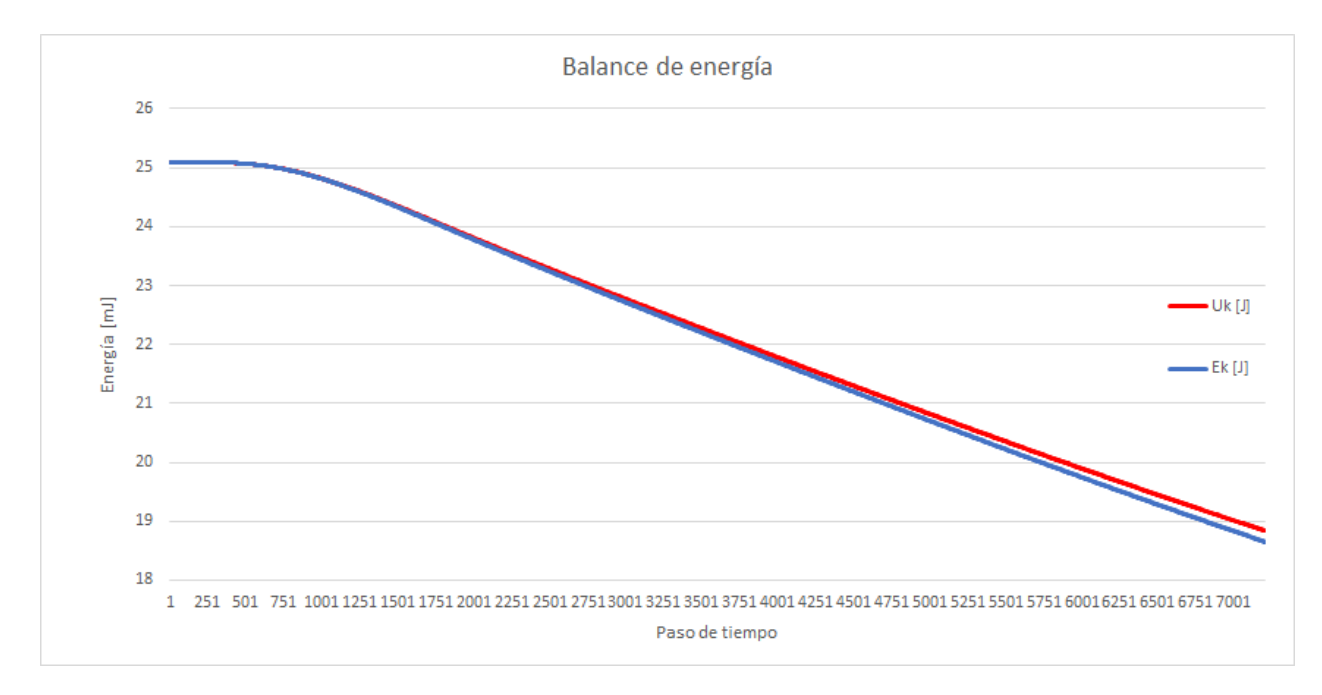

Figura 4.11: Balance de energía

En el gráfico [4.11,](#page-44-0) se puede apreciar como ambas curvas tienen formas similares, con una diferencia que aumenta según aumenta el tiempo simulado. Con esta información se concluye que el balance de energía se cumple, y la diferencia es debida al error numérico del modelo.

# 4.5. Eficiencia de estratificación

Para calcular la eficiencia de estratificación, se utiliza el método de Haller [\[17\]](#page-72-4), en donde es necesario obtener datos de cada simulación. Para esto, en Fluent se mide en cada paso de tiempo:

- Promedio basado en el área en entradas y salidas
	- Entropía  $s_{in}(\tau_n)$ ,  $s_{out}(\tau_n)$   $\left[\frac{J}{kg \cdot K}\right]$
	- Flujo másico  $\dot{m}_{in}(\tau_n)$ ,  $\dot{m}_{out}(\tau_n)$   $\left[\frac{kg}{s}\right]$
	- Temperatura  $T_{in}(\tau_n)$ ,  $T_{out}(\tau_n)$  [K]
- Del volumen completo:
	- Integral basada en la masa de la entropía $S_V^{sim}(\tau_n)$   $[\frac{J}{K}]$
	- Promedio basado en la masa de la temperatura  $T_V^{sim}(\tau_n)$  [K]
- De cada celda de la superficie:
	- Flujo de calor  $Q_i(\tau_n)$  [W]
	- Temperatura  $T_i(\tau_n)$  [K]

El archivo .OUT es procesado por un código en MATLAB para calcular la eficiencia de estratificación. Para calcular la entropía caso mezclado, se configura un polinomio de grado 2:  $\hat{s}(T) = -0.0228 \cdot T^2 + 27.71 \cdot T - 6091.8$ , el cual entrega la entropía del agua en función de la temperatura, según las condiciones de operación del modelo. Son necesarios además, los siguientes parámetros para realizar el cálculo:

- Masa de agua en el estanque:  $m_V$  [kg]
- Tamaño del paso de tiempo:  $\Delta t$  [s]
- Número de pasos de tiempo:  $n$
- Temperatura externa  $T_{amb}$  [K]
- Superficie estanque  $A_{store}$  [ $m^2$ ]
- Entropía del caso completamente mezclado  $S_V^{mix}(\tau_n) = \hat{s}(T_V^{sim}(\tau_n)) \cdot m_V \left[\frac{J}{K} \right]$  $\frac{J}{K}$

Este proceso consta de los siguientes pasos, para los experimentos de carga y descarga: Para medir la generación de entropía del la simulación:

$$
\Delta S_{store}^{sim}(\tau_n) = [S_V^{sim}(\tau_n) - S_V^{sim}(\tau_0)] \tag{4.2}
$$

$$
\Delta S_{flow}^{sim}(\tau_n) = \frac{1}{2} \cdot \Delta t \cdot \dot{m} \cdot \sum_{j}^{n} ([s_{in}(\tau_j) + s_{in}(\tau_{j-1})] - [s_{out}(\tau_j) + s_{out}(\tau_{j-1})]) \tag{4.3}
$$

$$
\Delta S_{hl}^{\text{sim}}(\tau_n) = \Delta t \cdot \sum_{j}^{n} \sum_{i}^{\text{store}} \left( \frac{Q_i(\tau_j)}{T_i(\tau_j)} - \frac{Q_i(\tau_{j-1})}{T_i(\tau_{j-1})} \right) \tag{4.4}
$$

Luego, para medir la generación de entropía del caso completamente mezclado:

$$
\Delta S_{store}^{mix}(\tau_n) = [S_V^{mix}(\tau_n) - S_V^{mix}(\tau_0)] \tag{4.5}
$$

$$
\Delta S_{flow}^{mix}(\tau_n) = \frac{1}{2} \cdot \Delta t \cdot \dot{m} \cdot \sum_{j}^{n} ([s_{in}(\tau_j) + s_{in}(\tau_{j-1})] - [s(T_V(\tau_j)) + s(T_V(\tau_{j-1}))]) \tag{4.6}
$$

$$
\Delta S_{hl}^{sim}(\tau_n) = \Delta t \cdot \sum_{j}^{n} \left( \frac{U \cdot A_{store} \cdot (T_V(\tau_j) - T_{amb})}{T_V(\tau_j)} - \frac{U \cdot A_{store} \cdot (T_V(\tau_{j-1}) - T_{amb})}{T_V(\tau_{j-1})} \right) \tag{4.7}
$$

Finalmente, la eficiencia de estratificación toma en cuenta la generación de entropía de estos 3 fenómenos:

$$
\eta_{\text{estrat}}(\tau_n) = \frac{\Delta S_{\text{store}}^{\text{sim}}(\tau_n) - \Delta S_{flow}^{\text{sim}}(\tau_n) - \Delta S_{hl}^{\text{sim}}(\tau_n)}{\Delta S_{\text{store}}^{\text{mix}}(\tau_n) - \Delta S_{flow}^{\text{mix}}(\tau_n) - \Delta S_{hl}^{\text{mix}}(\tau_n)}
$$
(4.8)

Estos pasos son los que se siguieron para la construcción del código que procesa y grafica la eficiencia de estratificación, en el anexo 7,1

# 4.6. Validación experimental

Para confirmar que los datos obtenidos con las simulaciones tienen concordancia con la realidad, es necesario validarlos. Esto se logra con un banco de pruebas, que funciona con las mismas condiciones que las simulaciones, en donde se realizan los mismos experimentos que en el banco de pruebas. En la figura [4.12](#page-46-0) se muestra la configuración experimental a utilizar.

La validación experimental es realizada solo en el estanque B, y se realiza para la altura media  $h_2^B$ , utilizando el caudal  $Q_1$ , y con los 3 tipos de difusores, es decir, las configuraciones 4, 5 y 6.

<span id="page-46-0"></span>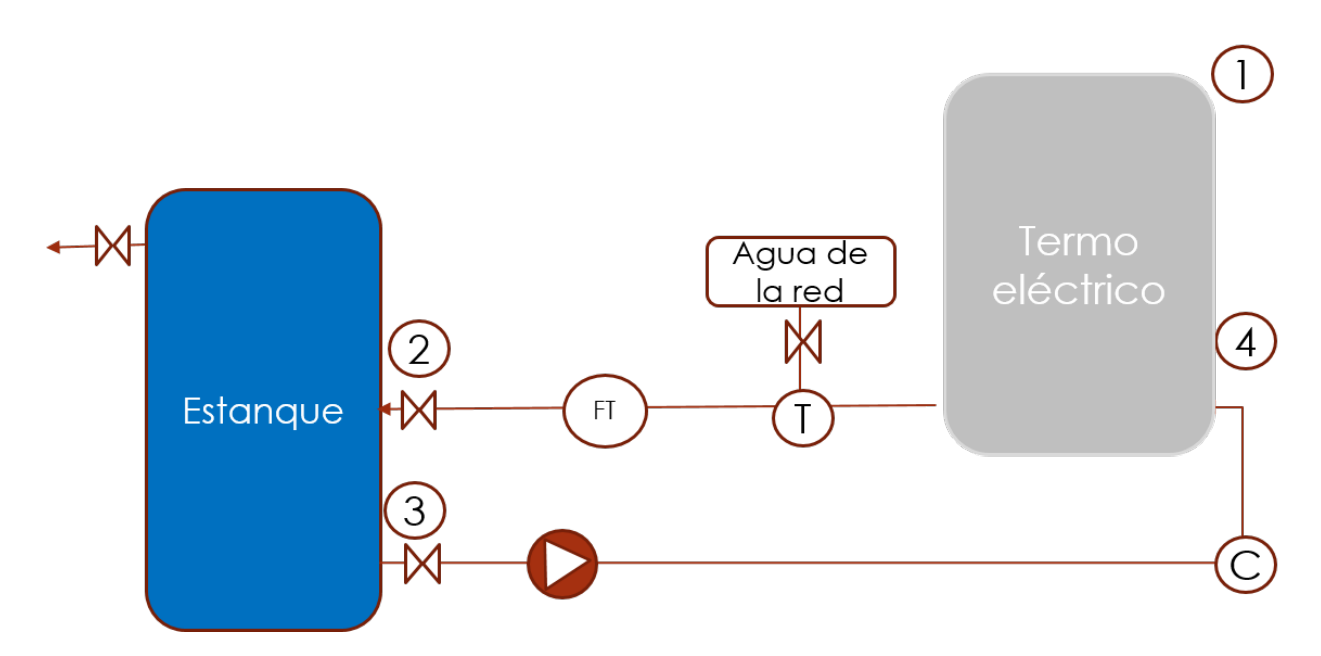

Figura 4.12: Esquema banco de pruebas

## 4.6.1. Equipos y montaje

A continuación se muestra una lista con el detalle de todos los materiales y equipos utilizados en el banco de pruebas, e información sobre su montaje.

- Ductos: Los ductos y fittings son de PPR, materíal plastico preparado para trabajar con agua saniataria a altas temperaturas. Estos se unen por termofusión, proceso que asegura minimizar las filtraciones de agua.
- Estanque: El estanque es de plástico Polietileno de alta densidad, con una conductividad térmica de 0,5  $\left[W/m^2K\right]$ .
- Equipo de recolección de datos: Se utiliza un Datalogger modelo CR1000, conectado a una batería de 12  $[V]$ , para evitar que variaciones en la corriente del taller generaran errores en el muestreo.
- Termocuplas: Para la medición de la temperatura, se utilizan 6 termocuplas termocuplas tipo K, como se puede observar en la figura [4.15,](#page-49-0) que se instalan con un cono compresor para evitar filtraciones, silicona térmica por fuera y golillas por dentro del estanque. Estas se conectan al Datalogger para la toma de datos, como se ve en la figura [4.16.](#page-49-1)
- Difusores: Los difusores 1 y 2, que se pueden ver en las figuras [4.13](#page-48-0) y [4.14,](#page-48-1) se imprimen en 3D en policarbonato. Este material fue necesario para poder tolerar las temperaturas de trabajo, ya que otros materiales más comunes en impresión 3D no tienen la dureza suficiente como para que el hilo con el que se une a los ductos resista, además de perder propiedades mecánicas al aumentar levemente la temperatura. Es necesario imprimir los difusores por partes, debido al tamaño máximo de la impresora utilizada. Estos se unen con un hilo a un conector macho de PPR, de 1' de diámetro, a través de un orificio en el estanque, como se observa en las figuras [4.17](#page-50-0) y [4.18.](#page-50-1)
- Termo: Como fuente de calor, se utiliza un termo "Sindelen" de 100 [ $lt$ ]. Este equipo tiene una temperatura máxima de 70 [C], temperatura sobre la cual se apaga. Al ser un termo de pared, fue necesario construir una estructura con perfiles de acero para su instalación, como se muestra en la figura [4.19](#page-51-0) y [4.20.](#page-51-1) La estructura cuenta con pernos de anclaje al concreto para asegurar la instalación. Este se instala con un desnivel respecto al estanque, de tal manera que la salida del termo quede a la misma altura del difusor de entrada al estanque.
- Caudalimetro: Para la medición del caudal, se utiliza un caudalimetro de pulso, con un rango de medición de entre  $1 - 30$  [ $lt/min$ ]. Este se conecta al sistema con conectores HE de  $\frac{1}{2}$ ', y se conecta al Datalogger para la medición de temperatura.
- Bomba: La bomba utilizada es modelo LEO[] Para regular el caudal, se instaló una válvula de bola en la zona previa a la bomba.
- Agua fría: Para la fase de descarga, se utiliza agua directamente de la red, la cual presenta una temperatura un rango de variabilidad acotado en torno a los 19 [C]. El caudal de esta se realiza mediante una válvula de bola.

<span id="page-48-0"></span>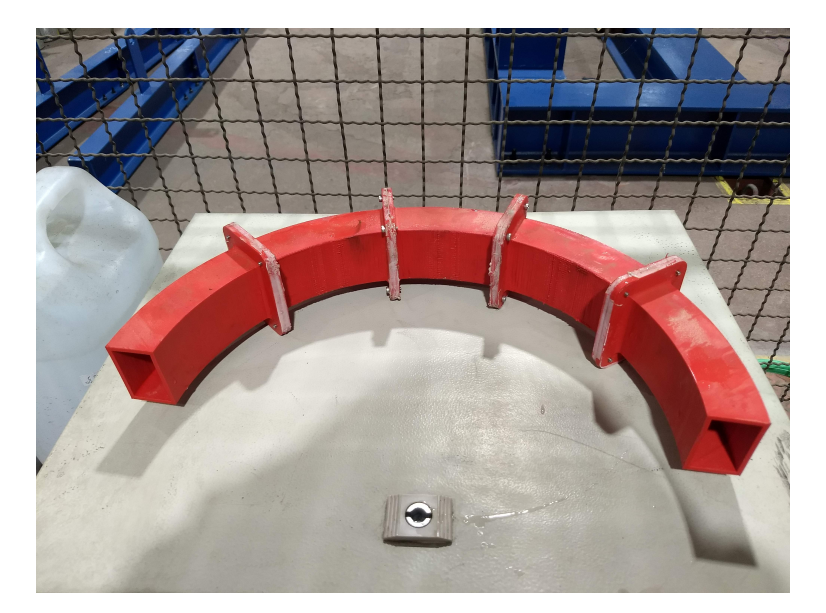

Figura 4.13: Difusor 1

<span id="page-48-1"></span>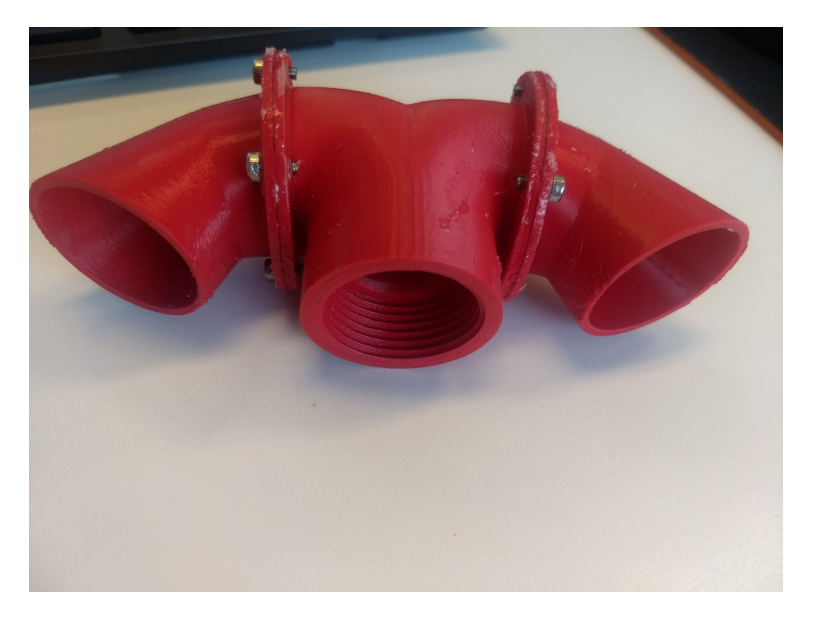

Figura 4.14: Difusor 2

# 4.6.2. Procedimiento experimental

A continuación se enumeran y explican los pasos a seguir para cada experimento

- Llenado del sistema: Para iniciar, es necesario llenar de agua el sistema, si es que este se encontraba vacío previamente. El sistema completo consta de 180 [lt] de agua aproximadamente.
- Carga del termo: Para contar con agua a temperatura constante, se conecta el termo a potencia máxima, el cual tarda aproximadamente 3 [hr] en llegar a su temperatura límite de 70  $[K]$ .
- Conexión Datalogger: Una vez cargado el termo, se conecta el Datalogger a la batería y

<span id="page-49-0"></span>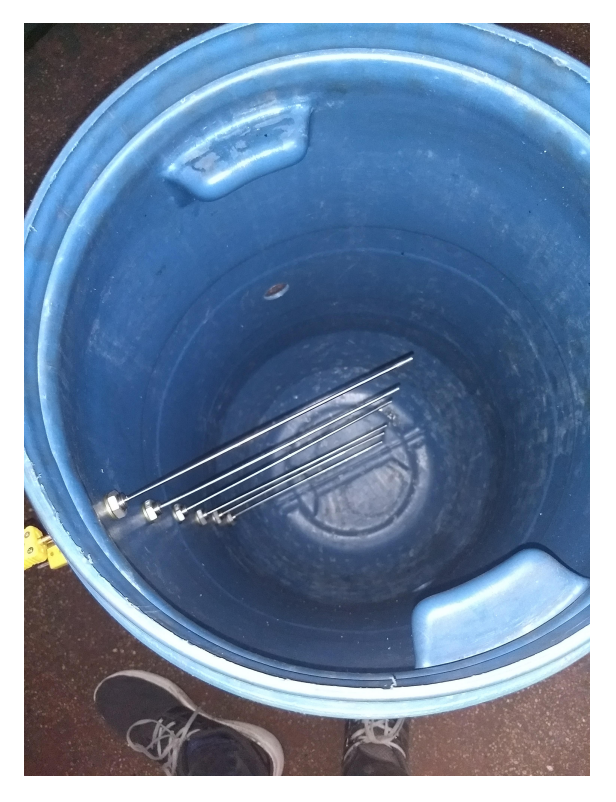

Figura 4.15: Instalación termocuplas

<span id="page-49-1"></span>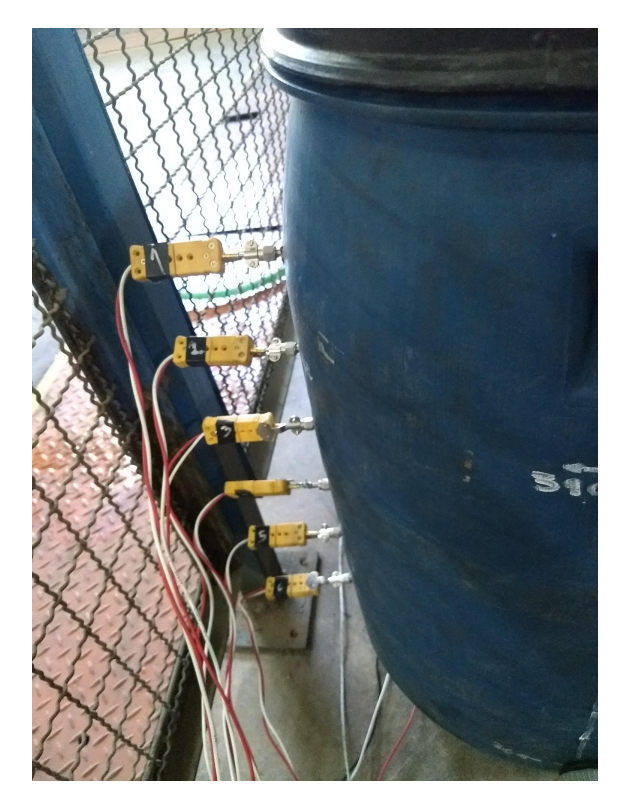

Figura 4.16: Cableado termocuplas

a un computador, de manera de ver los datos en tiempo real, además de ser guardados en un archivo externo.

<span id="page-50-0"></span>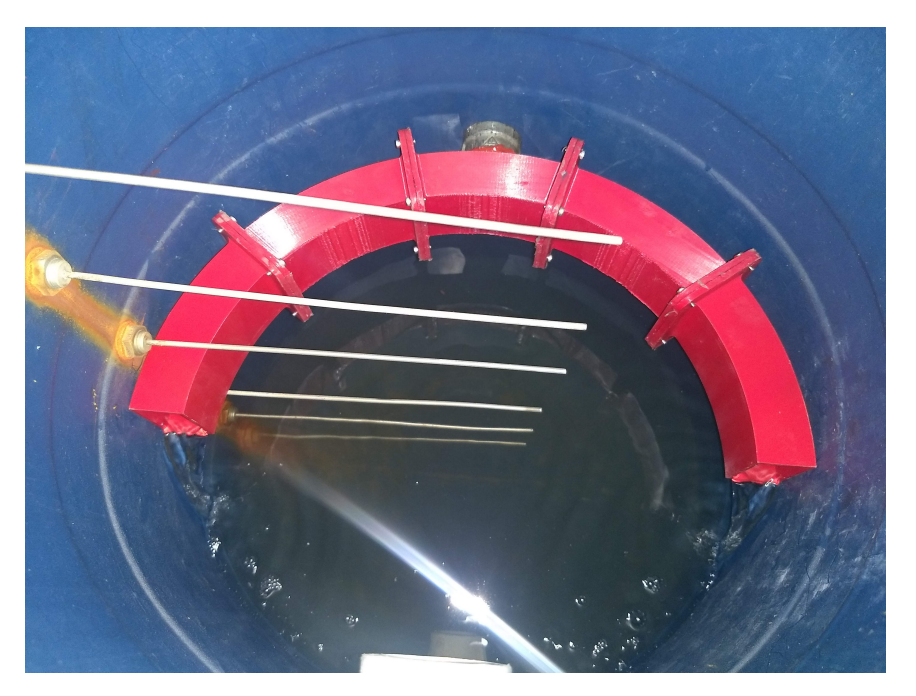

Figura 4.17: Difusor 1 instalado

<span id="page-50-1"></span>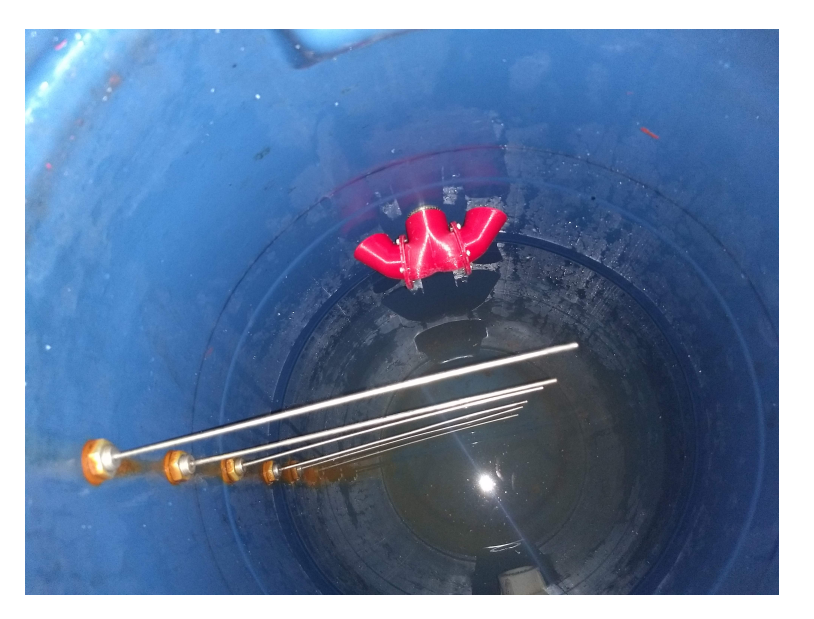

Figura 4.18: Difusor 2 instalado

- Inicio del experimento: Para iniciar el experimento, se abren las válvulas del ciclo, evitando que se generen golpes de caudal debido a diferencias de presión en distintas partes del sistema, y se enciende la bomba.
- Fase de carga: La fase de carga implica solo tener agua circulando en el ciclo, sin entradas y salidas externas. La regulación del caudal se realiza de manera manual, con la válvula de bola previa a la bomba, y viendo el caudal en tiempo real en el computador.
- Fase de descarga: Una vez terminada la fase de carga, se apaga la bomba y se cierra la válvula de bola con lo cual el flujo se detiene rápidamente, luego se procede a abrir las válvulas de entrada de agua fría y salida de agua por la zona superior, y regular el

<span id="page-51-0"></span>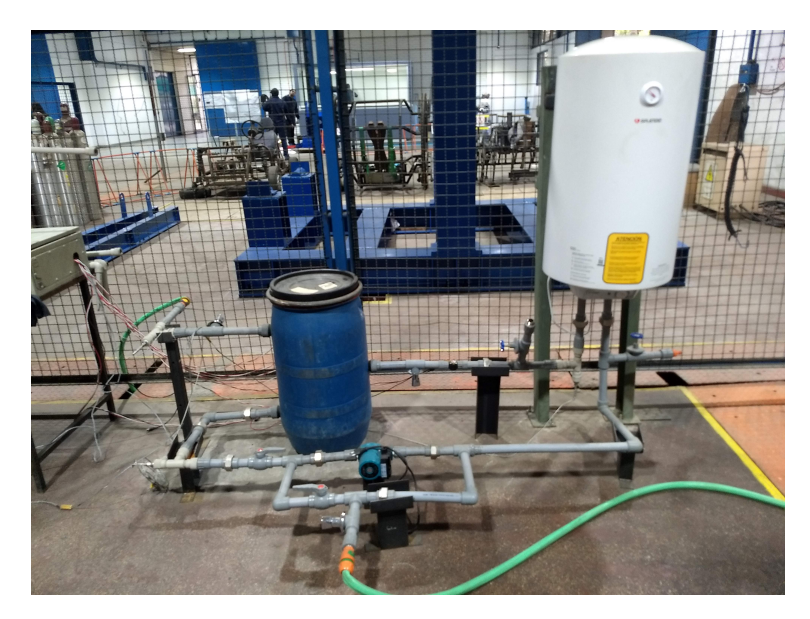

Figura 4.19: Instalación banco de pruebas

<span id="page-51-1"></span>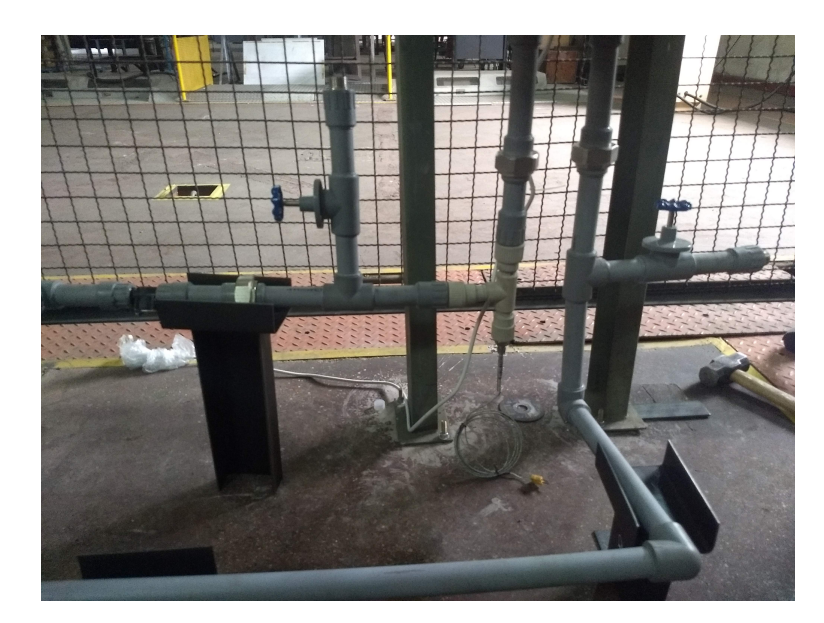

Figura 4.20: Detalles banco de pruebas

caudal con la válvula de bola de la red.

• Termino del experimento: Al terminar la fase de descarga, se procede a guardar los datos recolectados en el Datalogger. Los datos son entregados por el programa PC400 en un archivo separado por comas, el cual es luego procesado en EXCEL para seleccionar los datos relevantes para las simulaciones. para posteriormente apagarlo. En caso que se fuese a realizar otro experimento posterior, es necesario botar el agua caliente del estanque y rellenar con agua fría. En caso que no se fuesen a realizar más experimentos ese día, se procede a cerrar todas las válvulas para evitar mayor pérdida de agua.

#### Incertidumbre sensores

- Termocuplas: Las termocuplas utilizadas tienen una precisión 1.5 [K] en el rango de temperatura, fuente [\[28\]](#page-73-1). Esta es utilizada como error en los gráficos de los perfiles de temperaturas.
- Caudalímetro: Al realizar una calibración previa, se encuentra un desfase de 0.45 [lt/min], el cual es considerado para corregir el desfase; y como el error asociado a este instrumento

#### Muestreo

La toma de datos se realiza tomando el promedio de los datos cada 15 segundos, par así evitar errores debidos a la inercia térmica de las termocuplas.

### 4.6.3. Resultados validación experimental

Un resultado preliminar importante, y que se muestra de manera previa al resto, es que las simulaciones de la fase de espera no logran una buena concordancia con los datos experimentales, como se puede apreciar en la figura [4.21.](#page-52-0) Cabe destacar que estos experimentos se realizaron solo para la configuración 4 y 6, ya que el difusor 1, que corresponde a la configuración 5 no se encontraba fabricado en el momento.

<span id="page-52-0"></span>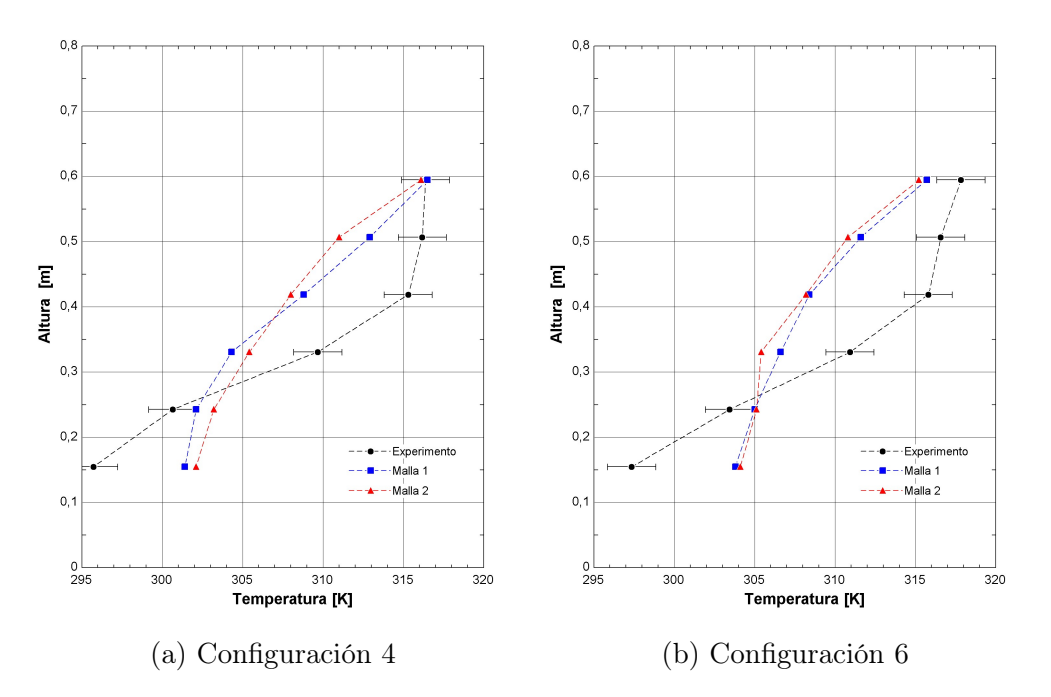

Figura 4.21: Validación fase espera, caudal 1

Se puede apreciar como las simulaciones presentan un rango térmico mucho menor a los datos experimentales. Esto puede tener muchos motivos, pero principalmente se asume que el software está sobre estimando la transferencia de calor al no haber flujos. Se intentaron distintos métodos para mejorar la precisión de las simulaciones sin éxito, por lo que se decide eliminar la fase de espera de las simulaciones en el estanque B.

A continuación se muestran los resultados de las validaciones experimentales realizadas, para las configuraciones 4, 5 y 6 en la altura  $h_2^b$ , con los caudales  $Q_1$  y  $Q_2$ . Los resultados en gráficos están entre las figuras [4.22](#page-54-0) y [4.27;](#page-56-0) mientras que las tablas con las temperaturas medidas experimentalmente y de las simulaciones, con sus respectivos errores, están en el anexo [8.3,](#page-81-4) entre las tablas [8.4](#page-81-5) y [8.9.](#page-83-0)

<span id="page-54-0"></span>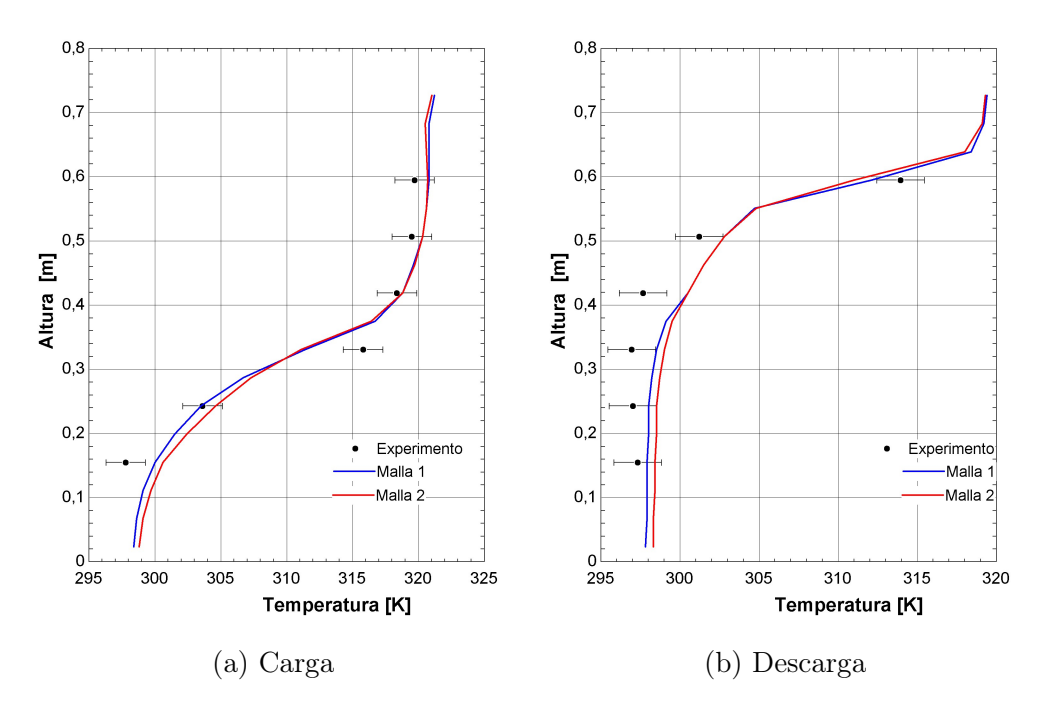

Figura 4.22: Validación configuración 4, caudal 1

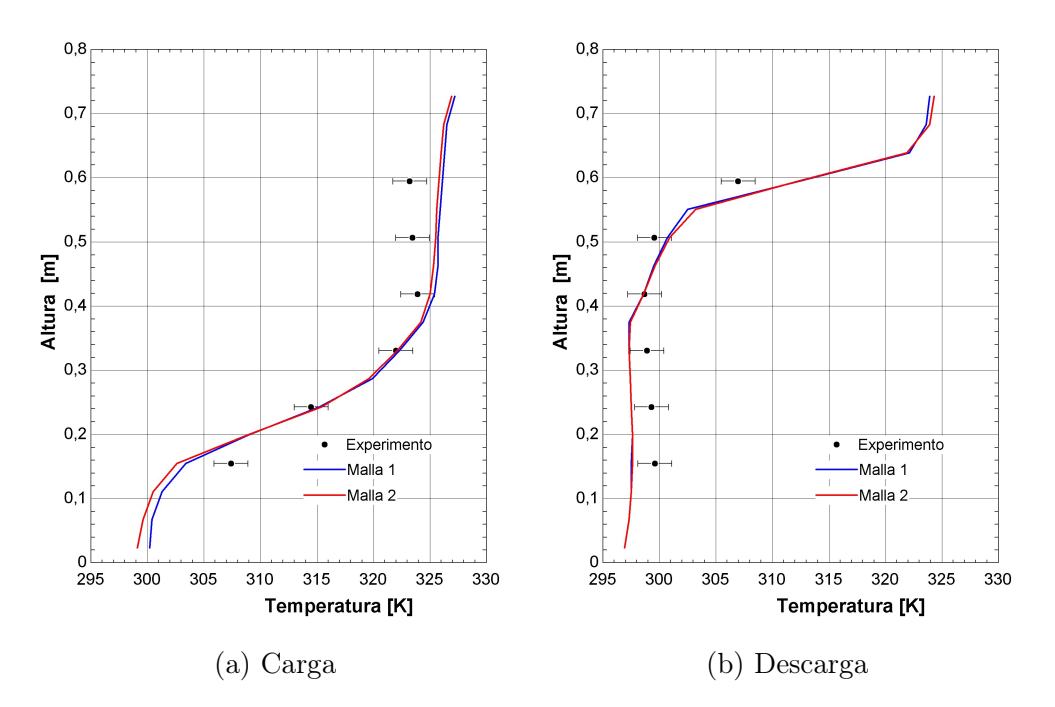

Figura 4.23: Validación configuración 4, caudal 2

Los resultados de las validaciones arrojan una concordancia entre las simulaciones y sus respectivos experimentos. Un resultado que vale la pena analizar es el hecho de que los resultados de la malla 1, para casi todas las simulaciones presenta un menor error que la malla 2. Esto hace poco sentido en un primer análisis, ya que la experiencia indica que un refinamiento mayor suele aportar resultados mas cercanos a la realidad, caso contrario al presentado en este estudio. Este fenómeno podría explicarse por que implícitamente se esté generando una compensación del error generado por el mallado de peor calidad, hacia las

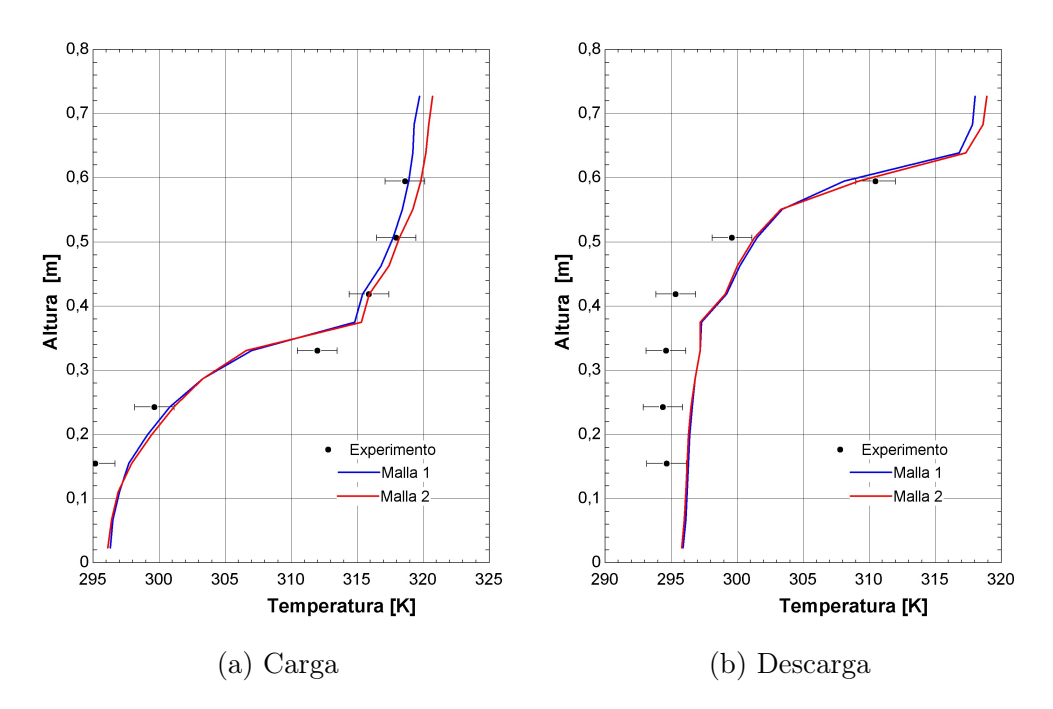

Figura 4.24: Validación configuración 5, caudal 1

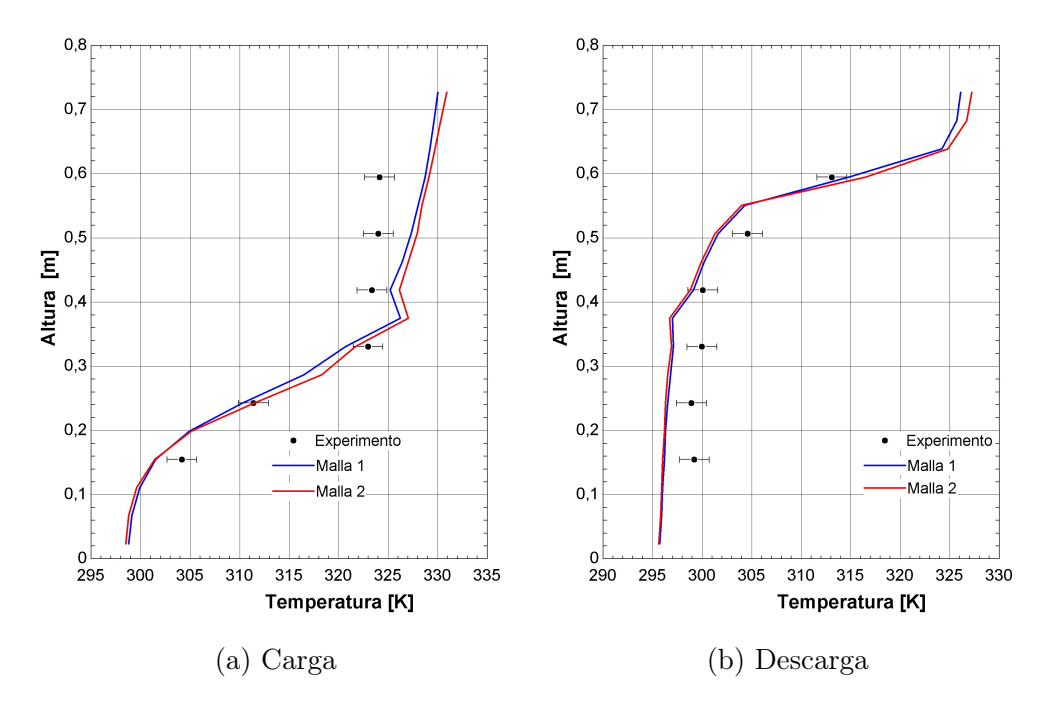

Figura 4.25: Validación configuración 5, caudal 2

múltiples fuentes de error experimental, como lo pueden ser la baja precisión del caudalímetro, errores en la medición de la temperatura ambiente, etc. Otro posible motivo es el hecho de que en varios de los experimentos, existieron breves momentos en que el caudal aumentaba de manera repentina, debido a variaciones en la corriente eléctrica suministrada a la bomba. Esto en términos de flujo másico total entrante no es relevante, ya que está considerado en la toma de datos; pero podría existir un efecto de estos cambios en el caudal, en perfil térmico

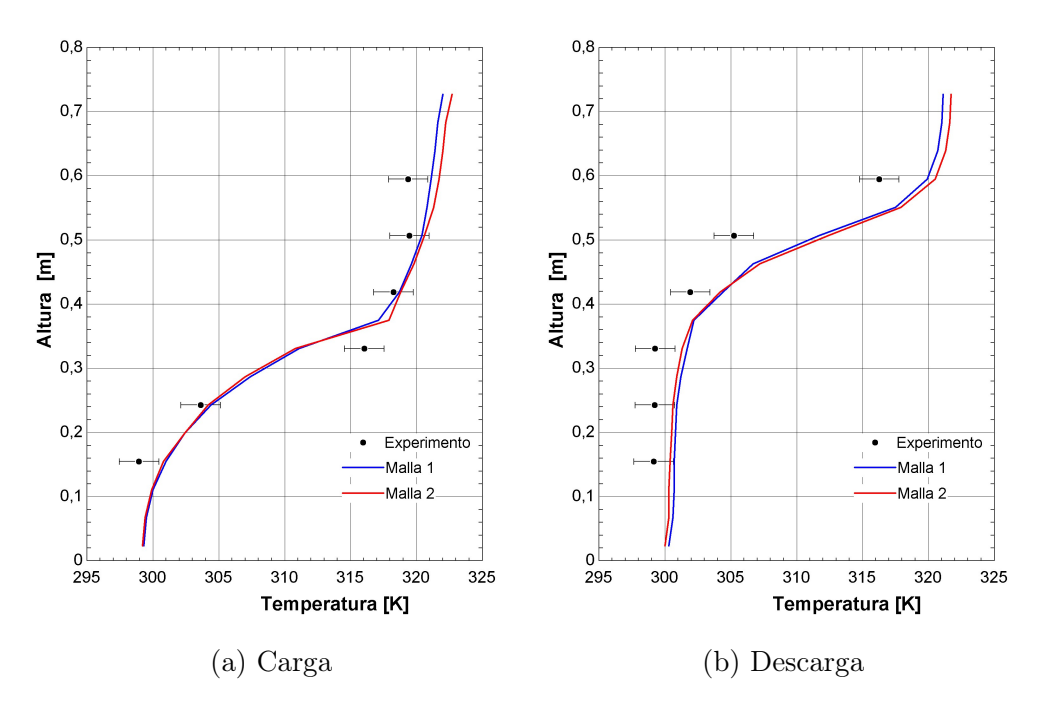

Figura 4.26: Validación configuración 6, caudal 1

<span id="page-56-0"></span>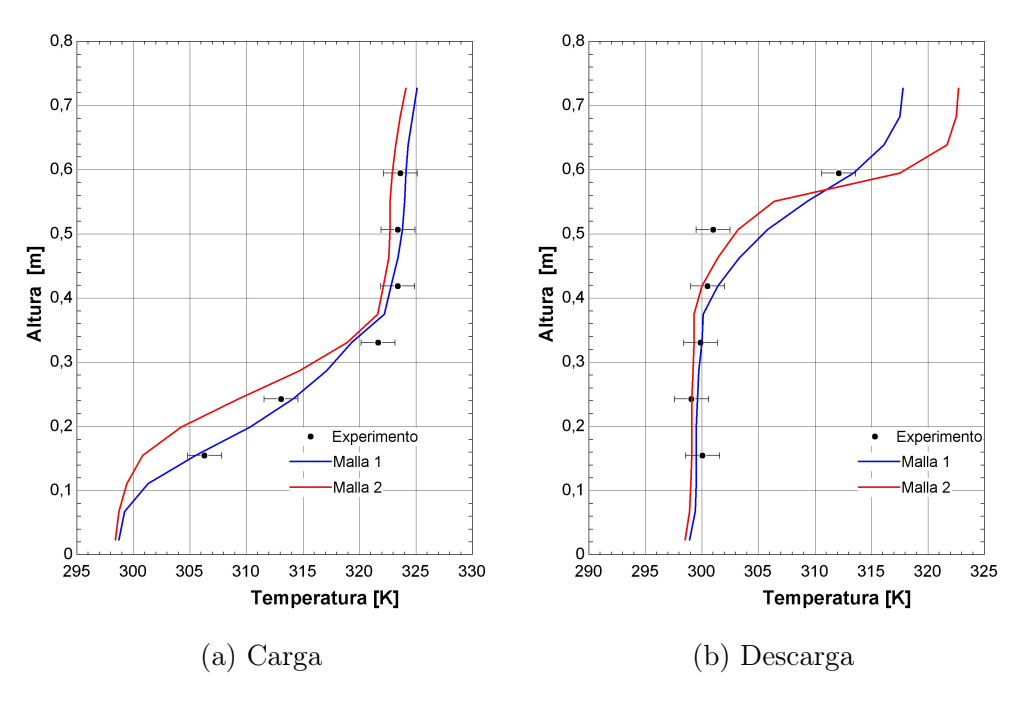

Figura 4.27: Validación configuración 6, caudal 2

del estanque, el cual no está siendo generado por las simulaciones, pero si podría generarse debido a un error mayor de la malla 1. En resumen, motivos para que la malla de peor calidad presente un error menor existen, pero el poder detectarlos efectivamente es de una complejidad muy alta, y escapa a los alcances de este trabajo. Con esto se selecciona la malla 1, la cual se puede apreciar en la figura [4.28.](#page-57-0)

Se puede apreciar la zona de entrada del flujo en prácticamente todos los gráficos, en donde se genera un leve aumento de la temperatura en la zona media, para los experimentos de carga, así como una disminución de esta para los experimentos de descarga. Este efecto es más notorio para los caudales más altos, lo cual se explica por la forma de tomar la temperatura en las simulaciones, la cual considera la temperatura del fluido en la zona de entrada.

<span id="page-57-0"></span>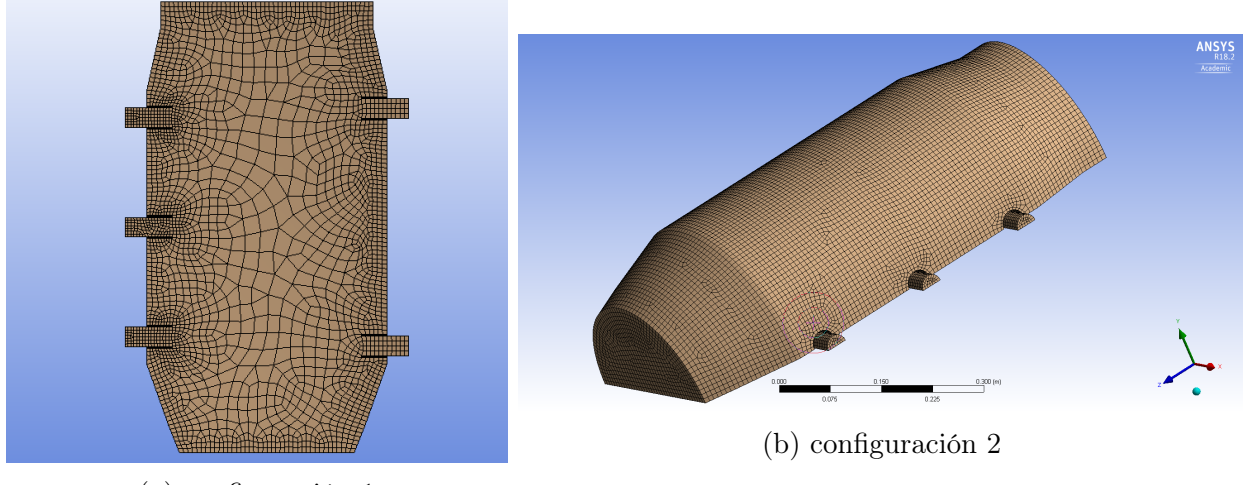

(a) configuración 1

Figura 4.28: Mallado estanque B

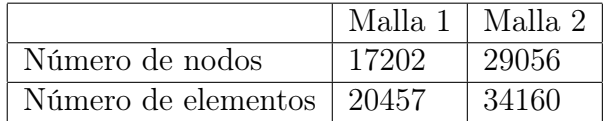

# Capítulo 5

# Resultados y Análisis

# 5.1. Resultados simulaciones estanque A

A continuación se presentan los resultados de las simulaciones computacionales del estanque A. Todos los gráficos mostrados son al finalizar la fase mencionada.

## 5.1.1. Perfiles de temperatura

Con las condiciones de mallado seleccionadas, se procede a realizar las simulaciones de las configuraciones 1, 2 y 3. En las figuras [5.1,](#page-58-0) [5.2](#page-59-0) y [5.3](#page-59-1) se muestran los perfiles de temperaturas al final de cada simulación.

<span id="page-58-0"></span>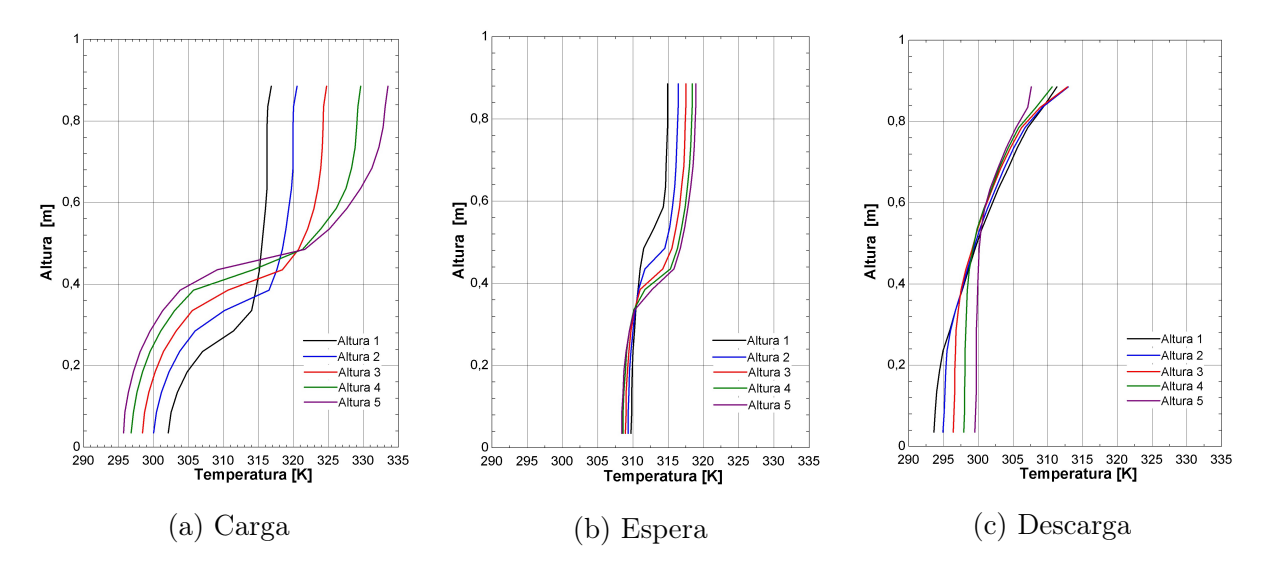

Figura 5.1: Perfiles de temperatura, configuración 1

Hay varios puntos que vale la pena destacar respecto a los perfiles de temperatura. En primer lugar, se puede apreciar como el efecto de la altura del caudal de entrada es un

<span id="page-59-0"></span>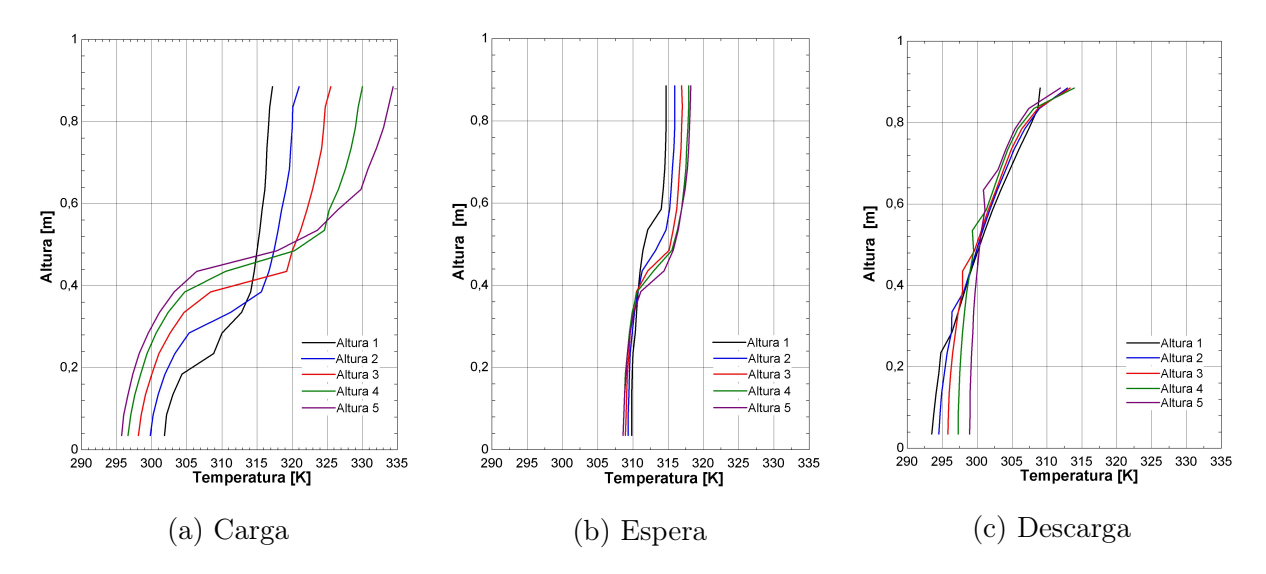

Figura 5.2: Perfiles de temperatura, configuración 2

<span id="page-59-1"></span>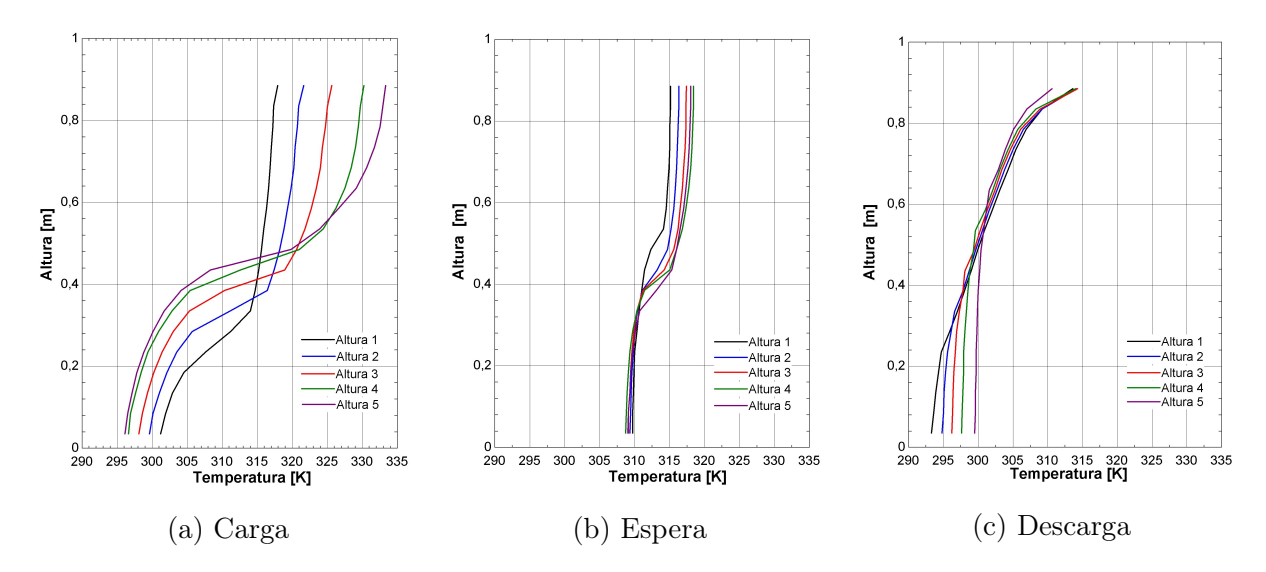

Figura 5.3: Perfiles de temperatura, configuración 3

factor decisivo sobre la distribución térmica dentro del estanque, en donde ingresar el flujo de fluido caliente por la zona inferior implica que la estratificación de temperatura será menos pronunciada que al hacer uso de las entradas en la zona superior. Este fenómeno se explica debido a que mientras más abajo sea el ingreso del caudal de alta temperatura, mas tiempo se encuentra este en contacto con la masa de fluido frió en el estanque durante el ascenso a la zona superior de este. Este contacto, al ser entre fluidos en movimiento, genera que el traspaso de calor entre ambos volúmenes sea mayor que al hacer uso de la zona superior como entrada de agua caliente, debido a que se generan flujos convectivos de mayor intensidad. En este último caso, el contacto entre ambos volúmenes ya no es de uno pasando entremedio del otro, sino que directamente un depósito de la masa de menor densidad sobre la de mayor densidad, minimizando así el traspaso de calor y por ende, generando una estratificación térmica más pronunciada.

También se aprecia como en la fase de espera, el rango térmico disminuye considerablemente. Al realizar estas simulaciones, no se cuestionan estos resultados, pero experimentos posteriores dieron a entender que el software de alguna manera sobre estima el intercambio térmico dentro del estanque al no haber flujos de entrada y salida.

Luego, en la fase de descarga, los resultados son similares para todas las alturas de entrada, en particular en la zona superior, que es el punto de interés al ser la zona desde donde se está extrayendo el flujo de agua para su utilización. Aun así, se puede apreciar que el comportamiento térmico se invierte al hacer ingreso de agua fría, en donde los resultados a mayor altura de entrada, muestran un rango térmico más acotado que los resultados a menor altura. La explicación para este fenómeno es la misma que para el ingreso de agua caliente, ya que en los casos de ingreso del flujo por la zona superior, este tiene que atravesar todo el volumen de agua a mayor temperatura, generándose nuevamente un mayor intercambio térmico que si este flujo ingresase por la zona inferior, evitando la mezcla de fluidos a distintas temperaturas.

Finalmente, se observa como las distintas configuraciones, es decir los distintos difusores presentan variaciones mínimas en los perfiles de temperatura, lo cual despierta interrogantes sobre la efectividad de los difusores en mejorar la estratificación térmica.

## 5.1.2. Eficiencia de Estratificación

Para cada simulación, se mide su eficiencia de estratificación, las cuales se muestran en las figuras [5.4,](#page-60-0) [5.5](#page-61-0) y [5.6:](#page-61-1)

<span id="page-60-0"></span>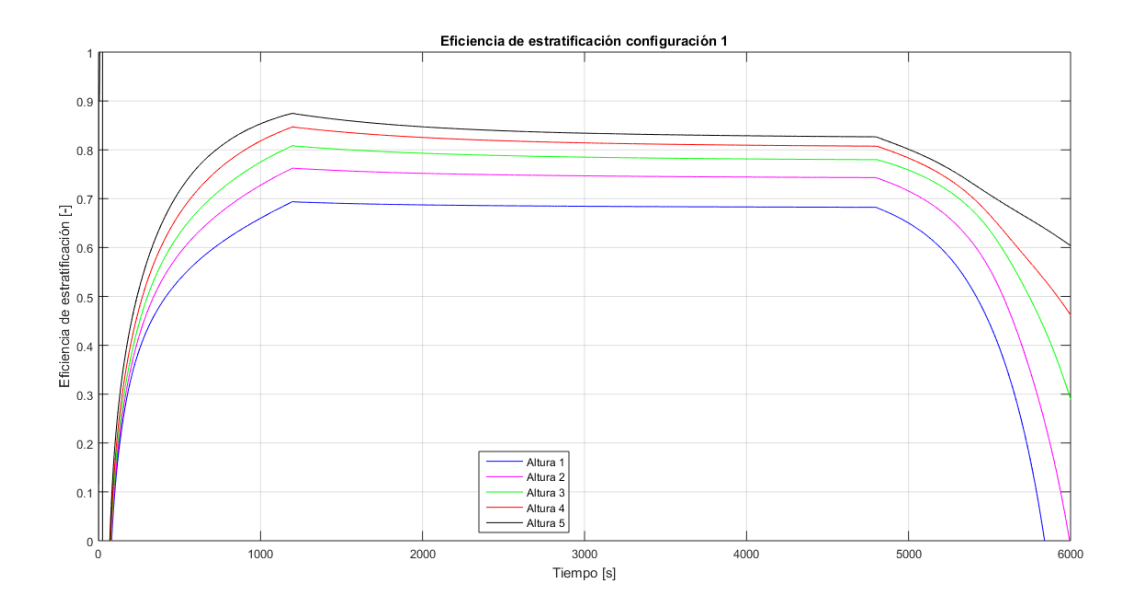

Figura 5.4: Eficiencia estratificación configuración 1

De los gráficos de eficiencia de estratificación se pueden apreciar claramente los momentos de inicio y fin de cada fase de los experimentos, encontrándose estos en los tiempos  $t = 1200$  $[s]$  para el final de la fase de carga y  $t = 4800$  [s] para el final de la fase de espera. En primer

<span id="page-61-0"></span>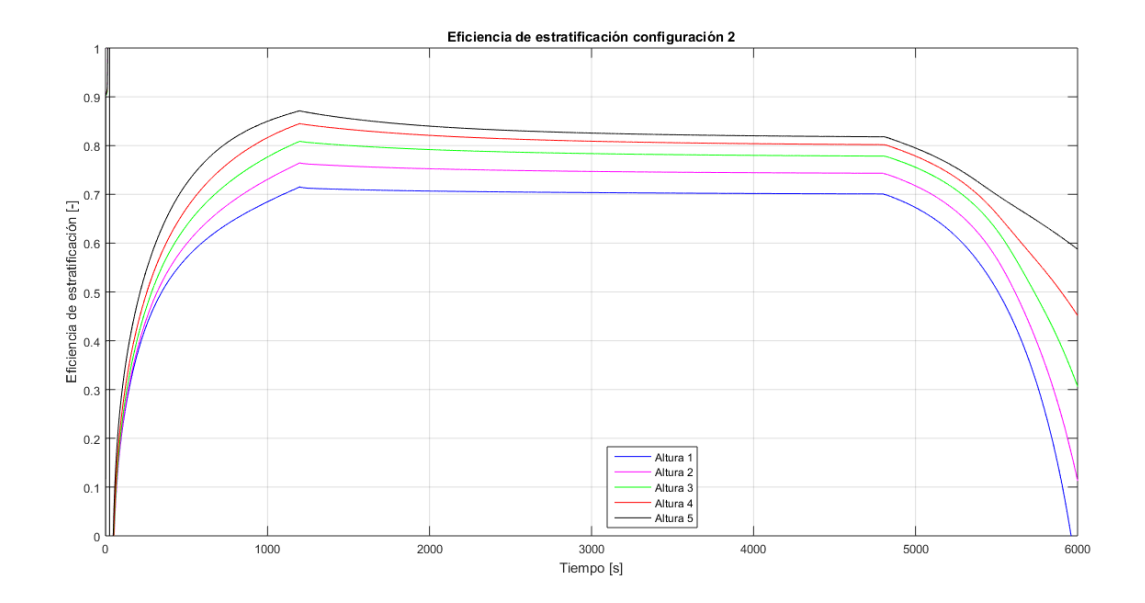

Figura 5.5: Eficiencia estratificación configuración 2

<span id="page-61-1"></span>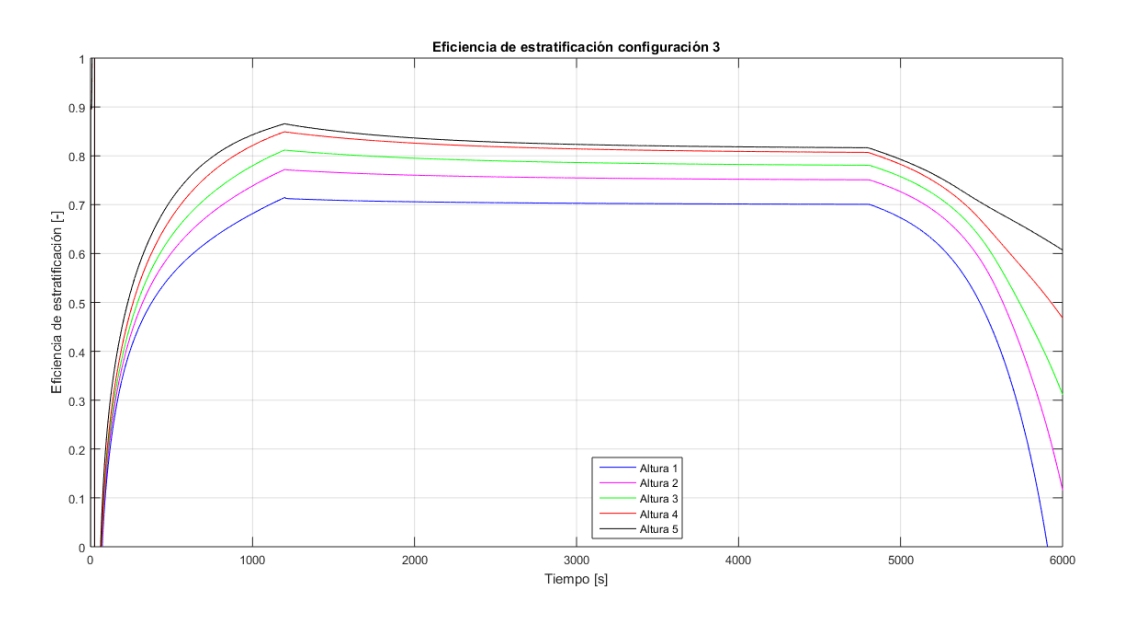

Figura 5.6: Eficiencia estratificación configuración 3

lugar, la variable con un efecto más importante en la eficiencia de estratificación, más aun que en los perfiles de temperatura, es la altura del caudal de entrada. Las distintas posiciones del flujo de entrada generan diferencias en la eficiencia de estratificación de hasta un 15 %. Esto se explica de la misma manera que para los perfiles de temperatura, debido a que una masa de fluido a alta temperatura se mezcla menos con el resto si es que entra por la zona superior, lo que conlleva a un resultado más estratificado y por lo tanto con mejor eficiencia de estratificación.

Los distintos difusores presentan un efecto en la eficiencia de estratificación menor que el esperado, con diferencias de hasta un 2 %. Esto se presenta como una sorpresa, ya que

uno de los principales enfoques de este estudio es analizar el efecto de los difusores, y la literatura muestra como estos si han tenido impactos considerables en la distribución térmica del estanque. Este fenómeno puede deberse al bajo factor de forma del estanque, lo cual según la literatura, es un impedimento a que se de la estratificación térmica de manera natural. Aun así esto no explica el efecto de los difusores, ya que las distintas alturas de entrada si generan diferencias considerables. Otro factor que no se está considerando es el caudal de entrada, el cual es bajo en comparación a otros estudios, aun considerando que el estanque utilizado también es de menor volumen que en estos estudios. Este factor puede ser de relevancia, ya que al aumentar o disminuir el flujo los fenómenos de turbulencia pueden variar radicalmente, en especial con difusores que han sido diseñados para reducir estos efectos.

Debido al bajo impacto de los difusores, y como se menciona en el capitulo Metodología, se realizan pruebas preliminares en un estanque que pueda mostrar de mejor manera el efecto de los difusores en la estratificación térmica, siguiendo los resultados de Barzegar y Dehghan [\[8\]](#page-71-0), términos de una mejor relación de aspecto. Estas pruebas no se muestran en el presente trabajo, pero si muestran resultados que incentivan el trabajo con un nuevo estanque. Con esto se elije el estanque  $B$  y se propone variar el caudal para encontrar posibles diferencias que puedan generar estos además de los distintos difusores y alturas de entradas.

# 5.2. Resultados Simulaciones estanque B

## 5.2.1. Perfiles de temperatura estanque B

A continuación se muestran los perfiles de temperatura del estanque B, al final de las fases de carga y descarga.

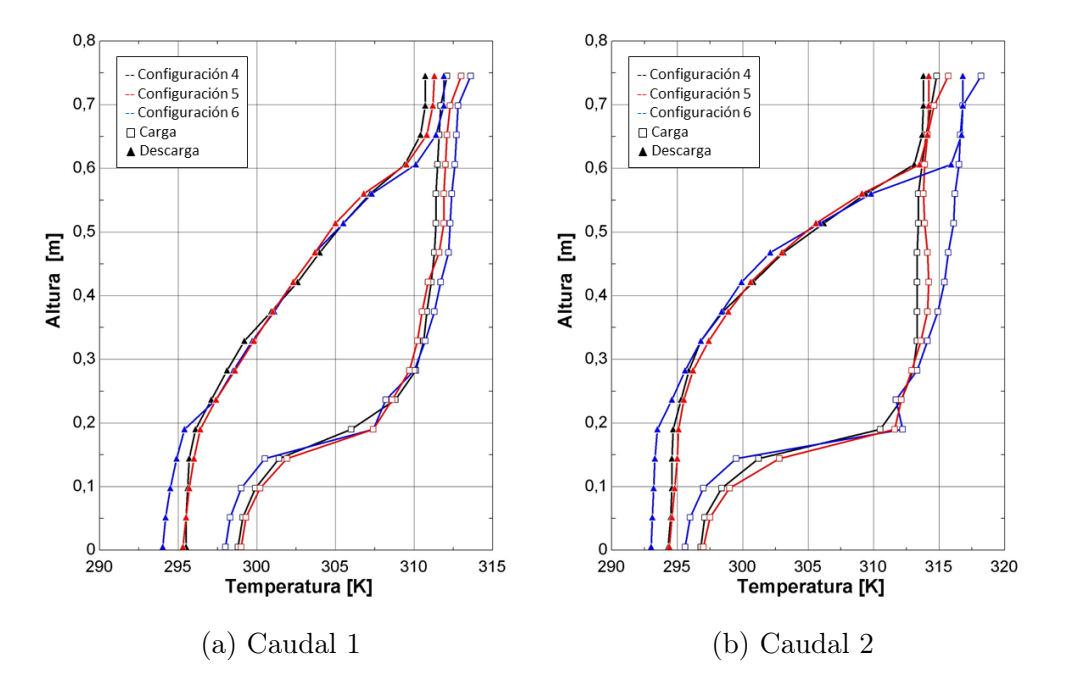

Figura 5.7: Perfiles de temperatura altura 1

En este estanque ya es más notorio el efecto de los difusores, y para representarlos de mejor manera, se agrupan por altura. Junto con esto, se grafican los resultados de cada configuración tanto la fase de carga como la de descarga, de manera de poder visualizar los perfiles de temperatura de la misma configuración en un ciclo de carga y descarga.

Al igual que para el estanque A, se puede reconocer con facilidad la zona de entrada del flujo al estanque, al buscar las discontinuidades en los perfiles de temperatura. Estas se muestran más pronunciadas para los caudales altos, y para la configuración 6, debido a que en esta hay una mayor superficie del corte transversal del estanque el cual está a una temperatura menor (o mayor).

Se puede observar que la configuración 6 vuelve a mostrar los mejores resultados, pero ahora de manera más marcada que en el estanque A. Acá en todas las configuraciones y caudales, presenta el rango térmico más amplio, es decir una estratificación más acentuada. La configuración 5 igualmente presenta resultados mejores al caso sin difusor para varios casos, mientras que para otros arroja prácticamente las mismas temperaturas, es decir no siempre es un aporte en términos de estratificación térmica.

La diferencia entre los resultados de los caudales bajos y altos es considerable, ya que denota que para caudales de entrada más altos, se pueden lograr rangos térmicos más amplio,

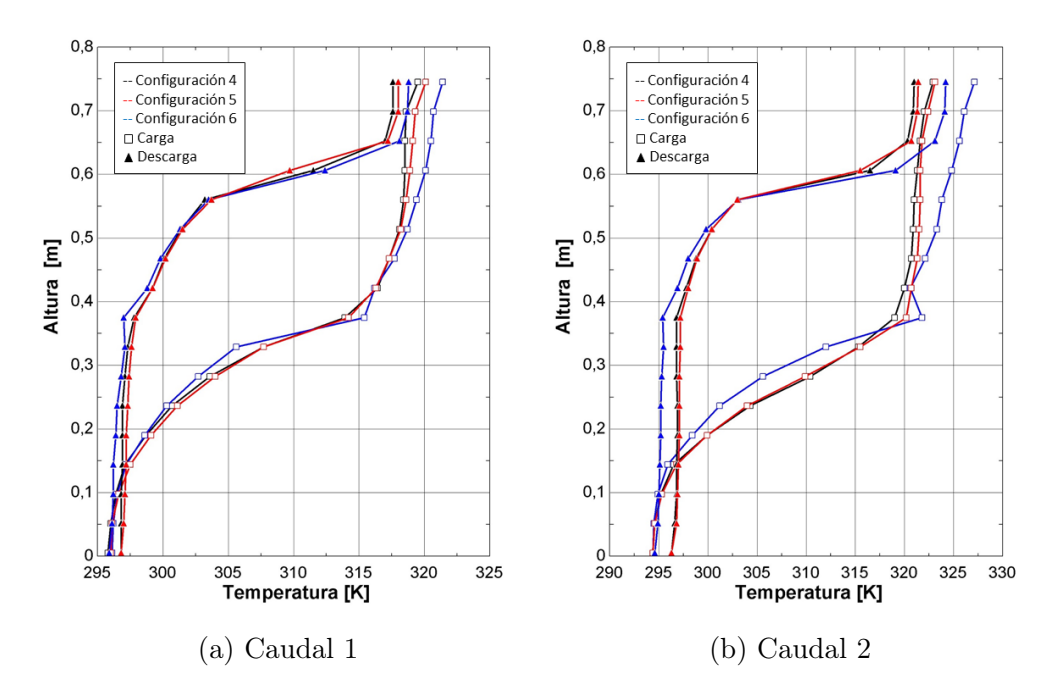

Figura 5.8: Perfiles de temperatura altura 2

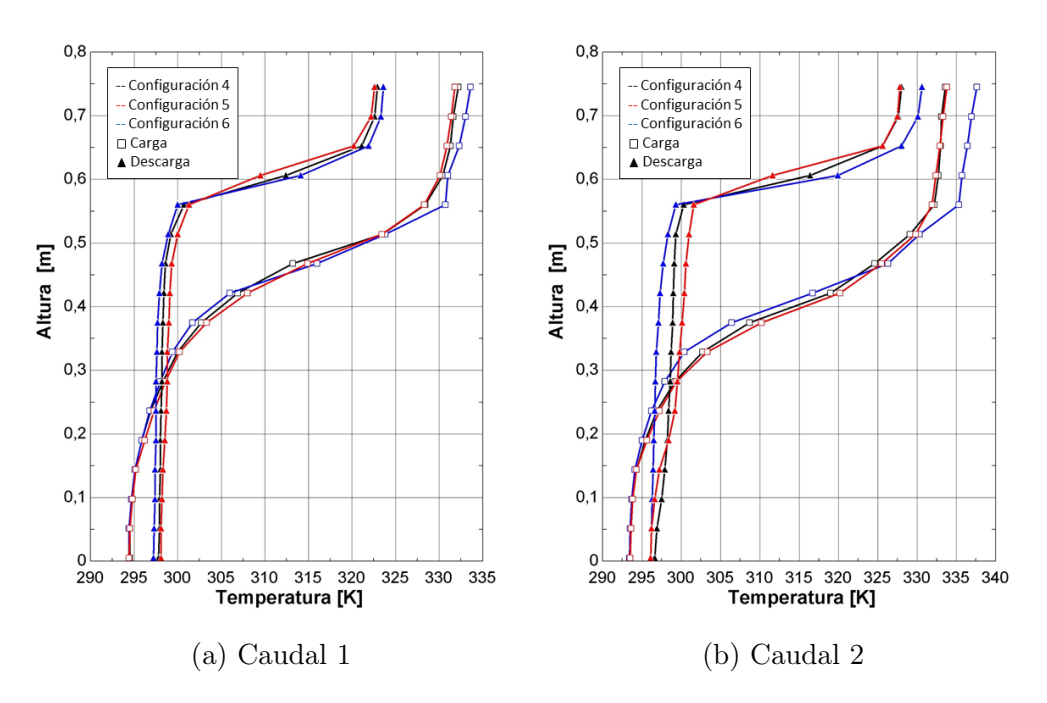

Figura 5.9: Perfiles de temperatura altura 3

como demostrar que los difusores son más efectivos para estas condiciones. Esto último puede deberse a que estos ayudan a disminuir sobre la termoclina del flujo entrante, el cual crece junto al nivel de turbulencia de este último.

Finalmente se puede apreciar que al aumentar el rango térmico, está ayudando a que el estanque almacene más energía que el caso sin difusores, lo cual incluso antes de analizar la estratificación térmica, es un aporte en términos de uso de la energía.

## 5.2.2. Eficiencia de estratificación y temperatura de salida estanque B

A continuación se muestran los resultados de la eficiencia de estratificación para el estanque B. Estos se grafican en conjunto con la temperatura de salida del estanque, ya que resulta conveniente poder observar como se relaciona que tan bien se estratifica el estanque, con el uso que se le da al estanque, que es la temperatura del flujo de salida.

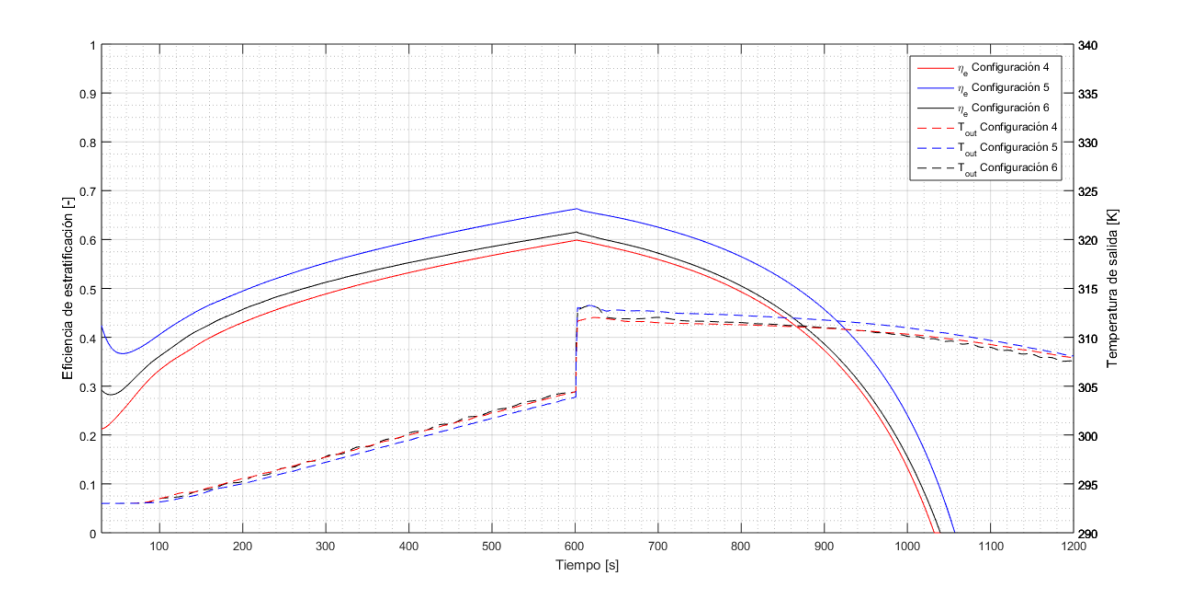

Figura 5.10: Eficiencia de estratificación y temperatura de salida, altura 1 caudal 1

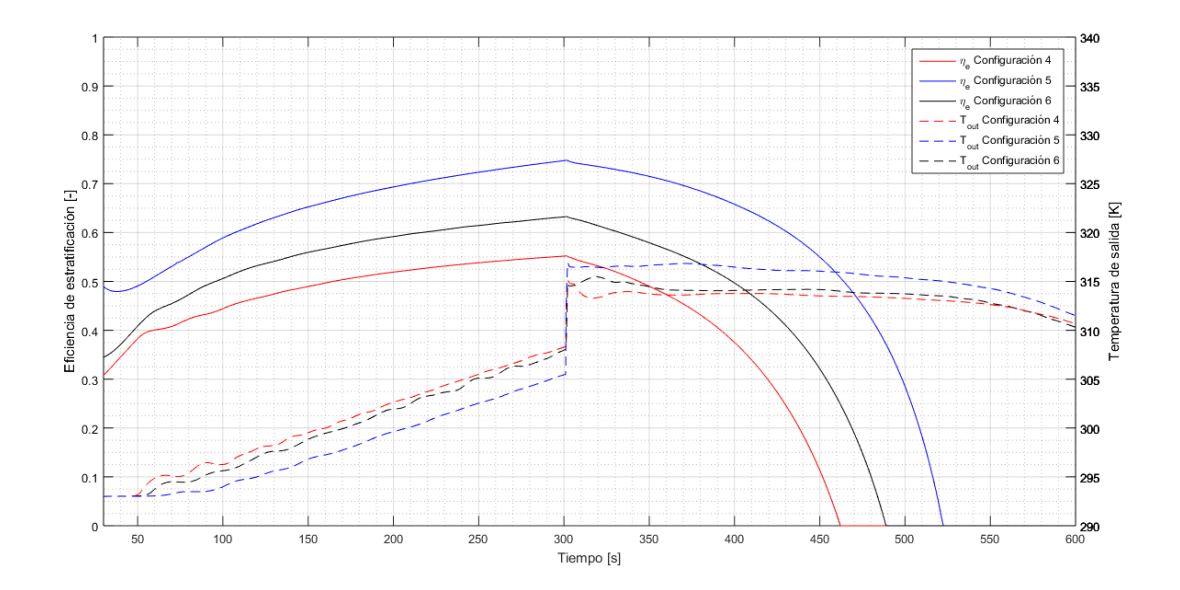

Figura 5.11: Eficiencia de estratificación y temperatura de salida, altura 1 caudal 2

A diferencia del estanque A, se observan diferencias importantes en la eficiencia de estratificación para cada configuración, siendo nuevamente el difusor 1 el que presenta los mejores

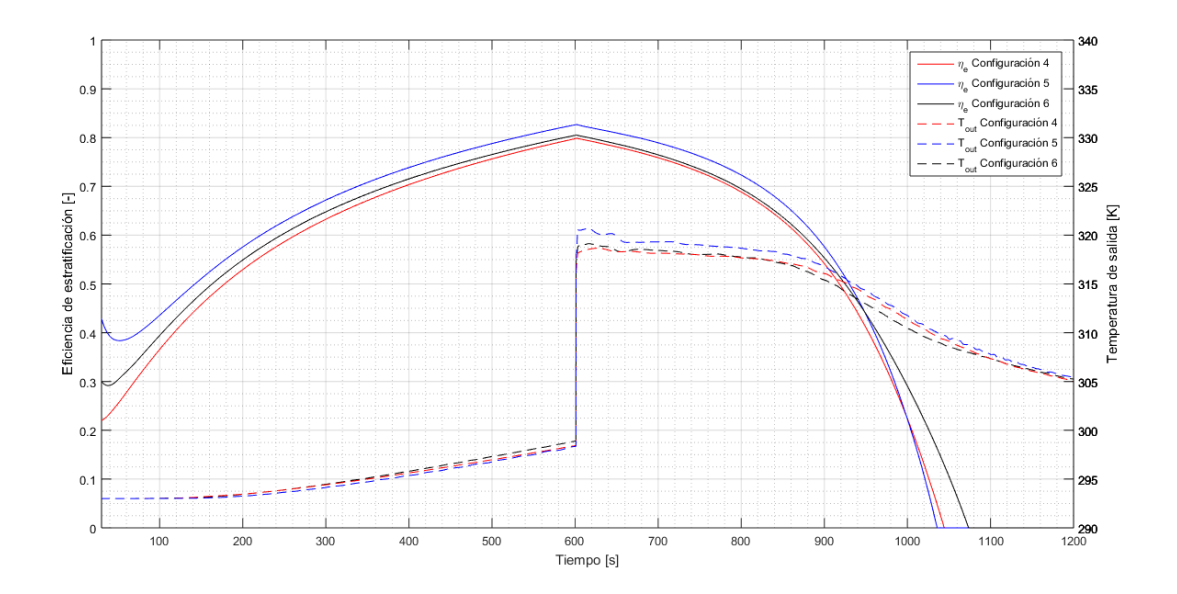

Figura 5.12: Eficiencia de estratificación y temperatura de salida, altura 2 caudal 1

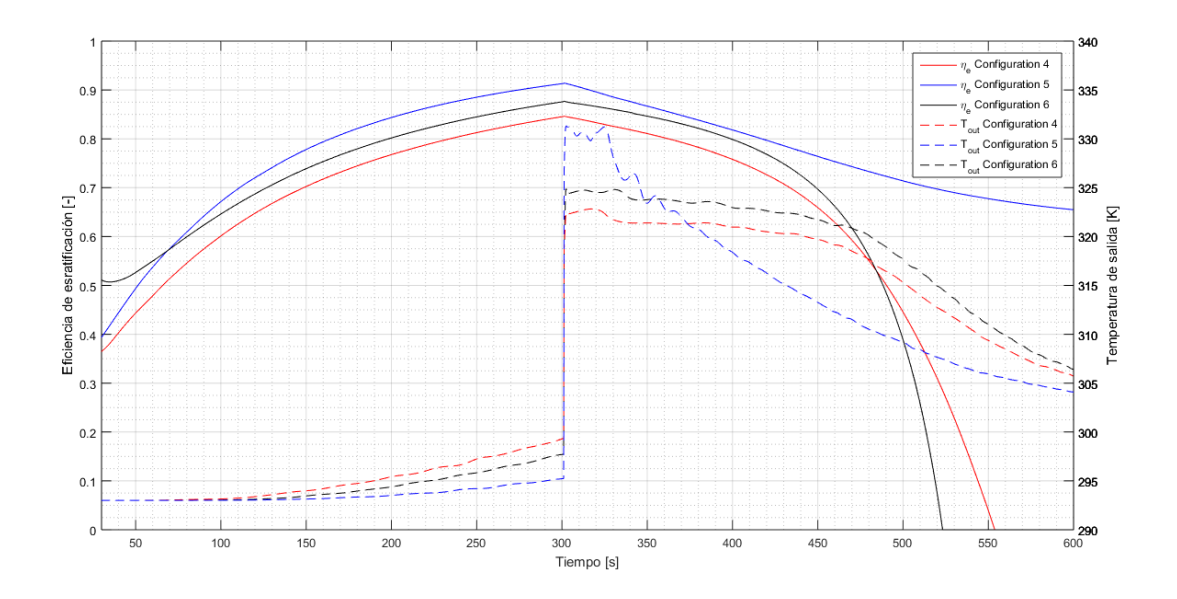

Figura 5.13: Eficiencia de estratificación y temperatura de salida, altura 2 caudal 2

resultados. El efecto de los distintos caudales, que no había sido analizado previamente, muestra una mejora considerable para casi todos los casos de estudio, aumentando hasta en un 9 % la eficiencia de estratificación para la configuración 6 altura 1. El único caso que muestra una disminución de este parámetro es para la configuración 4 altura 1, en donde disminuye un 5 %.

Los máximos de eficiencia de estratificación se logran en todos los casos para el final de la fase de carga, lo que lleva a considerar que los estanques puedan aumentar aun más sus eficiencias al aumentar el periodo de carga. Los valores de la eficiencia de estratificación van desde un 55 % para la configuración 4 con el caudal  $Q_2$ , a un 94,5 % para la configuración 5

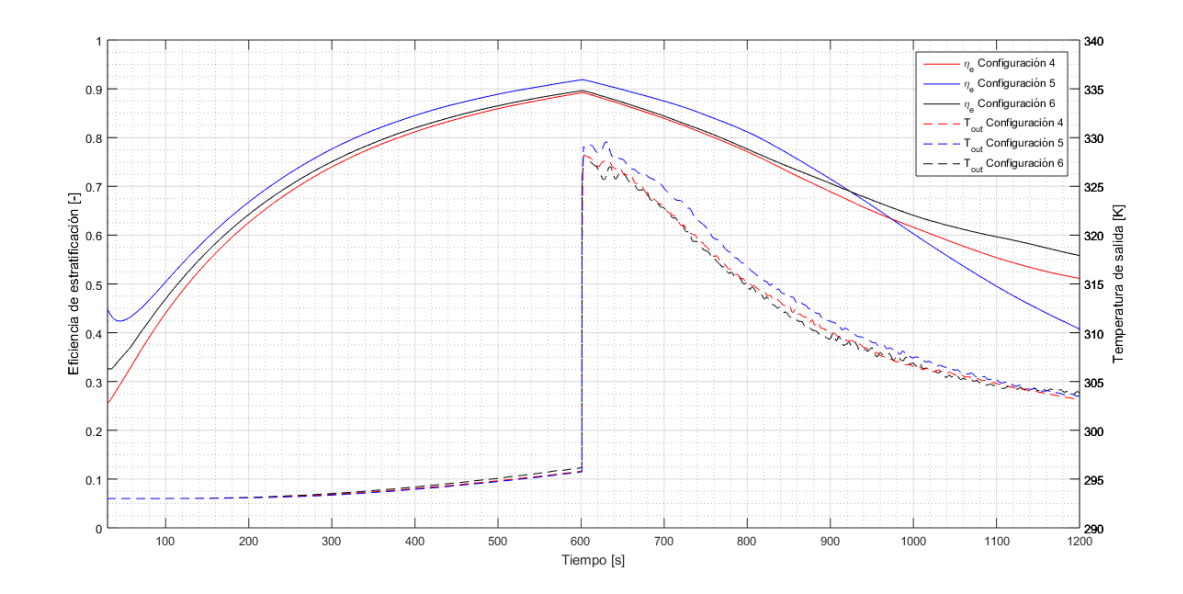

Figura 5.14: Eficiencia de estratificación y temperatura de salida, altura 3 caudal 1

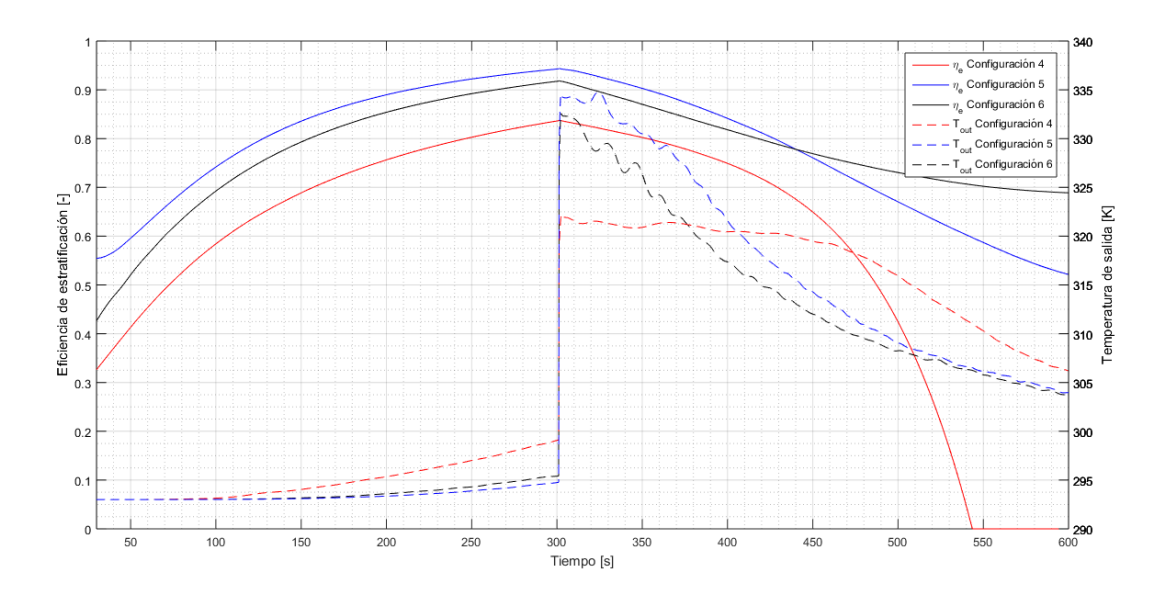

Figura 5.15: Eficiencia de estratificación y temperatura de salida, altura 3 caudal 2

con el caudal Q2, lo cual sigue la linea de los resultados del estanque A.

Se puede apreciar como las curvas de eficiencia no parten desde 0 como en el estanque A, lo cual se debe al añadir el factor de la pérdida de calor por las paredes, en donde este término fuerza a que la inicialización de los datos del cálculo de la eficiencia deban partir del mismo punto.

Con la temperatura de salida, se puede ampliar el análisis del impacto de los difusores, en donde se observa como para alturas de entrada por la zona inferior generan una salida más constante de temperatura, lo cual hace sentido ya que el estanque se encuentra con un rango térmico menor, es decir menos estratificado. Al mejorar la estratificación, se puede observar como aumentan las temperaturas de salida del estanque. Para las alturas 2 y 3 de carga, la temperatura de salida ya no es tan constante, pero se logran valores mayores. Se aprecia una tendencia entre mayor eficiencia de estratificación, y generar un peak de temperatura de salida al iniciar la descarga.

# Capítulo 6

# **Conclusiones**

En la presente investigación se analizaron configuraciones de carga y descarga de dos estaques de almacenamiento térmico con estratificación de su temperatura, buscando mejorar este último parámetro. Se consideran dos tipos de difusores para la entrada del flujo de agua al estanque, además de un caso base sin difusor. Se varía además el caudal de entrada y la altura de esté en el estanque.

Se desarrollaron simulaciones computacionales de la fluidodinámica y transferencia de calor en estado transiente de ambos estanques, considerando casos para todas las variables. Las simulaciones se realizaron para el estanque A con paredes adiabáticas, y para el estanque B considerando un flujo de calor calculado a partir de las temperaturas del estanque y del ambiente, y un factor global de transferencia, para cada nodo de la pared del estanque. Junto con esto, se realizó una validación experimental de uno de los estanques, de manera de asegurar que los resultados de las simulaciones se asemejan a la realidad. Esta implicó el cálculo, cotización, compra y ensamble de un banco de pruebas, con el cual se realizaron un total de 6 experimentos, los cuales muestran el comportamiento térmico del estanque en cuestión.

Para comparar objetivamente el comportamiento térmico de ambos estanque con las distintas configuraciones, se utiliza el parámetro de la eficiencia de estratificación definido por Haller et al [\[17\]](#page-72-4), con el cual es posible evaluar directamente la estratificación independientemente de los flujos entrantes o salientes, y pérdidas térmicas al ambiente. En base al análisis de los resultados obtenidos, se establecen las siguientes conclusiones:

#### Comportamiento térmico

Se decidió remover la fase de espera y juntar la carga y descarga de los experimentos y simulaciones del estanque B, ya que al analizar los resultados de la validación experimental se encuentra que esta fase no coincidió con los datos arrojados por las simulaciones, probablemente debido a que el software sobrestima la transferencia de calor dentro del estanque.

El comportamiento térmico es el esperado en ambos estanques, mostrando estratificación

térmica para prácticamente todas las configuraciones. La variable con un mayor impacto es la altura de entrada, mostrando que mientras más arriba sea esta, más se acentúa la estratificación. Para el estanque A, los difusores tuvieron poco impacto en la estratificación, con diferencias prácticamente despreciables entre los perfiles de temperatura de cada configuración. En el caso del estanque B, los resultados son mucho más notorios para los difusores, mostrando un rango térmico más grande, y por lo tanto una estratificación más acentuada para el difusor 2, seguida de del difusor 3 y finalmente el caso base. La diferencia entre estos dos casos es poca, mostrando que el difusor 3 si bien genera mejoras en el comportamiento térmico, sus aportes son eclipsados por los del difusor 2.

Se decidió analizar también las variaciones en la temperatura de salida del estanque para las distintas configuraciones, ya que es finalmente la variable que tiene más relevancia en términos de la utilidad que se le pueda dar al estanque. Con este análisis se encuentra que una estratificación térmica muy pronunciada da lugar a peaks de temperatura de salida al inicio de la descarga, pero luego ésta baja rápidamente; en cambio configuraciones con termoclinas menos acentuadas generan temperaturas de salida con menos variaciones.

#### Eficiencia de estratificación

El cálculo de la eficiencia de estratificación resulta bastante simple al trabajar con datos obtenidos de las simulaciones, en donde es posible obtener la temperatura y entropía del estanque completo para cada paso de tiempo, y calcular la entropía generada por las pérdidas térmicas por las paredes para el estanque B.

Los resultados de las eficiencias de estratificación mostraron ser útiles para comparar cuantitativamente los resultados de las simulaciones, al lograr cuantificar la mejora de cada configuración con respecto al caso base. En el estanque A, la altura de entrada genera diferencias de hasta un 15 %, mientras que los distintos difusores solo logran diferencias de hasta un  $2\%$ , para el difusor 2. En el estanque B los caudales generaron diferencias en los peaks de eficiencia de estratificación de hasta; los distintos difusores, diferencias de hasta un 20 %.

Con esto se comprueba que utilizar una entrada de caudal en la zona superior del estanque, y el uso de difusores, el particular el difusor tipo T, es un aporte en la mejora de la eficiencia de estratificación. Estas recomendaciones son maneras simples de mejorar la estratificación térmica, que a su vez tiene el potencial de generar impactos positivos en el desempeño de sistemas de calefacción y agua caliente sanitaria, ayudando a mejorar su competitividad en el mercado.

#### Trabajo futuro

Para trabajos futuros, se recomienda realizar simulaciones comparando con difusores con entrada vertical directa por la zona superior del estanque, comprobar el efecto de difusores en estanques de mayor volumen, avanzando hacia en posible uso de estos en aplicaciones industriales, y comprobar otras configuraciones usando la eficiencia de estratificación mencionada.

# Capítulo 7

# Bibliografía

- [1] Organización Mundial de la Salud (OMS). Ambient air pollution: Pollutants. Accessed: 02-Febrero-2019.
- [2] Organización Mundial de la Salud (OMS). Datos sobre el cambio climático y la salud. Accessed: 02-Febrero-2019.
- [3] Ministerio de Energía. Energías renovables. http://www.energia.gob.cl/energiasrenovables. [Accessed: 28-Enero-2019].
- [4] I. Sarbu and C. Sebarchievici. A comprehensive review of thermal energy storage. Sustainability,  $10(1)$ ,  $2018$ .
- [5] Y. Tian and C Y Zhao. A review of solar collectors and thermal energy storage in solar thermal applications. Appl. Energy, 104:538–553, 2013.
- [6] ASHRAE-55. Thermal environmental conditions for human occupancy. Technical report, 2004.
- [7] M. Sharp and R. Loehrket. Stratified thermal storage in residential solar energy applications. J. Energy, 3(2):106–113, 1979.
- <span id="page-71-0"></span>[8] A. Barzegar and A A. Dehghan. Transient thermal behavior of a vertical solar storage tank with a mantle heat exchanger during no-flow operation. J. Appl. Fluid Mech., 2(1):55–69, 2009.
- [9] Y. Cengel and M. Boles. Thermodynamics: An Engineering Aproach. Mcgraw-Hill, 2005.
- [10] Arefeh Hesaraki, Sture Holmberg, and Fariborz Haghighat. Seasonal thermal energy storage with heat pumps and low temperatures in building projects - A comparative review, 2015.
- [11] M. Yves Haller, R. Haberl, D. Carbonell, D. Philippen, and E. Frank. SOL-HEAP Solar and Heat Pump Combisystems, Final report 1 May 2014, Contract number: SI/500494-
01, Contracting body: SFOE. Technical Report May, 2014.

- [12] M. Haller, C. Shank, W. Streicher, S. Harrison, E. Andersen, and S. Furbo. Methods to determine stratification efficiency of thermal energy storage processes - Review and theoretical comparison. Sol. Energy,  $83(10):1847-1860$ ,  $2009$ .
- [13] A. Chan, P. Smereka, and D. Giusti. A numerical study of transient mixed convection flows in a thermal storage tank. J. Sol. Energy Eng.,  $105(3):246-253$ , 1983.
- [14] J. H. Davidson, D. A. Adams, and J. A. Miller. A coefficient to characterize mixing in solar water storage tanks. J. Sol. Energy Eng., 116(2):94–99, 1994.
- [15] E. Andersen, S. Furbo, and J. Fan. Multilayer fabric stratification pipes for solar tanks. Sol. Energy, 81(10):1219–1226, oct 2007.
- [16] L. Shah and S. Furbo. Entrance effects in solar storage tanks. Sol. Energy, 75(4):337–348, 2003.
- [17] M. Haller, W. Streicher, E. Yazdanshenas, E. Andersen, C.s Bales, W. Streicher, and S. Furbo. A method to determine stratification efficiency of thermal energy storage processes independently from storage heat losses. Sol. Energy, 84(6):997–1007, 2010.
- [18] Inc. ANSYS. ANSYS FLUENT Theory Guide, 2013.
- [19] Y. Cengel and M. Boles. Transferencia de calor y masa. Un enfoque práctico. Mcgraw-Hill, 2007.
- [20] H. Zurigat and R. Liche. Influence of inlet geometry on mixing in thermocline thermal energy storage. Int. J. Heat Mass Transf.,  $34(1):115-125$ , 1991.
- [21] L. Shah, E. Andersen, and S. Furbo. Theoretical and experimental investigations of inlet stratifiers for solar storage tanks.  $Appl.$  Therm. Eng.,  $25(14-15):2086-2099$ , 2005.
- [22] M. Shin, H. Kim, D. Jang, S. Lee, Y. Lee, and H. Yoon. Numerical and experimental study on the design of a stratified thermal storage system. Appl. Therm. Eng.,  $24(1):17-$ 27, 2004.
- [23] J. Chung, S. Cho, C. Tae, and H. Yoo. The effect of diffuser configuration on thermal stratification in a rectangular storage tank. Renew. Energy, 33(10):2236–2245, 2008.
- [24] P. Steinert, S. Göppert, and B. Platzer. Transient calculation of charge and discharge cycles in thermally stratified energy storages. Sol. Energy, 97:505–516, 2013.
- [25] W. Yaïci, M. Ghorab, E. Entchev, and S. Hayden. Three-dimensional unsteady CFD simulations of a thermal storage tank performance for optimum design. Appl. Therm.  $Eng., 60(1-2):152-163, oct 2013.$
- [26] C. Gwerder, L. Lötscher, J. Podhradsky, M. Kaufmann, A. Huggenberger, S. Boller, Boris Meier, Igor Mojic, and Michel Y. Haller. Horizontal inlets of water storage tanks

with low disturbance of stratification. J. Sol. Energy Eng., 138(5):051011, aug 2016.

- [27] IJ Moncho-Esteve, M. Gasque, P. González-Altozano, and G. Palau-Salvador. Simple inlet devices and their influence on thermal stratification in a hot water storage tank. Energy Build., 150:625–638, sep 2017.
- [28] National Instruments. Tabla de Precisión de Termopares por Tipo y Temperatura, 2014. Accessed: 28-Enero-2019.

# Capítulo 8

## Anexos

### 8.1. Código eficiencia de estratificación

```
clc
clear all
DT=0.25; %f=2; %inicio de la los datos validos
Altura='2'; %1, 2 o 3
q='2'; %1 o 2
filename1 =['conf-4-q',q,'-h',Altura,'.xlsx'];
filename2 = [\cdot \text{conf} - 5 - q', q', -h', \text{Altura}, \cdot \text{rlsx'}];filename3 =['conf-6-q',q,'-h',Altura,'.xlsx'];
if q=='1'l=4800; % numero de timesteps
       t=1:0.25:1200.75;
       tf=1200;
       B1= xlsread(filename1,'B4:K4804');
       B2= xlsread(filename2,'B4:K4804');
       B3= xlsread(filename3,'B4:K4804');
       ff=600;
    else
   l=2400; % numero de timesteps
   t=1:0.25:600.75;
   tf=600;
   B1= xlsread(filename1,'B4:K2404');
   B2= xlsread(filename2,'B4:K2404');
   B3= xlsread(filename3,'B4:K2404');
    ff=300;
end
```
#### %curvas

T1=[280 282.8 285.6 288.4 291.2 294 296.8 299.6 302.4 305.2 308 310.8 313.6 316.4 319.2 322 324.8 327.6 330.4 333.2 336 338.8 341.6 344.4 347.2]; s=[-120.1333 -87.403139 -37.318708 3.4816153 43.887727 83.907171 123.54728 162.81517 201.71778 240.26183 278.45388 316.30029 353.80727 390.98084 427.8269 464.35115 500.55917 536.45638 572.04809 607.33943 642.33545 677.04105 711.461 745.59996 779.46249];  $p1 = polyfit(T1, s, 2);$ 

#### %eficiencia estratificacion

```
%Datos
masa=41.66812; %[kg]
U=9; %[W/m2K]
Tamb=293; %[K]
T_prom=293;
Area=0.5678; %[m2]
Ds_flujosim(f)=0;
Ds_flujomix(f)=0;
Ds_1hlsim(f)=0;Ds_1hlmix(f)=0;
k=0;A=BA;for timestep=f:l
   timestepanterior=f;
   timestepanterior2=timestep-1;
   s_estanque=A(timestep,7); %[J/K]
   s_estanqueanterior=A(timestepanterior,7); %[J/K]
   s_inlet=A(timestep,3);
   s_inletanterior=A(timestepanterior2,3);
   s_out=A(timestep,4);
   s_outanterior=A(timestepanterior2,4);
   s_hl=A(timestep,9);
   s_hlanterior=A(timestepanterior2,9);
   T_inlet=A(timestep,1);
   T_inletanterior=A(timestepanterior,1);
   T_out1(timestep)=A(timestep,2);
   T_outanterior=A(timestepanterior,2);
   m_dot_inlet=A(timestep,5);
   m_dot_inletanterior=A(timestepanterior,5);
   m_dot_out=-A(timestep,6);
   m_dot_outanterior=-A(timestepanterior,6);
   T_prom(timestep)=A(timestep,8);
   if T_out1(timestep)<293
       T_out1(timestep)=T_prom(timestep);
   end
    %Simulacion
   Ds_estanquesim(timestep)=s_estanque-s_estanqueanterior;
   flujosim(timestep)=DT*m_dot_inlet*((s_inlet+s_inletanterior)-
```

```
(s_out+s_outanterior))/2;
```

```
Ds_flujosim(timestep)=Ds_flujosim(timestep-1)+flujosim(timestep);
s_hlsim(timestep)=DT*(s_hl-s_hlanterior);
Ds_hlsim(timestep)=Ds_hlsim(timestep-1)+s_hlsim(timestep);
```

```
Ds_sim(timestep)=Ds_estanquesim(timestep)-Ds_flujosim(timestep)
-Ds_hlsim(timestep); %[J/K]
```
### %Caso mezclado

```
s_estanquemix(timestep)=(polyval(p1,T_prom(timestep)))*masa; %[J/K]
```

```
Ds_estanquemix(timestep)=s_estanquemix(timestep)-
s_estanquemix(timestepanterior);
```

```
flujomix(timestep)=DT*m_dot_out*((s_inlet+s_inletanterior)-
(polyval(p1,T_prom(timestep))+polyval(p1,T_prom(timestepanterior2))))/2;
   Ds_flujomix(timestep)=Ds_flujomix(timestep-1)+flujomix(timestep);
   s_hlmix(timestep)=-DT*U*Area*((T_prom(timestep)-Tamb)/T_prom(timestep)-
(T_prom(timestep-1)-Tamb)/T_prom(timestep-1));
   Ds_hlmix(timestep)=Ds_hlmix(timestep-1)+s_hlmix(timestep);
```

```
Ds_mix(timestep)=Ds_estanquemix(timestep)-Ds_flujomix(timestep)-
Ds_hlmix(timestep);
```

```
EtaEstrat1(timestep)=(1-(Ds_sim(timestep)/Ds_mix(timestep)));
   if EtaEstrat1(timestep)<0 && timestep>20
       k=1:
   end
   if EtaEstrat1(timestep)<0
       EtaEstrat1(timestep)=0;
   end
   if EtaEstrat1(timestep)>1
       EtaEstrat1(timestep)=1;
   end
   if k==1EtaEstrat1(timestep)=0;
   end
end
Ds_flujosim(f)=0;
Ds_flujomix(f)=0;Ds_1hlsim(f)=0;Ds_1hlmix(f)=0;Tamb=293; %[K]
T_prom=293;
k=0;
A=B2;for timestep=f:l
   timestepanterior=f;
   timestepanterior2=timestep-1;
```

```
s_estanque=A(timestep,7); %[J/K]
   s_estanqueanterior=A(timestepanterior,7); %[J/K]
   s_inlet=A(timestep,3);
   s_inletanterior=A(timestepanterior2,3);
   s_out=A(timestep,4);
   s_outanterior=A(timestepanterior2,4);
   s_hl=A(timestep,9);
   s_hlanterior=A(timestepanterior2,9);
   T_inlet=A(timestep,1);
   T_inletanterior=A(timestepanterior,1);
   T_out2(timestep)=A(timestep,2);
   T_outanterior=A(timestepanterior,2);
   m_dot_inlet=A(timestep,5);
   m_dot_inletanterior=A(timestepanterior,5);
   m_dot_out=-A(timestep,6);
   m_dot_outanterior=-A(timestepanterior,6);
   T_prom(timestep)=A(timestep,8);
   if T_out2(timestep)<293
       T_out2(timestep)=293;
   end
   %Simulacion
   Ds_estanquesim(timestep)=s_estanque-s_estanqueanterior;
   flujosim(timestep)=DT*m_dot_inlet*((s_inlet+s_inletanterior)-
(s_out+s_outanterior))/2;
   Ds_flujosim(timestep)=Ds_flujosim(timestep-1)+flujosim(timestep);
   s_hlsim(timestep)=DT*(s_hl-s_hlanterior);
   Ds_hlsim(timestep)=Ds_hlsim(timestep-1)+s_hlsim(timestep);
   Ds_sim(timestep)=Ds_estanquesim(timestep)-Ds_flujosim(timestep)-
Ds_hlsim(timestep); %[J/K]
   %Caso mezclado
   s_estanquemix(timestep)=(polyval(p1,T_prom(timestep)))*masa; %[J/K]
   Ds_estanquemix(timestep)=s_estanquemix(timestep)-
s_estanquemix(timestepanterior);
   flujomix(timestep)=DT*m_dot_out*((s_inlet+s_inletanterior)-
(polyval(p1,T_prom(timestep))+polyval(p1,T_prom(timestepanterior2))))/2;
   Ds_flujomix(timestep)=Ds_flujomix(timestep-1)+flujomix(timestep);
   s_hlmix(timestep)=-DT*U*Area*((T_prom(timestep)-Tamb)/T_prom(timestep)-
(T_prom(timestep-1)-Tamb)/T_prom(timestep-1));
   Ds_hlmix(timestep)=Ds_hlmix(timestep-1)+s_hlmix(timestep);
   Ds_mix(timestep)=Ds_estanquemix(timestep)-Ds_flujomix(timestep)-
Ds_hlmix(timestep);
```

```
EtaEstrat2(timestep)=(1-(Ds_sim(timestep)/Ds_mix(timestep)));
if EtaEstrat2(timestep)>1
```

```
EtaEstrat2(timestep)=1;
   end
    if EtaEstrat2(timestep)<0 && timestep>20
       k=1;
   end
    if EtaEstrat2(timestep)<0
       EtaEstrat2(timestep)=0;
   end
    if k==1
       EtaEstrat2(timestep)=0;
   end
end
T_ out 1(1)=293;
T_out2(1)=293;
T_out3(1)=293;
Ds_flujosim(f)=0;
Ds_flujomix(f)=0;
Ds_{{\text{hlsim}}}(f)=0;Ds_1hlmix(f)=0;
Tamb=293; %[K]
T_prom=293;
A=B3;
k=0;for timestep=f:l
   timestepanterior=f;
   timestepanterior2=timestep-1;
   s_estanque=A(timestep,7); %[J/K]
   s_estanqueanterior=A(timestepanterior,7); %[J/K]
    s_inlet=A(timestep,3);
    s_inletanterior=A(timestepanterior2,3);
   s_out=A(timestep,4);
   s_outanterior=A(timestepanterior2,4);
   s_hl=A(timestep,9);
   s_hlanterior=A(timestepanterior2,9);
   T_inlet=A(timestep,1);
   T_inletanterior=A(timestepanterior,1);
   T_out3(timestep)=A(timestep,2);
   T_outanterior=A(timestepanterior,2);
   m_dot_inlet=A(timestep,5);
   m_dot_inletanterior=A(timestepanterior,5);
   m_dot_out=-A(timestep,6);
   m_dot_outanterior=-A(timestepanterior,6);
   T_prom(timestep)=A(timestep,8);
    if T_out3(timestep)<293
       T_out3(timestep)=T_prom(timestep);
    end
    %Simulacion
   Ds_estanquesim(timestep)=s_estanque-s_estanqueanterior;
```

```
flujosim(timestep)=DT*m_dot_inlet*((s_inlet+s_inletanterior)-
(s_out+s_outanterior))/2;
   Ds_flujosim(timestep)=Ds_flujosim(timestep-1)+flujosim(timestep);
   s_hlsim(timestep)=DT*(s_hl-s_hlanterior);
   Ds_hlsim(timestep)=Ds_hlsim(timestep-1)+s_hlsim(timestep);
   Ds_sim(timestep)=Ds_estanquesim(timestep)-Ds_flujosim(timestep)-
Ds_hlsim(timestep); %[J/K]
    %Caso mezclado
    s_estanquemix(timestep)=(polyval(p1,T_prom(timestep)))*masa; %[J/K]
   Ds_estanquemix(timestep)=s_estanquemix(timestep)-
s_estanquemix(timestepanterior);
   flujomix(timestep)=DT*m_dot_out*((s_inlet+s_inletanterior)-
(polyval(p1,T_prom(timestep))+polyval(p1,T_prom(timestepanterior2))))/2;
   Ds_flujomix(timestep)=Ds_flujomix(timestep-1)+flujomix(timestep);
   s_hlmix(timestep)=-DT*U*Area*((T_prom(timestep)-Tamb)/T_prom(timestep)-
(T_prom(timestep-1)-Tamb)/T_prom(timestep-1));
   Ds_hlmix(timestep)=Ds_hlmix(timestep-1)+s_hlmix(timestep);
   Ds_mix(timestep)=Ds_estanquemix(timestep)-Ds_flujomix(timestep)-
Ds_hlmix(timestep);
   EtaEstrat3(timestep)=(1-(Ds_sim(timestep)/Ds_mix(timestep)));
   if EtaEstrat3(timestep)<0 && timestep>20
       k=1:
   end
   if EtaEstrat3(timestep)>1
       EtaEstrat3(timestep)=1;
   end
   if EtaEstrat3(timestep)<0
       EtaEstrat3(timestep)=0;
   end
   if k==1
       EtaEstrat3(timestep)=0;
   end
end
close all
%titulo=['Eficiencia de estratificacion y temperatura de salida versus tiempo,
   altura ', Altura, ', caudal ', q];
[hAx,hLine1,hLine2] =plotyy(t,EtaEstrat1',t,T_out1);
hLine1.Color = 'Red';
hLine2.Color = 'Red';
hAx(1).XLim = [30 tf];
hAx(2).XLim = [30 tf];
hAx(2) . YLim = [290 340];hLine2.LineStyle = ' --;
```

```
set(hAx(1),'ycolor','k','YTick',[0 0.125 0.25 0.375 0.5 0.625 0.75 0.875
   1],'YTickMode','Auto')
set(hAx(2),'ycolor','k','YTick',[290 295 300 305 310 315 320 325 330 335
   340],'YTickMode','manual')
hold on
[hAxx,hLine3,hLine4] =plotyy(t,EtaEstrat2',t,T_out2);
hLine3.Color = 'Blue';
hLine4.Color = 'Blue';
hLine4.LineStyle = ' --;
hAxx(1).XLim = [30 tf];
hAxx(2).XLim = [30 tf];
hAxx(2). YLim = [290 340];
set(hAxx(1),'ycolor','k','YTick',[0 0.125 0.25 0.375 0.5 0.625 0.75 0.875
   1],'YTickMode','Auto')
set(hAxx(2),'ycolor','k','YTick',[290 295 300 305 310 315 320 325 330 335
   340],'YTickMode','manual')
hold on
[hAxxx,hLine5,hLine6] =plotyy(t,EtaEstrat3',t,T_out3);
hLine5.Color = 'Black';
hLine6.Color = 'Black';
hLine6.LineStyle = ' --';
set(hAxxx(1),'ycolor','k','YTick',[0 0.125 0.25 0.375 0.5 0.625 0.75 0.875
   1],'YTickMode','Auto')
set(hAxxx(2),'ycolor','k','YTick',[290 295 300 305 310 315 320 325 330 335
   340],'YTickMode','manual')
hAxxx(1).XLim = [30 tf];
hAxxx(2).XLim = [30 tf];
hAxxx(2). YLim = [290 340];
legend([hLine1,hLine3,hLine5,hLine2,hLine4,hLine6],'\eta_{e} Configuration
   4','\eta_{e} Configuration 5','\eta_{e} Configuration 6','T_{out}
   Configuration 4','T_{out} Configuration 5','T_{out} Configuration
   6','Location','northeast')
title(titulo);
xlabel(hAx(1),'Tiempo [s]')
ylabel(hAx(1),'Eficiencia de estratificacion [-]')
ylabel(hAx(2),'Temperatura de salida [K]','color','k')
grid on
grid minor
```
## 8.2. Errores asociados a las pruebas de mallado, estanque A

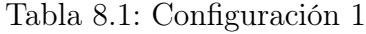

| Malla | RMSE [K] |         |          | RMSE/DT   Error medio   Error acumulado |
|-------|----------|---------|----------|-----------------------------------------|
|       |          |         |          |                                         |
|       | 1.29     | $6.8\%$ | $0.29\%$ | $5.27\%$                                |
|       | 0.45     | $2.2\%$ | $0.2\%$  | $3.63\,\%$                              |
|       | 0.195    | $1\%$   | $0.1\%$  | $2.4\%$                                 |

Tabla 8.2: Configuración 2

| Malla | RMSE [K] |         |           | $RMSE/DT$ Error medio Error acumulado |
|-------|----------|---------|-----------|---------------------------------------|
|       |          |         |           |                                       |
|       | 0.52     | $4.6\%$ | $0.2\,\%$ | $3.6\%$                               |
| 3     | 0.16     | $1.1\%$ | $0.11\%$  | $2.03\,\%$                            |
|       | 0.12     | $0.8\%$ | $0.1\%$   | $1.72\%$                              |

Tabla 8.3: Configuración 3

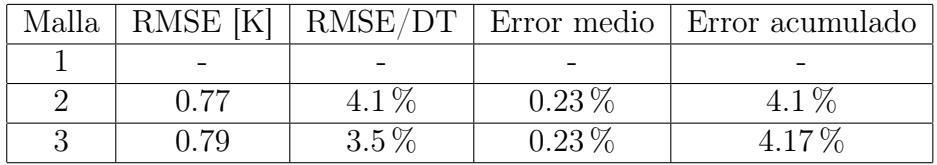

### 8.3. Resultados Validación Experimental

Tabla 8.4: Temperaturas y errores validación configuración 4, caudal 1

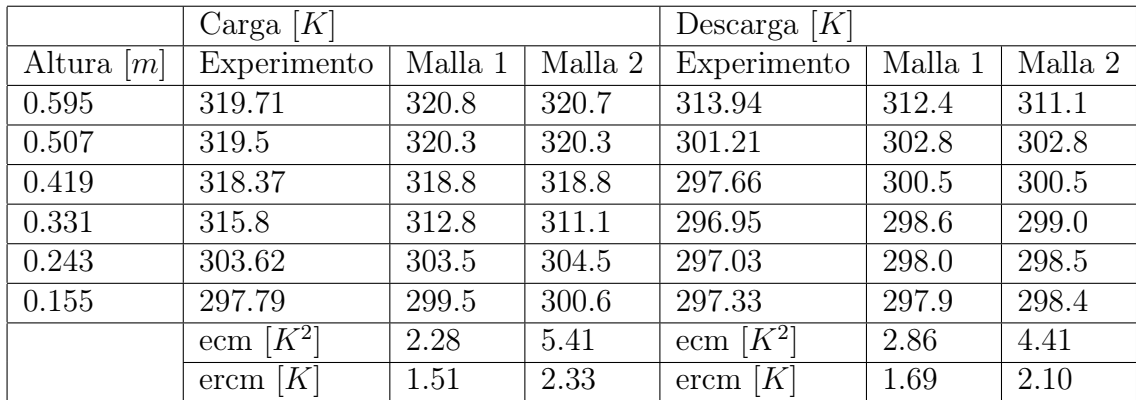

|              | Carga $[K]$                       |         |         | Descarga $[K]$ |         |         |
|--------------|-----------------------------------|---------|---------|----------------|---------|---------|
| Altura $[m]$ | Experimento                       | Malla 1 | Malla 2 | Experimento    | Malla 1 | Malla 2 |
| 0.595        | 323.21                            | 325.6   | 325.8   | 306.97         | 312.8   | 312.4   |
| 0.507        | 323.46                            | 325.3   | 325.5   | 299.56         | 300.7   | 300.9   |
| 0.419        | 323.92                            | 324.8   | 325.0   | 298.68         | 298.6   | 298.5   |
| 0.331        | 321.99                            | 321.6   | 322.1   | 298.9          | 297.3   | 297.3   |
| 0.243        | 314.49                            | 313.9   | 315.3   | 299.3          | 297.5   | 297.5   |
| 0.155        | 307.4                             | 301.5   | 302.0   | 299.59         | 297.5   | 297.6   |
|              | ecm $\left \overline{K^2}\right $ | 7.46    | 6.89    | $[K^2]$<br>ecm | 7.56    | 6.89    |
|              | [K]<br>$ercm$                     | 2.73    | 2.62    | K<br>ercm      | 2.75    | 2.62    |

Tabla 8.5: Temperaturas y errores validación configuración 4, caudal 2

Tabla 8.6: Temperaturas y errores validación configuración 5, caudal 1

|              | Carga $[K]$ |         |         | Descarga $[K]$            |         |         |
|--------------|-------------|---------|---------|---------------------------|---------|---------|
| Altura $ m $ | Experimento | Malla 1 | Malla 2 | Experimento               | Malla 1 | Malla 2 |
| 0.595        | 318.62      | 318.9   | 318.9   | 310.48                    | 308.4   | 309.2   |
| 0.507        | 317.95      | 317.7   | 317.7   | 299.61                    | 301.5   | 301.3   |
| 0.419        | 315.89      | 315.3   | 315.3   | 295.35                    | 299.2   | 299.1   |
| 0.331        | 311.98      | 307.1   | 307.1   | 294.61                    | 297.2   | 297.2   |
| 0.243        | 299.64      | 300.8   | 300.8   | 294.38                    | 296.6   | 296.5   |
| 0.155        | 295.17      | 297.7   | 297.7   | 294.66                    | 296.3   | 296.2   |
|              | ecm $[K^2]$ | 5.35    | 5.35    | ecm $\sqrt{K^2}$          | 6.18    | 5.42    |
|              | [K]<br>ercm | 2.31    | 2.31    | $\operatorname{ercm} [K]$ | 2.49    | 2.33    |

Tabla 8.7: Temperaturas y errores validación configuración 5, caudal 2

|              | Carga $[K]$                       |         |         | Descarga $[K]$ |         |         |
|--------------|-----------------------------------|---------|---------|----------------|---------|---------|
| Altura $ m $ | Experimento                       | Malla 1 | Malla 2 | Experimento    | Malla 1 | Malla 2 |
| 0.595        | 324.13                            | 328.7   | 329.1   | 313.1          | 315.3   | 316.3   |
| 0.507        | 324                               | 327.3   | 327.9   | 304.6          | 301.6   | 301.3   |
| 0.419        | 323.36                            | 325.2   | 326.1   | 300.07         | 299.1   | 298.8   |
| 0.331        | 322.96                            | 320.8   | 321.7   | 299.98         | 297.1   | 296.9   |
| 0.243        | 311.39                            | 310.2   | 311.2   | 298.91         | 296.5   | 296.3   |
| 0.155        | 304.16                            | 301.5   | 301.4   | 299.22         | 296.2   | 296.0   |
|              | ecm $\left \overline{K^2}\right $ | 8.10    | 9.35    | $[K^2]$<br>ecm | 6.26    | 8.23    |
|              | $\operatorname{ercm} [K]$         | 2.85    | 3.06    | K<br>ercm      | 2.50    | 2.87    |

|              | Carga $[K]$                       |         |         | Descarga $[K]$ |         |         |
|--------------|-----------------------------------|---------|---------|----------------|---------|---------|
| Altura $[m]$ | Experimento                       | Malla 1 | Malla 2 | Experimento    | Malla 1 | Malla 2 |
| 0.595        | 319.37                            | 321.1   | 321.7   | 316.27         | 319.9   | 320.5   |
| 0.507        | 319.47                            | 320.4   | 320.6   | 305.24         | 311.7   | 312.4   |
| 0.419        | 318.26                            | 318.7   | 318.8   | 301.93         | 304.4   | 304.2   |
| 0.331        | 316.04                            | 312.2   | 312.0   | 299.27         | 301.8   | 301.5   |
| 0.243        | 303.63                            | 304.4   | 304.2   | 299.24         | 300.9   | 300.6   |
| 0.155        | 298.95                            | 300.7   | 300.6   | 299.15         | 300.7   | 300.4   |
|              | ecm $\left \overline{K^2}\right $ | 3.72    | 4.37    | ecm $[K^2]$    | 12.19   | 13.71   |
|              | K <br>ercm                        | 1.93    | 2.09    | K<br>ercm      | 3.49    | 3.70    |

Tabla 8.8: Temperaturas y errores validación configuración 6, caudal 1

Tabla 8.9: Temperaturas y errores validación configuración 6, caudal 2

|              | Carga $[K]$ |         |         | Descarga $[K]$                    |         |         |
|--------------|-------------|---------|---------|-----------------------------------|---------|---------|
| Altura $ m $ | Experimento | Malla 1 | Malla 2 | Experimento                       | Malla 1 | Malla 2 |
| 0.595        | 323.63      | 325.2   | 322.9   | 312.11                            | 313.5   | 317.3   |
| 0.507        | 323.41      | 324.9   | 322.7   | 301                               | 305.8   | 303.3   |
| 0.419        | 323.4       | 324.1   | 322.1   | 300.5                             | 301.4   | 300.0   |
| 0.331        | 321.66      | 321.9   | 319.4   | 299.88                            | 300.0   | 299.3   |
| 0.243        | 313.07      | 312.9   | 309.1   | 299.07                            | 299.6   | 299.1   |
| 0.155        | 306.29      | 301.8   | 300.4   | 300.06                            | 299.5   | 299.1   |
|              | ecm $[K^2]$ | 4.21    | 9.67    | ecm $\left \overline{K^2}\right $ | 4.43    | 5.59    |
|              | [K]<br>ercm | 2.05    | 3.11    | [K]<br>ercm                       | 2.11    | 2.36    |